# **Universidad Nacional de Ingeniería**

FACULTAD DE INGENIERIA ELECTRICA Y ELECTRONICA

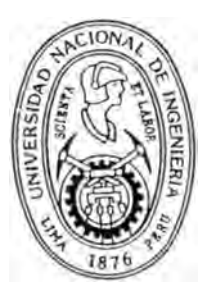

" Estudio Generalizado de las Máquinas Eléctricas Rotativas de Corriente Alterna Mediante Vectores Espaciales. Simulación Digital"

# **TESIS**

PARA OPTAR EL GRADO DE

Maestro en Ciencias *Mención: Sistemas de Potencia* 

# **Felix Víctor Caceres Cardenas**

 $P$ romoción 1988 - 2

*LIMA - PERU .. 1993* 

# **RESUMEN**

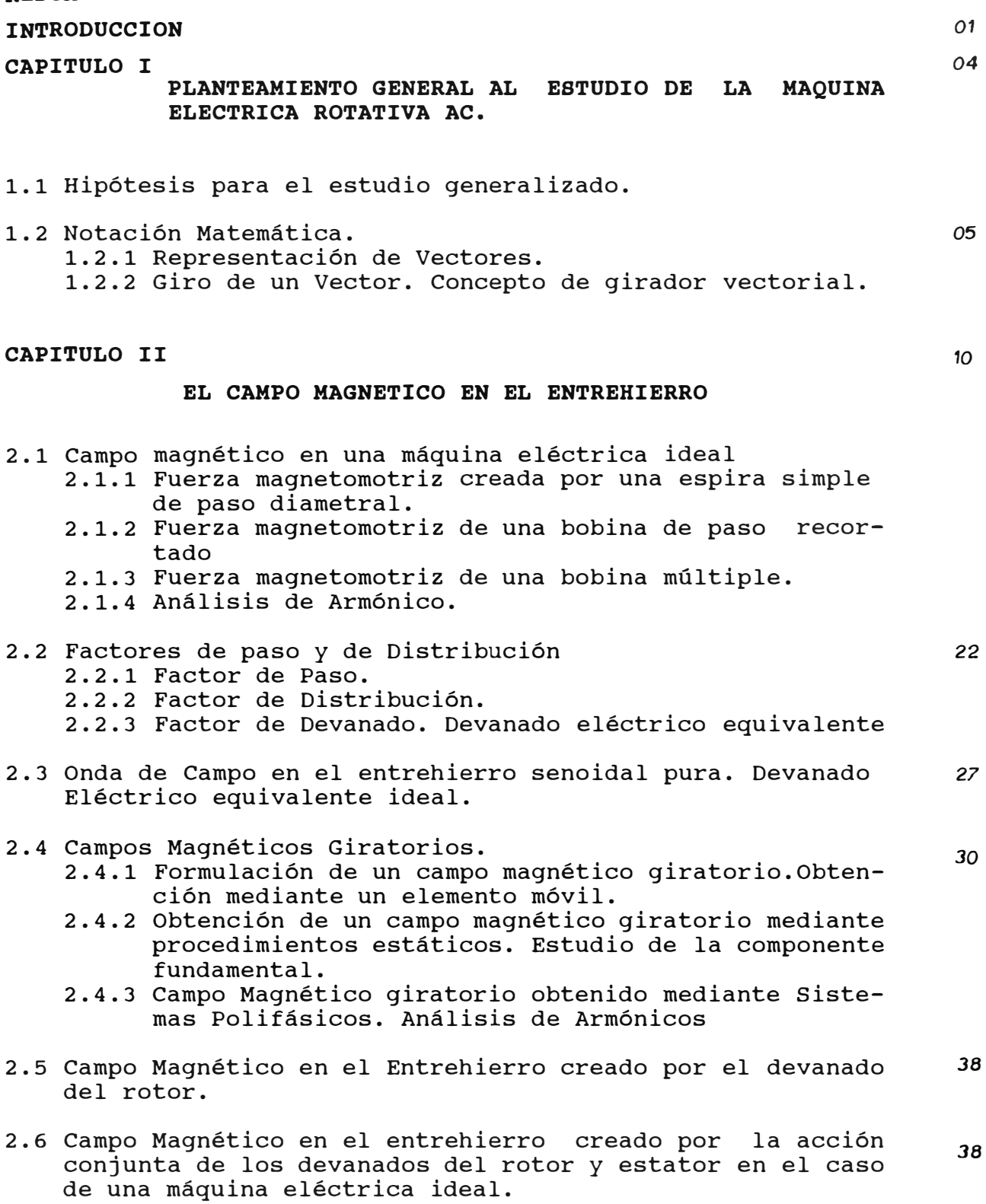

*PÁG.* 

#### **CAPITULO III**

# **MOTOR ASINCRONO DE ANILLOS ROZANTES EN REGIMEN DINAMICO Y ESTATICO.CONSIDERACION DE LA SATURA CION.**

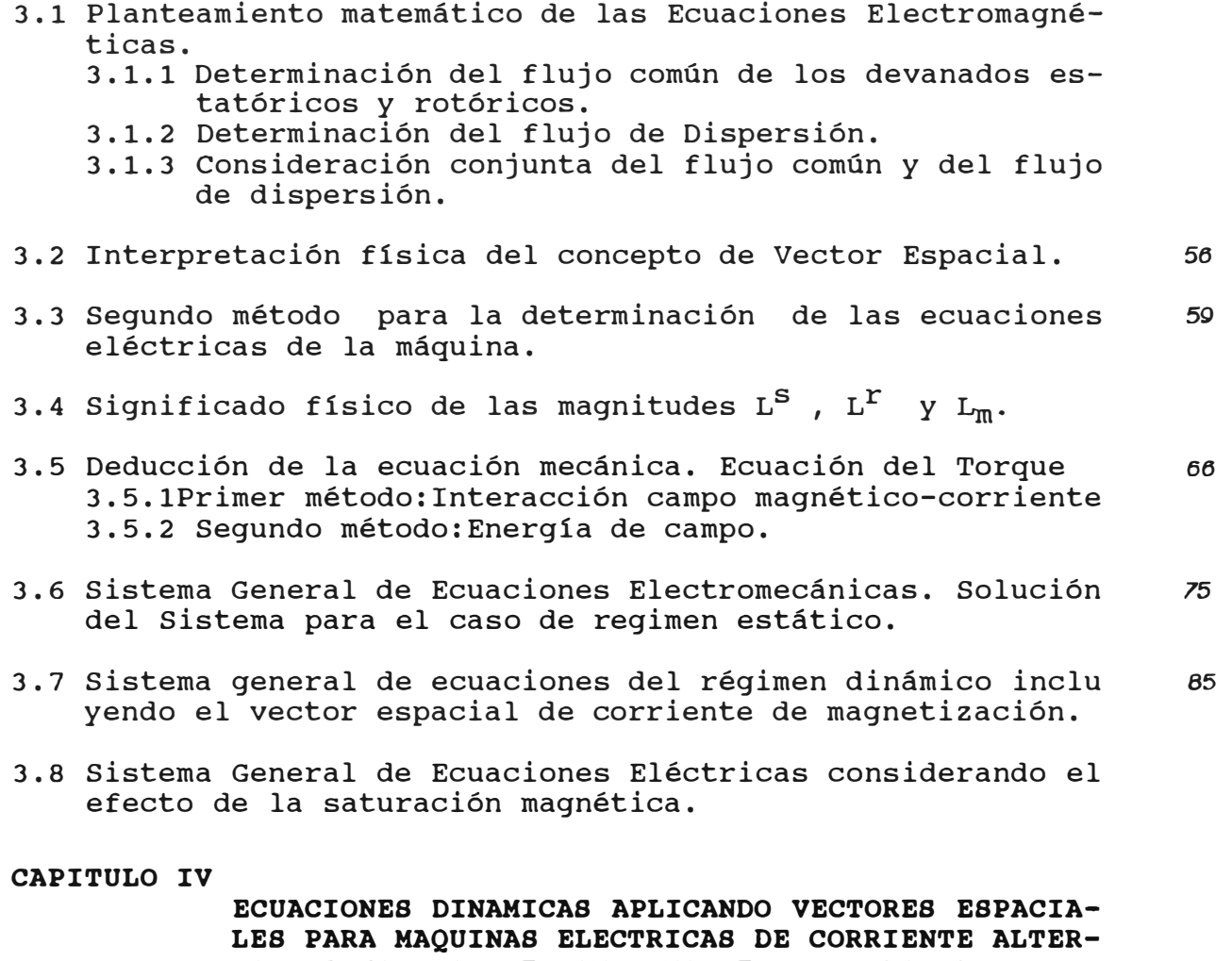

**NA POLIFASICAS DE CAMPO MAGNETICO GIRATORIOS.** 

- **4.1 Vector de Devanado.**
- **4.2 Interpretación geométrica del vector de devanado consi- 96 derando solo la componente fundamental.**
- **4.3 Representación matricial de los voltajes, corrientes y 101 flujos del estator y rotor en un Sistema Polifásico.**
- **4.4Definición del vector espacial para un Sistema Polifásico 103**
- **4.5 Deducción matemática del Sistema General de ecuaciones** *101*  **magnéticas, eléctricas y mecánica.**

#### **CAPITULO V**

# **MAQUINAS ELECTRICAS DE CORRIENTE ALTERNA POLIFASI CAS CON DEVANADOS ASIMETRICOS Y ONDA DE FUERZA MAGNETOMOTRIZ DE ENTREHIERRO ARBITRARIO.**

- 5.1 Máquina Polifásica con una asimetría arbitraria en la 119 **constitución de sus devanados y onda de fuerza magnetomo triz senoidal.**
- **5.2 Máquina Polifásica con devanados asimétricos y onda de 123 fuerza magnetomotriz de entrehierro de configuración cualquiera.**
- **5.3 El vector espacial de fuerza electromotriz. Relación 125 entre los vectores espaciales y los campos electromagneticos.**
- **5.4 Nueva imagen fisica del comportamiento de la máquina de** *126*  **corriente alterna con devanados asimétricos y fuerza mag netomotriz de entrehierro de configuración arbitraria.** 
	- **5.4.1 Aplicación al caso particular del motor de jaula de Ardilla.**

## **CAPITULO VI**

*13 1* 

#### **APLICACIONES MEDIANTE TECNICAS COMPUTACIONALES**

#### **6.1 APLICACION I: Simulación digital del arranque transitorio del motor de inducción trifásico conec tado simétricamente.**  *131*

- **6.1.1 Planteamiento voltajes. matricial de las ecuaciones de**
- **6.1.2 Planteamiento de las ecuaciones diferenciales de** *134*  **corrientes.**
- **6.1.3 Planteamiento a la solución digital.** *<sup>136</sup>*
- **6.1.4 Diagrama de flujo.** *<sup>137</sup>*
	- **6.1.5 Especificaciones técnicas de la máquina.** *<sup>137</sup>*
	- **6.1.6 Resultados obtenidos.** *140*

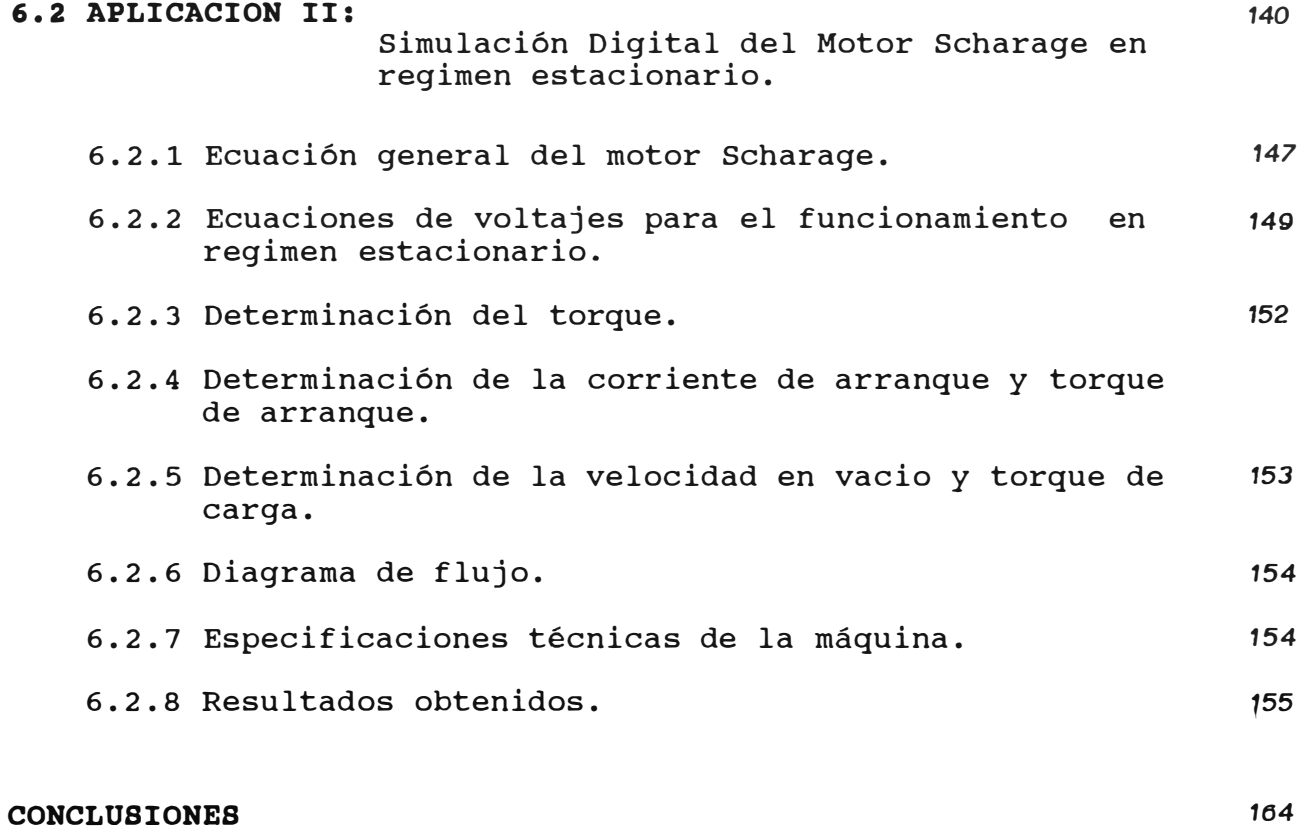

# **BIBLIOGRAFIA**

#### **RESUMEN**

**El objetivo de la presente Tésis de Maestria es el desarrollo de un estudio Generalizado de las máquinas eléctricas rotativas de corriente alterna mediante el concepto de los vectores espaciales con aplicación a la simulación digital del arranque transitorio del motor de**  inducción trifásico y la simulación digital del **Scharage en régimen estacionario. Dicho estudio se realiza para el régimen Dinámico y Estático de las máquinas eléctricas rotativas.** 

**La formulación de las ecuaciones eléctricas, magnéticas y mecánicas son establecidas considerando cualquier sistema de referencia, es decir, ya sea con respecto a un sistema de referencia estatórico, rotórico o cualquier otro. Se realiza el análisis de la saturación, polifasidad, asimetría de los devanados y onda de fuerza magnetomotriz arbitraria.** 

**Para una formulación precisa del vector espacial, se definen y expresan matemáticamente una serie de conceptos fisicos. Mediante el concepto de los vectores espaciales, se da la posibilidad de una generalización posterior de los análisis para máquinas eléctricas cualquiera.** 

**La importancia de los factores expuestos convergen en la necesidad de una descripción matemática lo mas exacta y general posible del régimen dinámico que, por otro lado permita una clara comprensión de los procesos dinámicos; a la vez que tenga un campo de aplicación y validez que no sea inadmisiblemente particular. Esta situación conlleva al desarrollo de la presente Tésis de Maestria.** 

#### **INTRODUCCION**

**El estudio del reg1men dinámico y estático de las máquinas eléctricas de corriente alterna de campo giratorio han sido tratado en los di versos textos ya casi clásicos, como son los autores B. Adkins and R. G. Har ley ( 1] , K. P. Kovacs und I.Racz(2], c.v. Jones(3], Jerome Meisel(4] y D.C.White and H. H. Woodson ( 5], aünque en dichos textos no se plantea un tratamiento analitico generalizado del efecto de saturación, asimetria de los devanados y onda de fuerza magnetomotriz arbitraria mediante la formulación de los vectores espaciales.**

**Los autores J. E. Brown, K. P. Kovacs and P. Vas ( 6] , K.P.Kovacs(7], J.E.Brown and P.Vas(8], v.cáceres(21,22] realizan el estudio de la teoria generalizada de las máquinas eléctricas con vectores espaciales incluyendo el análisis de la saturación variable, pero no se plantea el análisis de la asimetria de los devanados utilizando el concepto de vector de devanado. El autor James Bravo(20] desarrolló el análisis del torque electromagnético en las máquinas de inducción de devanados primarios asimétricos mediante el método de la conservación de la energía y de los trabajos virtuales.**

**Los autores P.C. Krause and C.H. Thomas(lO], Asish K. De Sarkar and Gunnar J. Berger ( 11] analizan el problema de la solución general de las ecuaciones de operac1on de la máquina de inducción bifásica y trifásica describiendo los modelos para la solución digital bajo la representación de las ecuaciones trifásicas directas y la de dos ejes ortogonales. Los autores S.S. Murthy, Bhim Singh and A.K.Tandon(14], Gill G.Richars and Owen T.Tan(19] analizan modelos dinámicos para el estudio transitorio de la máquina de inducción usando las componentes simétricas instantaneas y la teoria generalizada de ejes ortogonales d-q.** 

**El autor Heinz Willi Van Der Broeck,Hans Christoph Skudelny and Georg Viktor Stanke(25] establece la comparación entre el método de PWM ( modulación por ancho de pulso)de vectores espaciales y el PWM sinusoidal comunmente establecido para el estudio del control de la velocidad de un motor de inducción trifásico. En dicho análisis se resalta la importancia de los vectores espaciales, demostrando que, el contenido de armónicos de los voltajes, corrientes y torques de salida del inversor es de menor valor para el método de** 

**vectores espaciales en comparacion con el método sinusoidal para un mismo indice de modulación y una misma relación de frecuencia.** 

**El estudio y análisis del regimen dinámico y estático de la máquina de corriente alterna de campo giratorio en el caso general se desarrolla en la presente Tésis de Maestria de la siguiente manera:** 

**En el capitulo I, se plantean las hipótesis para el análisis en regimen dinámico y estático; además se realiza una representacion vectorial.** 

**En el capitulo II, se revisa los conceptos fundamentales del campo magnético en el entrehierro, se consideran en una primera fase máquinas de corriente alterna que cumplan las hipótesis simplificativas.** 

**En el capitulo III, se analiza el motor de anillos rozantes mediante el concepto de vector espacial, herramienta poderosa de análisis, cálculo y susceptible a la vez de una interpretación fisica de gran riqueza conceptual. Se plantean las ecuaciones dinámicas de las máquinas eléctricas de corriente alterna considerando la saturación magnetica, que es de gran importancia para el funcionamiento real de los generadores sincronos, asincronos y de corriente continua ( autoexitado ).** 

**En el capitulo IV, se aborda el análisis del régimen dinámico de las máquinas de corriente alterna polifásicas. Este capitulo es uno de los principales, debido a que en el se definen previamente, y se expresan matemáticamente toda una serie de conceptos fisicos que conducen progresivamente a una formulación precisa del vector espacial y posibilita la generalización posterior de los análisis para máquinas eléctricas cualquiera.** 

**En el capitulo V, se muestra que el concepto de vector espacial es aplicable a la formulación de las ecuaciones matemáticas de las máquinas de corriente alterna, con independencia de que se cumplan o no las condiciones de simetria y de configuración senoidal de la f.m.m. de entrehierro.** 

**Se muestra que el planteamiento matemático es esencialmente el mismo que en los casos anteriores y que las ecuaciones resultantes presentan una equivalencia formal con las deducidas en los capitulas anteriores.** 

**En el capitulo VI, se desarrolla las aplicaciones prácticas mediante técnicas computacionales; efectuandose dos tipos de aplicaciones. La aplicacion I, corresponde a la simulación digital del arranque transitorio del motor de inducción trifásico conectado simetricamente.** 

**La aplicacion II, presenta la simulación digital del motor**  Scharage en régimen estacionario donde se resalta **caracteristica de la corriente de arranque, el torque de arranque y la velocidad en vacio en función del ángulo de las escobillas; además la caracteristica de torque de carga en función de la velocidad.** 

**En ambas aplicaciones se desarrolló el sofware adecuado, tomandose los parámetros reales propios de cada máquina y obteniendose resultados óptimos.** 

#### **C A P I T U L O I**

# **PLANTEAMIENTO GENERAL AL ESTUDIO DE LA MAQUINA ELECTRICA ROTATIVA AC.**

**La necesidad de establecer un conjunto de ecuaciones eléctricas y mecánicas que gobiernan el funcionamiento de las máquinas eléctricas, a la vez que dichas ecuaciones sean manejables y generales, se requiere para ello, plantear una serie de hipótesis.** 

#### **1.1 Hipótesis para el estudio generalizado.**

**Las Hipótesis que permiten un estudio amplio, a la vez que una descripción lo suficientemente precisa del régimen dinámico y también del reg1men estático de máquinas eléctricas; son las siguientes: las** 

- **l. En un primer análisis, los efectos de saturación magnética en el hierro son considerados despreciables. En un segundo análisis se considera la saturación magnética, que afecta el estado transitorio ó cambiante del flujo principal y la tensión inducida.**
- **2.- Los fenómenos de histérisis magnética no serán considerados, en consecuencia las pérdidas en el hierro se consideran nulas.**
- **3.- La permeabilidad de las estructuras de hierro del rotor y estator es lo suficientemente grande (infinita) comparada con la permeabilidad del aire.**
- **4. - La dispersión del campo magnético en los bordes laterales de la máquina se consideran despreciable.**
- **5.- En un primer análisis se considera una simetria en la constitución de la máquina eléctrica (entrehierro constante y de anchura pequeña) y en la de sus devanados, cuyos conductores paralelos al eje de la máquina se consideran puntuales. Posteriormente, se realiza el análisis para una máquina polifásica con devanados asimétricos de entrehierro arbitrario.**

# **1.2 Notación Matemática.**

**cuando se establecen las ecuaciones matemáticas para el régimen dinámico y estático de las máquinas eléctricas de corriente alterna, se consideran las magnitudes que estan referidas en dos sistemas de coordenadas diferentes, como**  son: rotor (sistema "r") y estator (sistema "s").

**Las magnitudes eléctricas y magnéticas están representadas de subindices y super indices. Los subindices indican el sistema en el que viene referenciada la magnitud, y los superindices indican el sistema en el que su propia naturaleza se manifiesta y aparece de forma inmediata dicha magnitud.** 

**Como por ejemplo:** 

 $U_{\rm g}$ r1 **s significa tensión correspondiente a la fase <sup>11</sup>1<sup>11</sup> del rotor, representada en un sistema de coordenadas ligado al estator.** 

#### **1.2.1 Representación de vectores**

**Un vector X plano (como ejemplo, un vector espacial) , cuyas, componentes cartesianas son x1 e x2 pueden representarse en notación convencional como:** 

$$
\overline{X} = x_1 * \overline{a}_1 + x_2 * \overline{a}_2 \qquad \qquad \ldots \qquad (1.1)
$$

Siendo a<sub>1</sub> y a<sub>2</sub> los vectores unitarios (según figura 1.1) en<br>la dirección positiva de los ejes de coordenadas los ejes de coordenadas **respectivas.** 

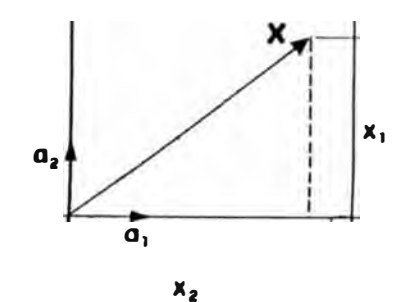

Fig. 1.1

**También, se representa indistintamente en forma matricial como matriz fila, cuyos elementos coinciden con las coordenadas cartesianas de dicho vector. Matemáticamente se expresa:** 

$$
x_1 * a_1^- + x_2 * a_2 = \begin{bmatrix} \overline{x} \end{bmatrix} = \begin{bmatrix} x_1 \\ x_2 \end{bmatrix}
$$
 ......... (1.2)

 $\overline{\mathbf{v}}$ <sup>t</sup> **La matriz transpuesta del vector X se designará por [X]** 

# **1.2.2 Giro de un vector. concepto de girador vectorial**

En el caso que un vector X gire un ángulo +  $\alpha$ , el **resultado es un nuevo vector Y (seqün figura 1.2).** 

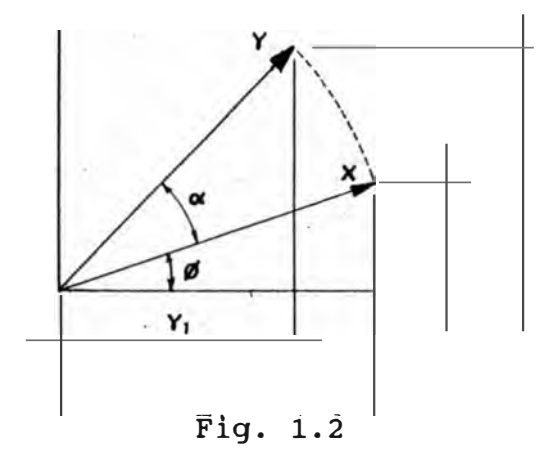

**De la Fig. 1.2, podernos establecer lo siguiente:** 

 $x_1 = X \star \cos \phi$ **x2** = **X\*senq,**  $X^2 = Y$  $x_1 = Y \cdot cos \phi$  $x_2 = Y*sen\phi$ 

 $y_1 = Y \star \cos(\alpha + \phi)$  $y_1 = Y \cdot \cos \phi \cdot \cos \alpha - Y \cdot \sin \phi \cdot \sin \alpha$ 

> $y_1 = x_1 * \cos \alpha - x_2 * \sin \alpha$  $\ldots$ .... (1.3)

$$
y_2 = Y*sen(\alpha + \phi)
$$
  
\n
$$
y_2 = Y*cos\phi*sen\alpha + Y*sen\phi*cos\alpha
$$
  
\n
$$
y_2 = x_1*sen\alpha + x_2*cos\alpha
$$
 ....(1.4)

**Las ecuaciones (1.3) y (1.4), podemos expresarlo en notación matricial:** 

$$
\begin{bmatrix} y_1 \\ y_2 \end{bmatrix} = \begin{bmatrix} \cos \alpha & -\sin \alpha \\ \sin \alpha & \cos \alpha \end{bmatrix} \begin{bmatrix} x_1 \\ x_2 \end{bmatrix}
$$
........(1.5)

**La expresión (1.5) se puede denotar por:** 

$$
\left[\begin{array}{c} -5 \\ Y \end{array}\right] = D(\alpha) \left[\begin{array}{c} -5 \\ X \end{array}\right] \qquad \qquad \ldots \ldots (1.6)
$$

**Siendo:** 

$$
D(\alpha) = \begin{bmatrix} \cos \alpha & -\sin \alpha \\ \sin \alpha & \cos \alpha \end{bmatrix}
$$
 .... (1.7)

**La matriz D(a) se le define como girador vectorial de ángulo. Fisicamente, el girador vectorial del ángulo a es un ente matemático que, aplicado a un vector plano cualquiera, lo hace girar un ángulo** *+a.*

**-> Cuando a un vector X se le aplica el girador vectorial a un ángulo de "/2 radianes el vector resultante se designará por vector X en cuadratura, su notación matemática esta dada por: •** 

$$
X_{q} = D(\pi/2) X \qquad \qquad \ldots \ldots (1.8)
$$

**sea Xr u un vector plano representada coordenadas ligado al rotor, para obtener sistema estatorio(s) que hace un ángulo basta aplicarle un girador vectorial 0(0) la figura 1.3 en un sistema de su expresión en el**  <sup>1</sup> **0** <sup>1</sup>**con el rotor corno se muestra en** 

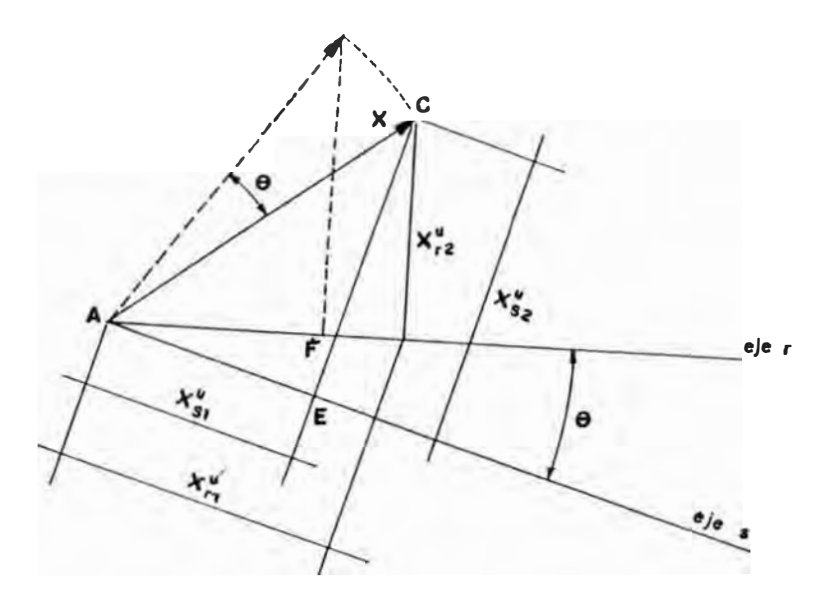

**Fig. 1.3** 

**De la Fig. 1.3, podemos establecer las relaciones geométricas sgtes:** 

> $AE = AF$  $CE = BF$

**En la notación matricial, se establece** 

 $\overline{X}_{s}$ <sup>u</sup> =  $x_{s1}$ <sup>u</sup>  $x_{s2}^{\mathrm{u}}$  $= D(\alpha)$  $x_{r1}$ <sup>u</sup>  $x_{r2}$ <sup>u</sup>  $= e^{j\theta} x_r^u$ 

**..... (1.9)** 

**La justificación de la ecuac1on** (1.9) **está dada debido que, en el plano complejo al girar. un vector un ángulo •e• equivale a multiplicarlo por eJ0**

#### **C A PITUL O II**

#### **EL CAMPO MAGNETICO EN EL ENTREHIERRO**

**El objetivo del presente capitulo es plantear las ideas básicas necesarias para abordar en profundidad el estudio de las máquinas eléctricas de corriente alterna.** 

**Una de la funciones prihcipales de los devanados es la creación de un campo magnético cuya distribución espacial en el entrehierro sea sinusoidal (o muy próxima a la forma senoidal). Los devanados cumplen esta misión mediante una construcción y distribución adecuada de las bobinas a lo largo de la periferia del estator y rotor, la alimentación de dichos devanados con corriente polifásica contribuyen a conseguir la aproximación a la forma de onda senoidal.** 

**La polifasidad ejerce dos funciones principales como son la creación de un campo magnético giratorio y la supresión adicional de armónicos de la onda de campo.** 

# **2.1 campo magnético en una máqmina eléctrica ideal.**

**Se establece una máquina eléctrica cuyo estator lo constituye un cilindro perfecto hueco a base de chapas**  magnéticas en cuyo interior concéntricamente y con análoga **constitución se encuentra alojado el rotor. Se plantea las hipótesis siguientes:** 

- **1. - La permeabilidad magnética del hierro es muy grande comparada con la del vacio (aire). Se desprecian las pérdidas en el hierro.**
- **2.- La dimensión del entrehierro, que es simétrico y constante es muy pequeña comparada con el diámetro del estator y rotor.**
- **3. - Los conductores estan distribuidos en forma simétrica sobre la superficie cilindrica exterior del rotor e interior del estator, dispuestos paralelamente al eje de la máquina y sus dimensiones radiales se consideran despreciables (conductores puntuales).**
- **4.- En un primer análisis no se considera los fenómenos de una eventual saturación magnética. No se toma en cuenta la dispersión del campo de los bordes laterales de la máquina.**

**En la Fig. 2. 1, se muestra una sección transversal de la máquina eléctrica ideal donde se ha dispuesto arbitrariamente que existen seis conductores en el estator y rotor.** 

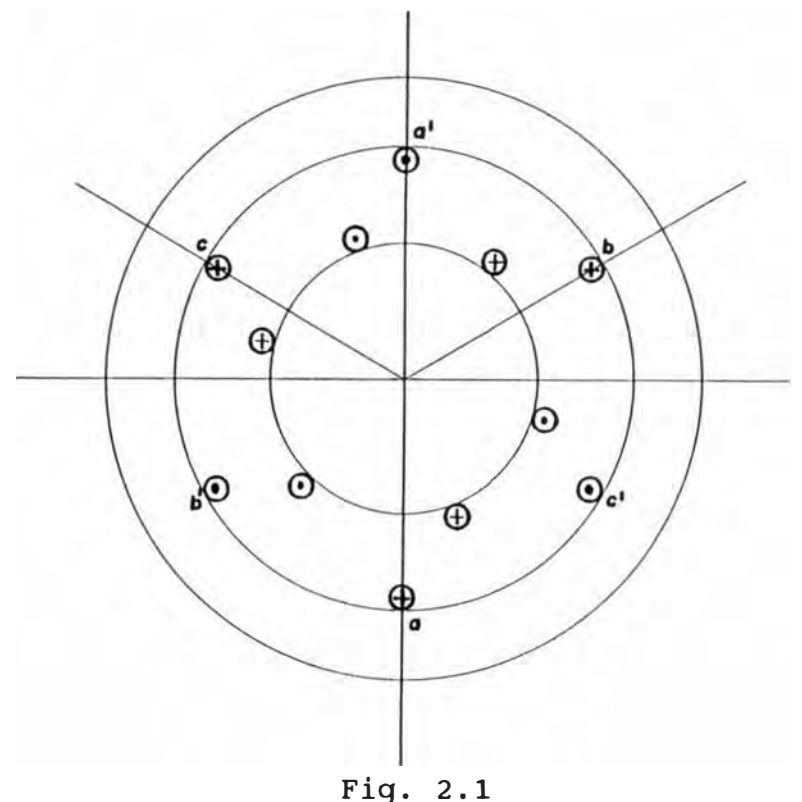

**Los conductores del estator pueden estar por ejemplo, conectados en serie entre si y exteriormente a una sola fase de tensión continua o alterna, o bien estar cada dos**  opuestos diametralmente unidos entre sí,<br>res fases, o bien adoptar otra forma de **resultando tres fases, o bien adoptar otra forma de**  interconexión diferentes de las anteriores. **consideraciones se pueden hacer para los conductores del rotor.** 

# **2.1.1 Fuerza magnetomotriz creada por una espira simple de paso diametral.**

**Supongamos que no existe devanado en el rotor (o bien que se encuentre abierto) y, que el devanado del estator está conformado por una espira simple diametral aa' según fi9. 2.2 por la cual circula una corriente continua I.** 

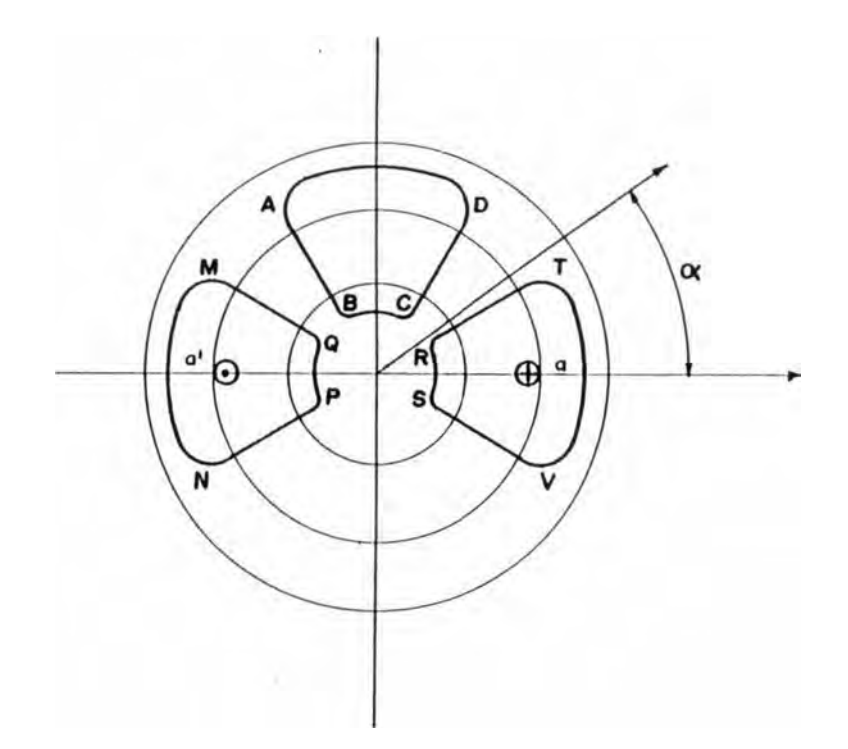

**Fig. 2.2** 

**Debido al supuesto que la permeabilidad en el hierro es infinita, las lineas del campo magnético en el entrehierro son radiales y el campo magnético en el hierro será nulo (es decir, toda la tensión magnética cae en el entrehierro).** 

**La primera ley de Maxwell establece:** 

$$
\begin{array}{rcl}\n & \rightarrow & \rightarrow & \rightarrow \\
 \text{rot H} & = & \text{J} + & \underline{\delta} \underline{\mathbf{D}} \\
 & & \underline{\delta} \underline{\mathbf{t}}\n \end{array}\n \qquad \qquad \text{(2.1)}
$$

Para corriente continua ó para bajas frecuencias, tenemos:

$$
\begin{array}{c}\n \stackrel{-}{\circ} \\
 \underline{\delta} \ \underline{D} \\
 \underline{\delta} \ \underline{t}\n \end{array} \qquad 0
$$

Luego, la ecuación (2.1), podemos escribirlo:

-> -> -> -> **rot H\*dA** = **J\* dA** 

**Aplicando el teorema de Stokes, tenernos:** 

$$
\int \frac{-\gamma}{H} \star dI = \Sigma I
$$

**El representa la corriente encerrada por la superficie a la cual se ha extendido la integral. La ecuac1on (** 2. 3) **es conocida tarnbien corno el teorema de Ampere.** 

$$
\int_{ABCD}^{-\infty} \vec{H} \cdot d\vec{l} = \int_{AB} H_{AB} \star d\vec{l} + \int_{CD} H_{CD} \star d\vec{l} = 0
$$
 ....(2.4)

**Debido a las dimensiones muy pequeñas del entrehierro, se considera constante el valor del campo magnético en la dirección radial del mismo siendo ó la anchura del entrehierro, de la ecuación** (2.4) **podernos establecer:** 

$$
H_{AB} * \delta = - H_{CD} * \delta = H_{CD} * \delta
$$

$$
= H_{DC}
$$

**Por consiguiente, la distribución del campo magnético en el entrehierro es uniforme, siendo por sirnetria de valor opuesto en la zona N ( Flujo entrante) y s (flujo saliente).** 

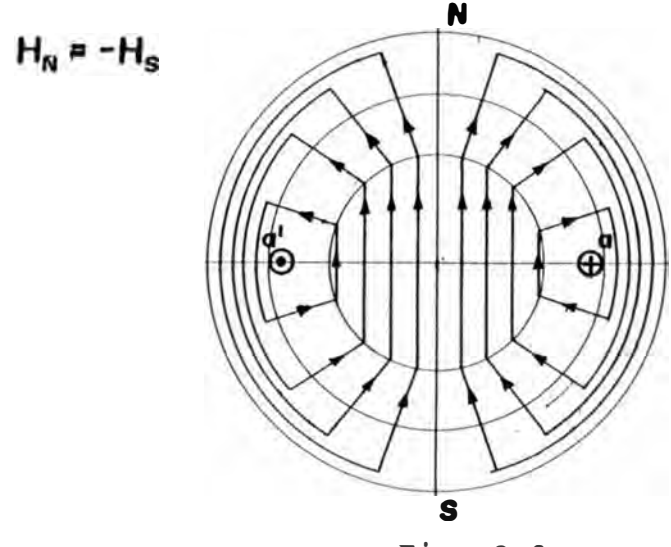

**F ig. 2. 3**

**En la Fig. 2.3, se representa mediante sus lineas de fuerzas correspondientes a la distribución del campo magnético en la máquina creado por una espira de paso diametral. Se observa**  las líneas de campo en el entrehierro muestran una **distribución uniforme a lo largo de él, característica que traduce de interestancia del campo entrehierro.** 

**Aplicando la ecuación (2.3) a las trayectorias cerradas MNPQ y RSTV de la Fig. 2.2, tenemos:** 

$$
f_N = H_N * \delta = \frac{I}{2}
$$
  

$$
f_S = H_S * \delta = \frac{I}{2}
$$

 $\ldots$ . (2.5)

**El valor H\*ó en un punto de coordenada angular (fig. 2.2) recibe el nombre de tensión magnética ó fuerza magnetomotriz (f.m.m.) de entrehierro en dicho punto, y esta representada**  por  $f_{\alpha}$ .

**Si desarrollamos el entrehierro de la máquina en forma lineal y se representa en función del ángulo a la f.m.m. de entrehierro, obtenernos la figura 2.4** 

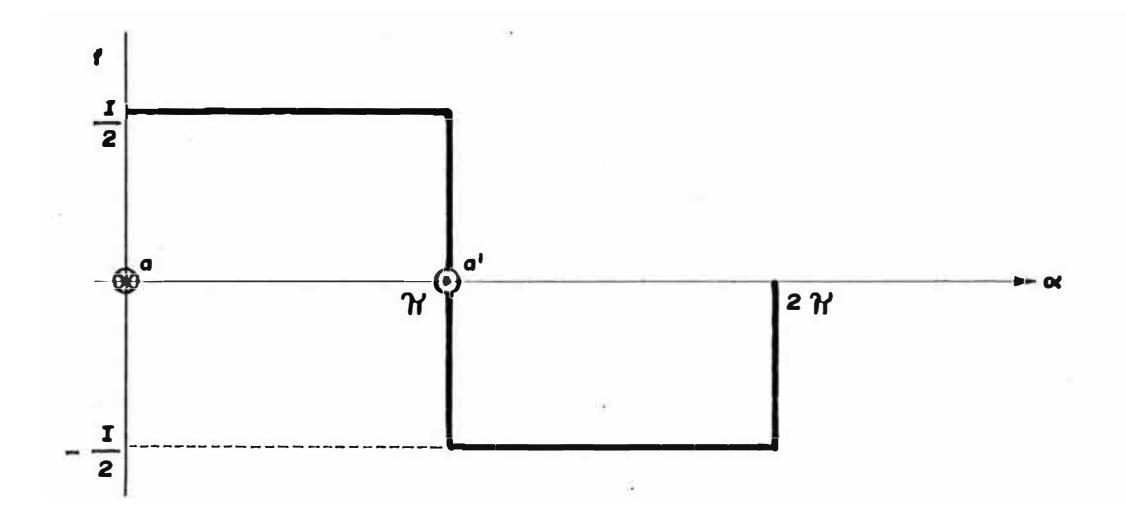

# **Fig. 2.4**

**si en lugar de una espira elemental, consideramos una bobina elemental con Ns espiras supuestas idealmente de dimensiones infinitesimales, tendriamos:** 

$$
f_{\rm N} = \frac{N_{\rm S} * T}{2} \qquad ; \qquad f_{\rm S} = -\frac{N_{\rm S} * T}{2} \qquad \qquad \ldots (2.6)
$$

#### **2.1.2 Fuerza magnetomotriz de una bobina de paso recortado.**

**Se considera una espira elemental según mostrada en la Fig. 2.5, cuyos lados no se hallan situados sobre el mismo diámetro.** 

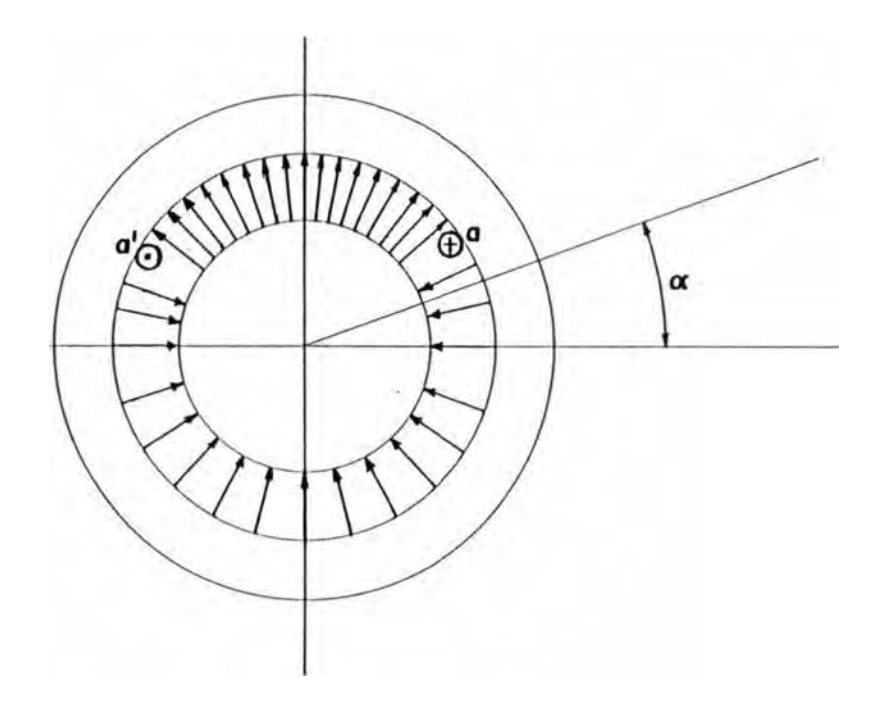

**Fig. 2.5** 

**Aplicando el mismo razonamiento que del apartado anterior (2.1.1), se demuestra que el campo en el entrehierro a lo largo del arco aNa' posee en todas las partes el mismo valor. simultaneamente ocurre para el arco asa•.** 

**La tercera ley de Maxwell establece:** 

$$
\begin{array}{l}\n\text{Div } B = 0 \\
\text{Div } B = 0\n\end{array}
$$

**La ecuacion (2.7) expresa que no existen cargas magnéticas libres, y por lo tanto el flujo magnético es conservativo. Por consiguiente, los módulos de las fuerzas magnetomotrices norte y sur tendrán que cumplir la relación:** 

$$
\frac{f_{\rm N}}{f_{\rm S}} = \frac{\text{arco aNa}^{\prime}}{\text{arco aSa}^{\prime}}
$$
\n(2.8)

**La relación (2.8), traduce matemáticamente el hecho fisico de que los flujos entrantes y salientes en el estator (fig.** 2.5) **son iguales.** 

**Asimismo, aplicando la ecuación** (2.3) **a dos superficies que contengan a cada una un conductor de la espira, obtenemos:** 

 $f_N + f_S = I$ 

**Si en lugar de una espira, se considera una bobina elemental con Ne espiras, tenemos:**

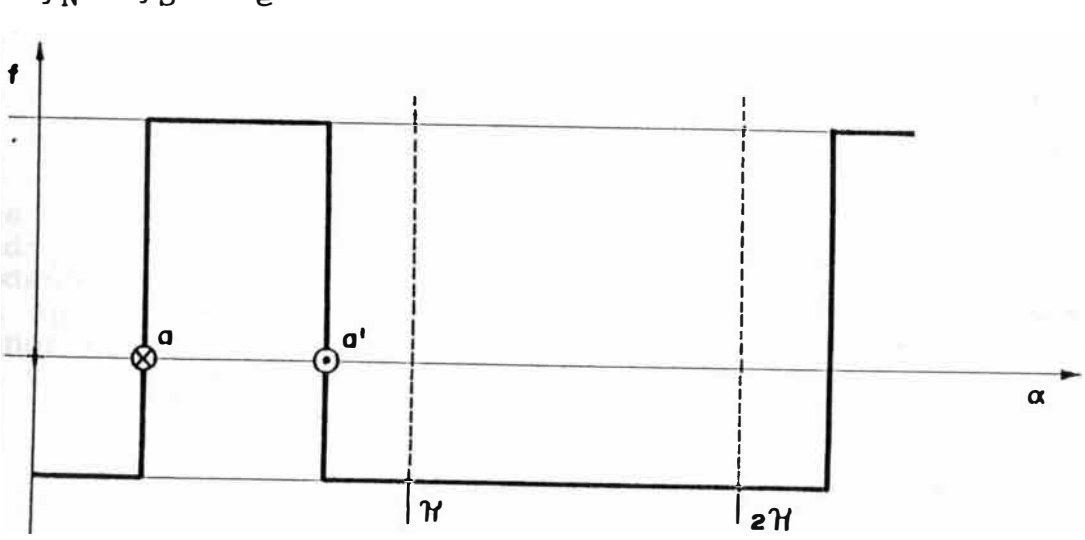

$$
f_{\rm N} + f_{\rm S} = N_{\rm e} \star I
$$

**Fig. 2.6** 

**En la fig. 2.6 se muestra la representación de la f.m.m. a 10 largo del entrehierro.** 

Como podemos observar en la fig. 2.5 se han dibujado más **próximas las lineas de fuerza del campo en la zona norte, lo que significa que la densidad de lineas de fuerza (campo de f.m.m. de entrehierro) sean mayores en dicha zona.**

**consideremos ahora una segunda espira, análoga a la anterior pero desplazada un ángulo 2B ; según mostrada en la f ig.**  2.7.

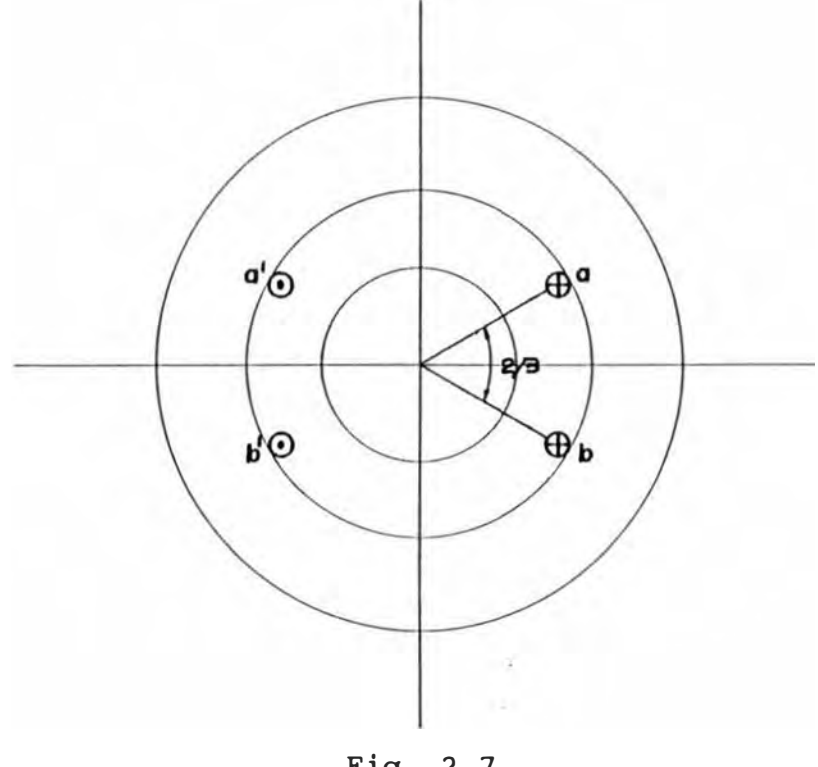

**Fig.** 2.7

Las formas de ondas de la f.m.m. de entrehierro debidas a **cada espira asi como su resultante aparecen en la fig. 2.8. Podemos observar que la onda resultante tiene la tendencia ha aproximarse a la forma teórica senoidal buscada (posee menor contenido de armonicos que las ondas representadas en el fig. 2.4 y fig. 2.6.** 

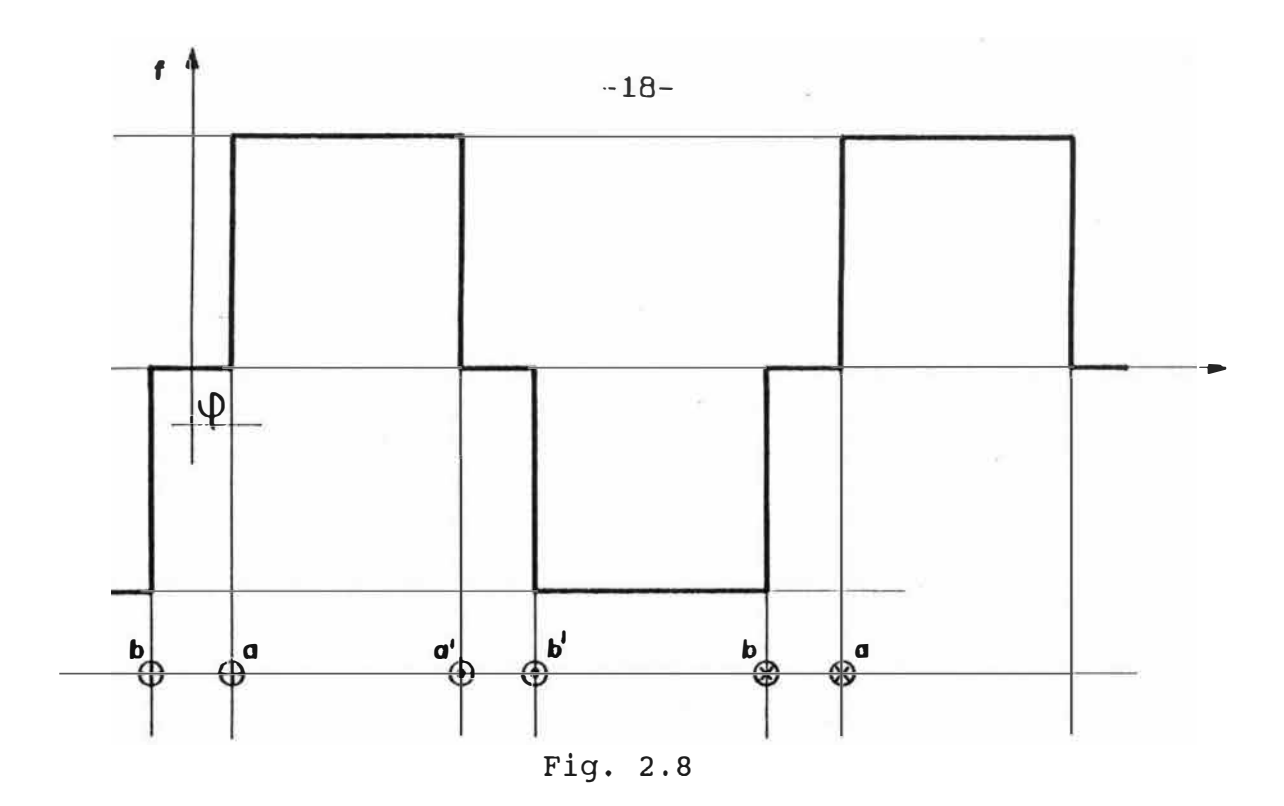

**2.1.3 Fuerza magnetomotriz de una bobina múltiple.** 

Existe la posilidad de repartir las N<sub>S</sub> espiras de **la bobina elemental en una serie de 'q' bobinas elementales distribuidas a lo largo de la periferia conectada en serie entre si y formada cada una de ellas a su vez por Ne espiras, constituyendo una bobina múltiple. En la figura** 2.9 **está representada una distribución de bobinas múltiples formadas por 5 bobinas elementales diametrales.** 

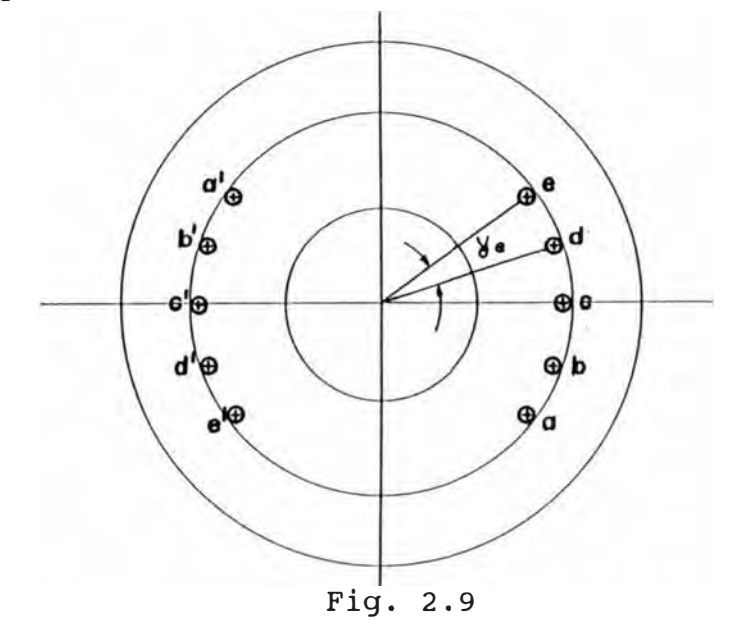

**La onda r�sultante del f.m.m. de entrehierro puede obtenerse directamente superponiendo las ondas correspondientes a cada bobina elemental, y se muestra en la Fig. 2.10 .. Es**  apreciable la aproximación a la forma senoidal que **obtiene mediante este procedimiento.** 

**se puede lograr una mayor aproximación, distribuyendo el devanado en un número superior de ranuras y empleando bobinas de paso acortado adecuado (asimismo, la polifasidad contribuye a eliminar nuevos armónicos). En el caso general de una máquina de 'p' pares de polos con 'q' bobinas elementales en serie por par de polos y con Ne espiras cada** una, el valor de la f.m.m. máxima es:

$$
f_{\mathfrak{m}} = \mathfrak{q}^{\star} \qquad = \frac{\ }{2 \star \mathfrak{p}}
$$

 $\ldots$ . (2.9)

Siendo N<sub>S</sub> el número total de espiras conectadas en serie.

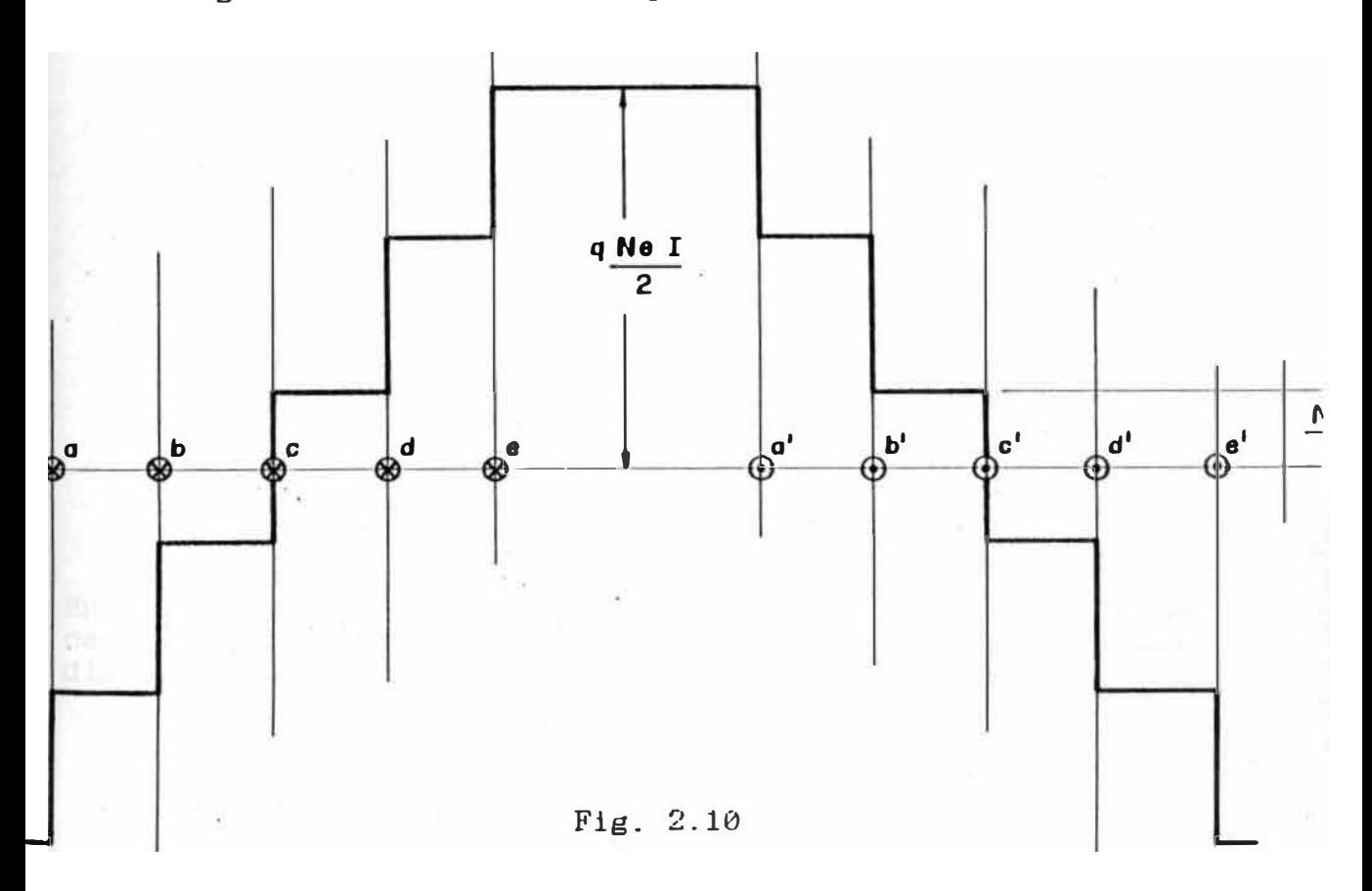

# **2.1.4 Análisis de armónico.**

**Las curvas obtenidas relativas a la distribución espacial de la f. rn. rn. en el entrehierro, representa a una cierta escala y con los supuestos admitidos en el estudio de la máquina ideal, las curvas de campo y de inducción en el entrehierro. Considerando la ecuación 2.5, tenernos:** 

$$
B_{\alpha} = \mu_0 * H_{\alpha} = \mu_0 * \begin{array}{c} f_{\alpha} \\ \delta \end{array} \qquad \qquad \ldots \qquad (2.10)
$$

**Siendo µ***0* **y ó ( entrehirro) semejanza de las curvas. constantes, queda demostrada la** 

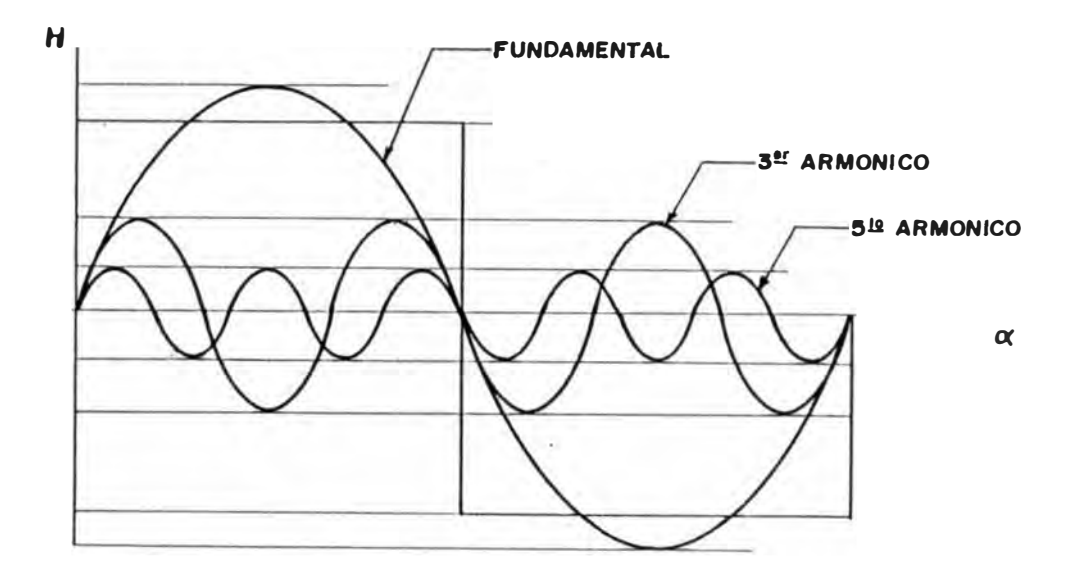

**Fig. 2.11** 

**En la figura 2 .11 se muestra la curva de distribución de campo en el entrahierro creada por una única bobina de paso diametral de Ns espiras, siendo el valor máximo, Hrn :**

$$
f_{\rm m} = \frac{I^{\star}N_{\rm S}}{2^{\star}p^{\star}\delta} \qquad \qquad \ldots \ldots (2.11)
$$

**si la intensidad I varia siguiendo una función del tiempo <sup>I</sup>**= **I(t), la configuración de la curva será la misma variando unicarnente la altura del rectángulo al ritmo de las variaciones de I, siendo:** 

$$
H_{m}(t) = \frac{N_{s}}{2 \star p \star \delta} \star I(t) \qquad \qquad \ldots \ldots (2.12)
$$

**El desarrollo en serie de Fourier de una onda rectangular, tornando corno origen del ángulos el origen del rectángulo , tenernos:** 

$$
H\alpha = \frac{4}{\pi} * H_{m}(t) * \left[ \text{sen } \alpha + 1/3 \text{ sen } 3\alpha + 1/5 \text{ sen } 5\alpha + \dots \right]
$$
  
.... (2.13)

**La expresión de la onda fundamental esta dada por** 

$$
\frac{4}{\pi} * H_{m}(t) * \text{sen } \alpha = \frac{4}{\pi} * \frac{N_{S}}{2 * p * \delta} * I(t) * \text{sen}\alpha
$$
........(2.14)

**El valor máximo (en el espacio, para un instante determinado) es:** 

$$
H_{m1}(t) = \frac{4}{\pi} * H_m(t) \qquad \qquad \ldots \qquad (2.15)
$$

**El armónico de orden 'h' está expresado por:** 

**4 1 Hh(t) = \* Hrn (t) \* \* sen(ha)**  *1l* **h ..... (2.16)** 

**su valor máximo es:**

$$
H_{mh}(t) = \begin{cases} 1 & 4 \\ h & \pi \end{cases} \star H_m(t) = \begin{cases} 1 & \star \\ h & \text{if } h \end{cases}
$$

**Es conveniente mencionar:** 

- **a) No existen Armónicos pares.**
- **b) La amplitud de los armónicos es inversamente proporcional al orden del armónico.**

#### **2.2 Factores de Paso y de Distribución.**

# **2.2.1 Factor de Paso**

**Si consideramos el caso de dos bobinas de paso acortado conectados en serie, se obtiene la curva mostrada en la figura 2.8. El desarrollo en serie de Fourier de dicha onda rectangular, eligiendo como origen de ángulos el punto intermedio entre los rectángulos esta expresado por:** 

 $H(\alpha, \beta) = \sum_{h=1}^{\infty} \frac{4}{\pi} * \frac{1}{h}$  $*$  H<sub>m</sub>  $*$  cos(hB)  $*$ sen(h $\alpha$ )

**Desarrollando, tenemos:** 

$$
H(\alpha, \beta) = \frac{4}{\pi} H_m * \left[ \text{sen}\alpha * \cos\beta + \frac{1}{3} * \text{sen}\alpha * \cos3\beta + \dots \dots \dots \right]
$$

**(2.18)**

**El ángulo 2B es el acortamiento de paso expresado en magnitudes angulares eléctricas. Generalmente el acortamiento se da por una función (1/3,1/4, ... , en general 1/k) del paso polar, como el paso expresado en ángulo eléctrico corresponde a" radianes, tenemos:** 

$$
2B = \frac{\pi}{k} \qquad ; \qquad B = \frac{2*k}{}
$$

**Luego, la ecuación (2.18), podemos expresarla:** 

 $H\alpha = \frac{4}{\pi} H_m$  (sen  $\alpha$  cos  $\frac{\pi}{2} + \frac{1}{2}$  sen 3 $\alpha$ .cos3 $\pi + \frac{1}{2}$  sen5 $\alpha$ cos5 $\pi + \ldots$ )  $\pi$  2k 3 2k 5 2k

**..... (2.19)** 

**se define el factor de paso (kp) como la relación que existe entre el valor máximo de la onda fundamental o ármonico**  producido por la bobina de paso acortado, y el **corresponderla si las bobinas fueran de paso diametral.** 

**oe las ecuaciones** (2.13) **y** (2.19), **se deduce para la componente fundamental:** 

$$
Kp_1 = \cos\beta = \cos\frac{\pi}{2k} \qquad \qquad \ldots \qquad (2.20)
$$

**y para el ármonico de orden 'h', tenemos:** 

**kph = cos(hB) = cos[ h\*n] 2\*k**  ..... (2.21)

**La ecuación** (2.21) **expresa que cualquier armon1co 'h' puede eliminarse de la curva de inducción ó de la curva de campo acortando el paso en una fracción h=k. Podemos observar que** acortamiento de paso que suprime por completo **armónico, no influye demasiado a la componente fundamental, aünque el armónico suprimido sea de orden bajo.** 

**Por ejemplo:** 

**Para**  $h = k = 5$  **resulta:**  $kp_1 = 0.951$  $h = k = 7$  resulta:  $kp_1 = 0.975$ 

# **2.2.2 Factor de Distribución**

**Para este caso considerarnos una bobina múltiple formada por varias bobinas elementales distribuidas sobre la periferia (segün fig.** 2.9).

**Se define el factor de distribución (Ka) como la relación entre el módulo del vector resultante y la suma aritmética de los módulos de los vectores componentes. En otra expres1on, como la relación entre la amplitud de la onda** obtenida con un devanado distribuido y aquella que<br>obtendrá si todas las bobinas elementales estuvier **obtendrá si todas las bobinas elementales estuvieran concentradas formando una ünica bobina diametral.** 

sea 'Q' el número total de ranuras por polo, si la máquina tiene 2p polos (p: número de pares de polos) el número total de ranuras  $N_r$  será

$$
N_{\Upsilon} = 2 \star p \star Q
$$

El ángulo geométrico  $\tau_{q}$  formado por dos ranuras, está expresado por:

$$
\tau_{\text{g}} = \frac{2 \times \pi}{2 \times \text{p} \times \text{Q}}
$$

 $\gamma$  el ángulo eléctrico  $\tau_{\alpha}$ , es:

$$
\tau_{e} = p \star \tau_{g}
$$
 ... (2.22)

En el caso más general de un devanado de 'm' fases, se da como dato el valor 'q' que representa el número de ranura por polo y fase. Podemos establecer:

$$
Q = q*m \qquad \qquad \ldots (2.23)
$$

Dividiendo una circunferencia en 2Q partes iguales (según

fig 2.12). Cada lado del polígono inscrito AB, BC, etc representa en magnitud y fase el vector representativo de la onda fundamental de campo debido a cada una de las bobinas elementales alojadas en la ranuras  $1, 2, \ldots, q$ correspondiente a una bobina múltiple de una fase.

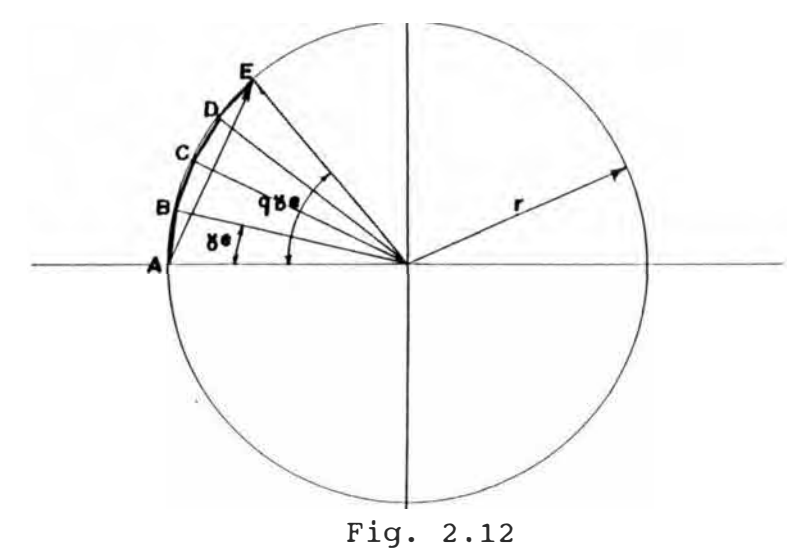

 $-25-$ 

**El vector de campo resultante será:** 

$$
AE = AB + BC + CD + DE
$$

**El factor de Distribución de acuerdo a su definición es:** 

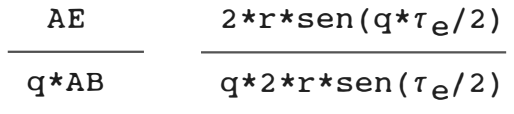

**sen(q\*re/2) Kct= ����������� q\*sen(re/2) .•.•..•••.. ( 2. 24)** 

**En el caso ideal, de que el número de bobinas elementales fuera muy grande podrá admitirse teoricamente que están distribuidas acupando todo el arco. Luego el valor limite de Kd, es:**

**cuerda 2\*r\*sen(q\*re/2) arco r\*(q\*re)**

$$
(K_d) \lim_{\epsilon \to 0} = \frac{\operatorname{sen}(q \star \tau_e/2)}{(q \star \tau_e/2)}
$$
 .... (2.25)

El factor de distribución K<sub>dh</sub> correspondiente a un armónico **cualquiera de orden h, se expresa:** 

$$
K_{dh} = \frac{\operatorname{sen}(q \star h \star \tau_e/2)}{q \star \operatorname{sen}(h \star \tau_e/2)}
$$
....(2.26)

**Para el caso de bobinados trifásicos, se tiene Q=J\*q. De la fórmula (2.22) se tiene:** 

**podernos considerar que la distribución del davanado actúa corno un filtro pasa banda que disminuye la amplitud de todos los armónicos, mientras que el acortamiento de paso equivale a un filtro selectivo que elimina un armónico particular.** 

### **2.2.3 Factor de Devanado. Devanado Eléctrico Equivalente**

**En el caso general de un devanado con bobinas distribuidas y de paso acortado, el valor de la onda fundamental ó de la onda de cualquier armónico, se calcula a partir del valor de la onda que se obtiene con una bobina única de paso diametral que tenga la totalidad de las espiras concentradas, multiplicando por un factor igual al producto Kp\*Kd, para la onda fundamental y Kph\*Kdh para el armónico de orden h. A este factor se le denomina factor de devanado K,Kh respectivamente.**

$$
K = K_p * K_d
$$
  

$$
K_h = k_{ph} * K_{dh}
$$

Por consiguiente, a efectos de creación de ondas de f.m.m. o **de campo, una bobina de paso y distribución cualquiera con un número real q\*Ne de espiras en serie por par de polos y fase, puede sustituirse por una única bobina concentrada de paso diametral y con un número efectivo de espiras por par de polos y fase Nef, variable para cada armónico, siendo:** 

$$
N_{ef} = (q*N_e) * K
$$
  

$$
N_{efh} = (q*N_e) * K_h
$$

 $\ldots$  ( 2.27)

**Luego, de las ecuaciones** (2 .12}, (2 .17) **y**  (2.27) **se deduce que el valor máximo del campo en el entrehierro correspondiente al armónico de orden h, devanado distribuido y de paso recortado, cualquiera es: producido por un para un instante** 

$$
H_{mh}(t) = \frac{1}{h} \star \frac{4}{\pi} \star \frac{N_S * K_h * T(t)}{2 * p * \delta}
$$

**Si se considera la componente fundamental, su valor máximo es:** 

$$
H_{m1}(t) = \frac{4}{\pi} \times \frac{N_{s} * K * I(t)}{2 * p * \delta}
$$

**como podemos observar, el valor máximo de esta onda asi como el de cualquier armónico no es constante, variando en el tiempo de acuerdo con las variaciones de I(t).**

**Para el caso práctico de que la corriente a travéz de la fase sea senoidal, tenemos:** 

$$
I(t) = \sqrt{2 \cdot I_{\text{eff}}} \cdot \text{sen}(w_1 \cdot t)
$$

**Reemplazando I(t) en la expresión de Hm1(t), tenemos:**

$$
H_{m1}(t) = \frac{4}{\pi \times 2} \times \frac{N_S \times K \times T_{eff}}{p \times 6} \times \text{sen}(W_1 \times t)
$$

$$
H_{m1}(t) \frac{0.9* K*N_s*I_{ef}}{p*\delta} * \text{sen}(w_1t)
$$

 $\ldots$ .... $(2.28)$ 

**La ecuacion (2. 28) proporciona el valor de la amplitud en todo instante de la onda fundamental del campo magnético en el entrehierro, creada por una fase alimantada por corriente alterna sinusoidal.** 

### **2.3 onda de campo en el entrehierro senoidal pura. Devanado Eléctrico equivalente ideal.**

**Se busca la expresion matemática del devanado eléctrico equivalente a aquel que genera un campo senoidal puro en el entrehierro, introduciendose para ello el concepto de capa de espiras que es definida como la densidad de conductores por unidad de longitud periférica por los que circula la corriente en sentido positivo. Se demuestra, que si la capa de espiras presenta una distribución senoidal tal como aparace en la figura 2.13, se consigue una onda de f.m.m. de entrehierro también senoidal pura**

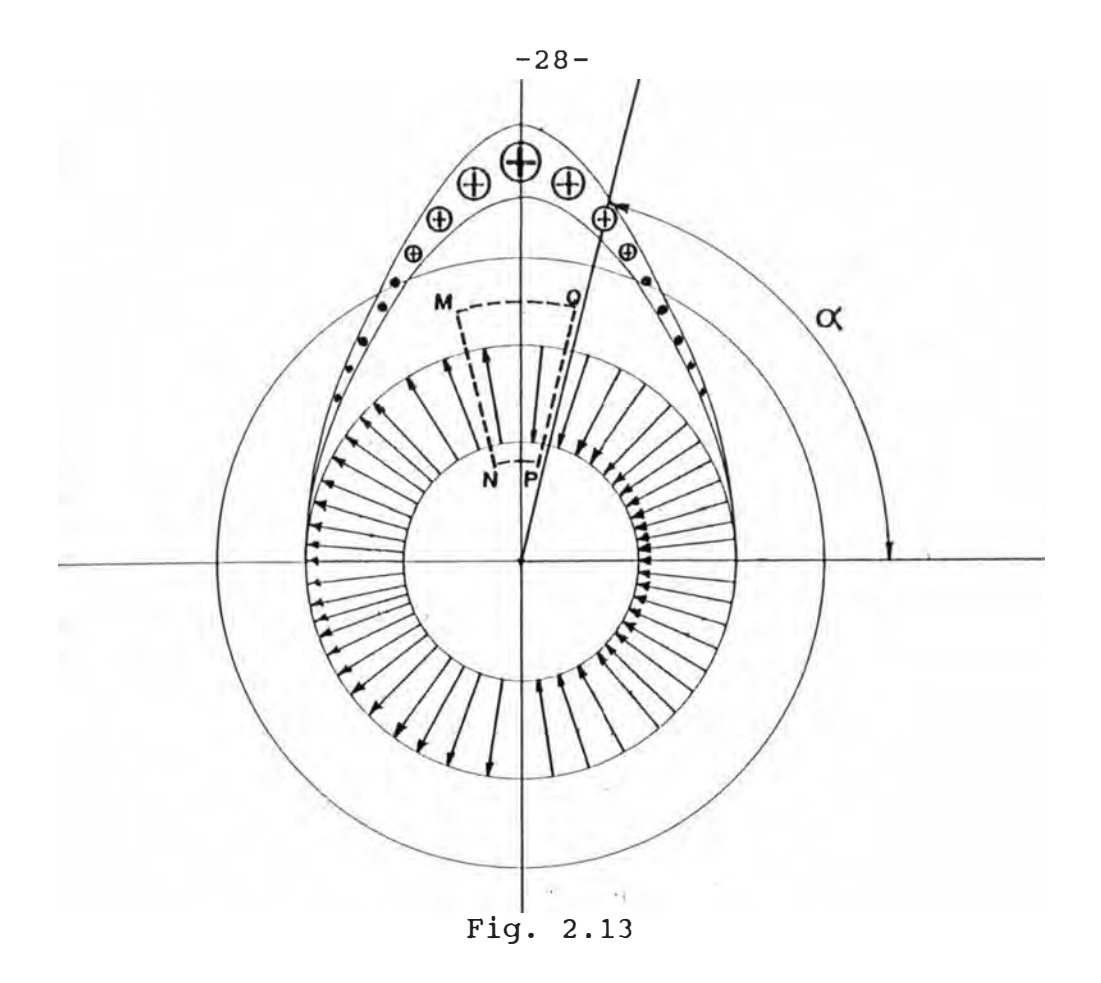

**Debido a que todas las espiras están recorridas por la misma corriente, la densidad lineal de corriente a lo largo de la periferia ( llamada también capa de corriente} seguirá también una ley senoidal represnetada por :** 

$$
A\alpha = A_m * \text{sen}\alpha
$$

**Siendo Acr. el valor de la densidad lineal de corriente en el**  punto de coordenada angular  $\alpha$  y, A<sub>m</sub> el valor máximo.

Por simetría, el campo magnético en los puntos  $\alpha$  y  $\pi$ - $\alpha$  tiene **el mismo módulo pero de sentido opuesto. Aplicandose el teorema de Ampere a la superficie cerrada MNPQ (fig.2.13}, podemos expresar:** 

$$
\int_{H^{*}}^{+\infty} \frac{1}{\alpha} \, dA = \int_{\alpha}^{\pi-\alpha} A_{m} * r * \text{sen}\alpha * d\alpha
$$

**Resolviendo, tenernos** 

$$
H_0 * MN - H_0 * PQ = - 2 * H_0 * \delta = 2A_m * r * cos \alpha
$$

$$
H_{\alpha} * \delta = -A_{m} * r * cos \alpha
$$
  

$$
f \alpha = A_{m} * r * sin (\alpha - \frac{\pi}{2}) \qquad \qquad \dots \qquad (2.29)
$$

**La ecuación (2.29) expresa que, la curva de f.m.m. de entrehierro es también senoidal pura y que se encuentra**  retrasada 90° en el espacio con respecto a la onda de la<br>capa de corriente(según fig.2.14). Así mismo podemos **capa de corriente(según fig.2.14). Así mismo podemos observa� en la fig. 2.13, que la densidad de las lineas de campo varia sinusoidalmente a lo largo del entrehierro, presentando su valor máximo positivo con un retraso de** *n/2*  **radianes con respecto al punto de máxima densidad de conductores positivos.** 

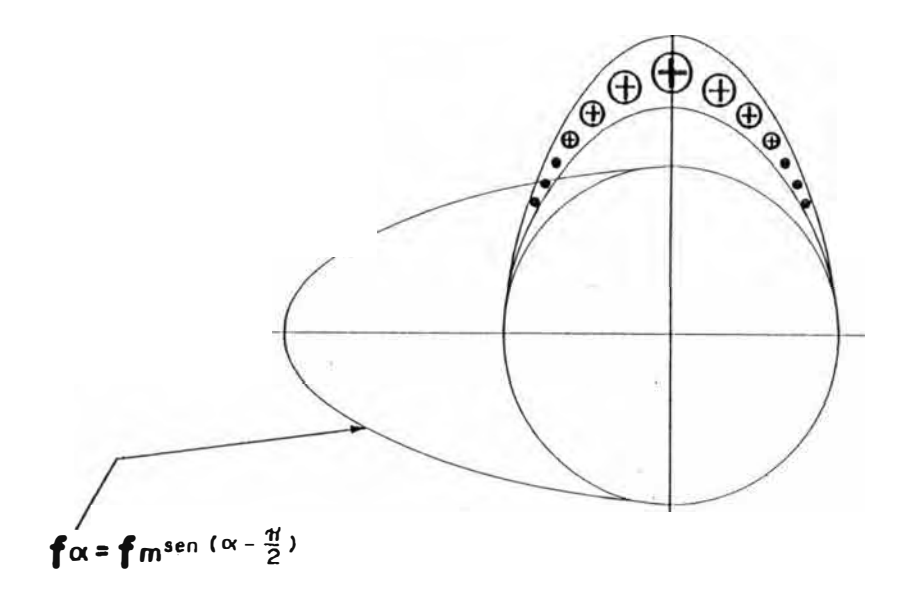

#### **Fig. 2.14**

**Por consiguiente, todo devanado formado por un conjunto de espiras conectadas en serie construidas y distribuidas de**  modo cualquiera, pero tal que produzca una onda f.m.m. **entrehierro senoidal pura puede ser sustituido a efectos de f.m.m. é inducción por otro cuya capa de espiras supuestas diametrales siga una ley de distribución sinusoidal.**

**En la práctica por razones constructivas, no se realiza**  físicamente un devanado como en la fig. 2.13 sino que, en<br>qeneral todas las ranuras contienen iqual número de general todas las ranuras contienen igual **conductores. La forma senoidal del campo se consigue por otros procedimientos, habiéndose desarrollado los más importantes para máquinas de entrehierro constantes en los capitules anteriores.** 

**con un sistema polifásico de infinitas fases (en la práctica muchas fases) formada cada una de ellas por una sola espira diametral se conseguiria una curva de f.m.rn. senoidal pura.** 

**Las ventajas de trabajar con capas de espiras en capas de corrientes se logrará al efectuar el dinámico y estático de las máquinas eléctricas de corriente alterna polifásicas mediante vectores espaciales. lugar de análisis** 

#### **2.4 campos Magnéticos Giratorios**

#### **2.4.1 Obtención mediante un elemento móvil**

**Debido a un solo devanado formado por un conjunto de espiras en serie, que se agrupan formando diversas bobinas elementales puede lograrse un campo en el entrehierro cuya configuración espacial se asemeja a una**  senoide, según desarrollado en el apartado **corriente que alimenta el devanado es constante, el campo no cambia; si se alimenta con una corriente que varia en el tiempo siguiendo una ley determinada (se suponen variaciones cuya rapidez esté comprendida en el campo de las frecuencias industriales), el módulo del campo variará al mismo ritmo que la corriente, pero su configuración espacial (senoidal) permanece inalterable. Es decir, resulta un campo de módulo variable en el tiempo pero de eje fijo en el espacio.** 

**En la máquinas de corriente alterna de campo giratorio se**  lo contrario; es **distribución senoidal de módulo constante en el tiempo, pero de eje variable en el tiempo (campo giratorio).** 

**Una primera forma de conseguirlo consiste en desplazar fisicamente mediante un acomplamiento mecánico exterior, el estator, por cuyo devanado se hace circular una corriente continua. Este procedimiento se emplea en los generadores**  única diferencia de **exteriormente el rotor en lugar del estator.**
supongamos el devanado del estator de una máquina constituido por un conjunto de espiras conectadas en serie, alimentadas con corriente continua y distribuidas de tal manera que dan origen a un campo senoidal en el entrehierro de 'p' pares de polos. Manteniendo la corriente constante, <sub>se</sub> hace girar al estator con una velocidad angular W<sub>mec</sub>. constante en sentido positivo; al cabo de un tiempo t, la onda senoidal de campo en el entrehierro que inicialmente ocupaba la posición '1' en la figura 2 .15 estará representada por la curva de posición '2'.

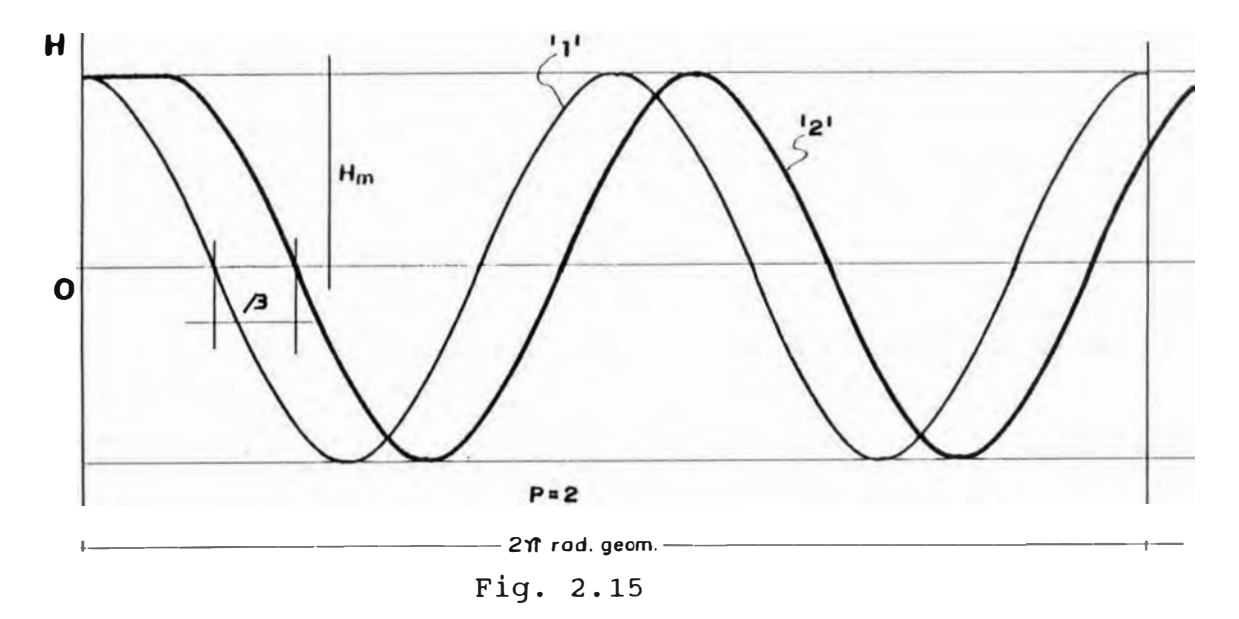

**o**

En un punto 'p' cualquiera, el valor del campo en el instante t=O, es:

$$
H(0,\alpha) = H_m * \cos \alpha
$$

En un instante t, posterior, el ángulo eléctrico recorrido por la onda de campo en su giro será p\*Wmec\*t. Luego, el valor del campo en el mismo punto 'p' para el instante considerado es:

$$
H(t, \alpha) \qquad H_m * \cos(\alpha - p * w_{\text{mec}} * t) = H_m * \cos(p * w_{\text{mec}} t - \alpha)
$$
  

$$
H(t, \alpha) = H_m * \cos(w_1 * t - \alpha)
$$
...(2.30)

**siendo:** 

$$
w_1 = p * w_{\text{mec}}
$$
, velocidad angular eléctrica.

**si el giro del estator es de sentido contrario, la expresión del campo es:** 

$$
H(t, \alpha) = H_m * \cos(w_1 * t + \alpha)
$$

 $\ldots$  (2.31)

 $Generalizando, podemos established:$ 

$$
H(t,\overline{\alpha}) = H_m \cos (\omega_1 t + \alpha) \qquad \qquad \ldots (2.32)
$$

La ecuacion (2.32), constituye la expresion general de un **campo giratorio de velocidad angular eléctrica constante w1 (correspondiente a una velocidad mecánica w1/p) y de modulo constante en el tiempo.** 

# **2.4.2 Obtención mediante procedimientos estáticos. Estudio de la Componente fundamental.**

**Considerando un devanado trifásico colocado en el estator y alimentado por un sistema de corrientes trifásicas seno ida les. En la figura 2 .16 cada fase esta representada por una bobina concentrada de paso diametral ; en estas condiciones cada fase originará un campo magnético en el entrehierro de configuración espacial pero de amplitud variable en el tiempo, el campo real en todo instante es una resultante oriqinada debido a la interacción de los tres campos en cada momento.** 

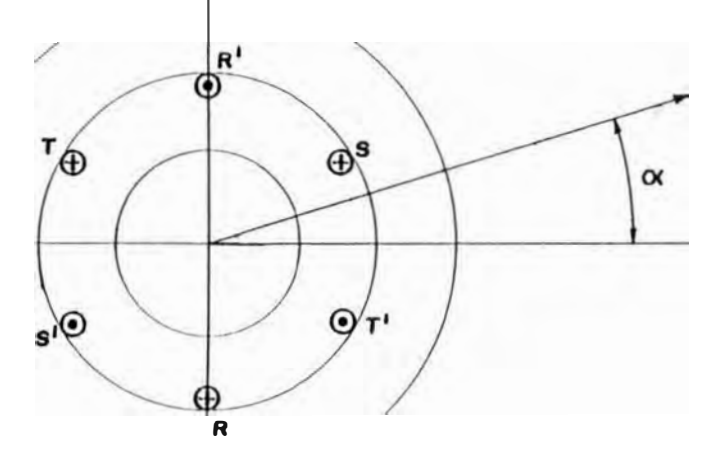

**Fig. 2.16** 

**En un primer análisis considerarnos las componentes fundamentales, con la suposición que los armónicos de cada fase resultan despreciables, y que éstas generan campos senoidales puros.** 

**se elige corno origen intensidad por la fase instante 't' posterior, los valores máximos del campo para cada fase son: de tiempo el instante en que la 'R' alcanza su valor máximo. En un** 

 $H_{Rm}(t) = H_m * \cos(w_1 * t)$ 

 $H_{\text{Sm}}(t) = H_m * \cos(W_1 * t - 2\pi/3)$ 

 $H_{Tm}(t) = H_m * cos (w_1 * t - 4\pi/3)$ 

**Hm corresponde al 'rnaximun maximorurn' es decir, al valor máximo posible que puede alcanzar el campo creado por una fase y que se presenta justamente cuando la corriente de dicha fase pasa por el máximo.** 

Las expresiones  $H_{Rm}$ ,  $H_{Sm}$  y  $H_{Tm}$  representan los valores **máximos instantáneos (cambientes con el tiempo) y que, en el**  presentan en aquellos puntos fijos **entrehierro situados en los ejes de la fase correspondiente.**  Como dicho puntos tienen una desfase entre si de 2*n*/3<br>radianes eléctricos en el espacio, el valor del campo radianes eléctricos en el espacio, el valor del **magnético creado por cada una de las fases en un punto del entrehierro distante en ángulo 'a' del origen de espacios ( que en el fig. 2.16, para simplificar las expresiones rnatarnáticas se ha hecho coincidir con el eje de la bobina de la fase 'R') en el instante •t• es:** 

 $H_R(t, \alpha) = H_{Rm}$ \*cos  $\alpha = H_m$ \*cos(w<sub>1</sub>\*t)\*cos $\alpha$  $H_S(t, \alpha) = H_{Sm} \star \cos(\alpha - 2\pi/3) = H_m \star \cos(w_1 t - 2\pi/3) \star \cos(\alpha - 2\pi/3)$  $H_S(t, \alpha) = H_{Tm} \star \cos(\alpha - 4\pi/3) = H_m \star \cos(w_1 t - 4\pi/3) \star \cos(\alpha - 4\pi/3)$ **..... (2.33)** 

**Puesto que el campo en los tres casos es radial, el campo resultante H(t,a) será también radial y de valor igual a la**  suma aritmética de H<sub>R</sub>(t, $\alpha$ ), H<sub>S</sub>(t, $\alpha$ ) y H<sub>T</sub>(t, $\alpha$ ); es decir:

 $H(t, \alpha) = H_R(t, \alpha) + H_S(t, \alpha) + H_T(t, \alpha)$ 

**Reemplazando la ecuación (2.33), tenernos:** 

$$
H(t, \alpha) = H_m \left[ \cos(w_1 * t) * \cos \alpha + \cos(w_1 * t - 2\pi/3) * \cos(\alpha - 2\pi/3) + \cos(w_1 * t - 4\pi/3) * \cos(\alpha - 4\pi/3) \right]
$$

Aplicando identidades trigonométricas, la expresión  $H(t, \alpha)$ **resulta:** 

$$
H(t, \alpha) = \frac{H_m}{2} \left[ 3 \star \cos(w_1 \star t - \alpha) + \cos(w_1 \star t + \alpha) + \cos(w_1 \star t + \alpha - 2\pi/3) + \cos(w_1 \star t + \alpha - 4\pi/3) \right]
$$

**Corno podernos observar, los tres últimos sumandos del corchete representan tres unidad y desfasados 2rr / 3 podernos expresar: vectores de módulo igual rad. , cuya suma es nula. a la Luego** 

$$
H(t, \alpha) = \begin{cases} 3 & \text{if } H_m \star \cos(w_1 \star t - \alpha) \\ 2 & \text{if } H_m \star \cos(w_1 \star t - \alpha) \end{cases} \tag{2.34}
$$

La ecuacion (2.34) coincide con la (2.30) y representa la **expresión matemática de un campo giratorio de módulo**  constante y de velocidad angular igual a w<sub>1</sub> radianes **eléctricas por segundo.** 

**Los efectos magnéticos del sistema trifásico analizado se**  traducen en la creacion de un campo magnético en **entrehierro cuya configuración espacial es una senoide, dicho campo gira f isícarnente en tono al eje axial de la máquina manteniendo cosntante su forma, con una velocidad angular geométrica de w1/p radianes por segundo. Desde el punto de vista del campo magnético nos ubicarnos exactamente en la misma situación que la analiza en el apartado 2.4.1, pero sin necesidad de efectuar el giro mecánico del rotor o del estator.** 

En el caso general de un sistema de 'm' fases, operando de **la manera análoga se obtiene la expresión siguiente:** 

$$
H(t, \alpha) = \begin{cases} m \\ m \neq \cos(w_1 * t + \alpha) \\ 2 \end{cases}
$$

**..... (2.35)** 

# **2.4.3 Obtención mediante sistema polifásico. Análisis de los armónicos.**

**Realmente, la onda de campo ó de f.m.m. de entrehierro producida por cada fase no es una senoide pura, la descomposición en serie de Fourier de dicha onda conduce a una componente fundamental y una serie de ondas armónicas senoidales. De la misma manera que lo analizado para la onda fundamental, los armónicos de un mismo orden correspondiente**  las tres fases y cuya resultante no sea nula, se **combinarán entre sí originando campos armónicos giratorios.** 

**Para el análisis, se consideran como origen de escalas y espacios los mismos que los señalados en el figura 2. 16, siendo 'a• un ángulo eléctrico referido a la componente fundamental. Como origen de tiempo se fija el instante en que la intensidad por la fase 'R' representa su valor máximo.** 

**En un instante 't' cualquiera el valor del campo correspondiente al armónico de orden 'h' creado por la fase 'R' en su eje (que coinciden con el origen de coordenadas) es:** 

$$
H_{Rh}(t) = H_{mh} * \cos(w_1 * t - 2\pi/3) \qquad \qquad \ldots (2.36)
$$

**siendo:** 

$$
H_{mh} = h
$$

**Hmh, representa el valor máximo correspondiente a dicho armónico.** 

**Similarmente, el valor del campo del armónico de orden 'h' creado por las fases correspondientes, para expresados por: S y T en los ejes de sus bobinas un instante •t• culaquiera, están** 

$$
HSh(t) = Hmh \star cos(w_1 \star t - 2\pi/3)
$$

 $\ldots$  (2.37)

$$
H_{\text{Th}}(t) = H_{\text{mh}} \star \cos(w_1 \star t - 4\pi/3) \qquad \qquad \ldots \ldots (2.38)
$$

**Además, el punto de entrehierro dado por la coordenada angular 'a' corresponde a un ángulo 'ha' referido al armónico h. Por lo tanto el valor del campo en dicho punto** 

**correspondiente al armónico de orden h, debido a la fase 'R' es:** 

$$
H_{Rh}(t, \alpha) = H_{mh} * \cos(w_1 * t) * \cos(h * \alpha) \qquad \qquad \ldots \qquad (2.39)
$$

**El campo debido a las fases S y T en dicho punto y para el mismo armónico son:** 

$$
H_{\text{Sh}}(t, \alpha) = H_{\text{mh}} \star \cos(w_1 \star t - 2\pi/3) \star \cos((\alpha - 2\pi/3) \star h)
$$

**.... (2.40)** 

 $H_{\text{Th}}(t, \alpha) = H_{\text{mh}} * \cos(w_1 * t - 4\pi/3) * \cos((\alpha - 4\pi/3) * h)$ 

$$
\ldots \ldots (2.41)
$$

**Debido a que el campo en los tres casos es radial, el campo resultante será también radial y de valor igual a la suma aritmética de los componentes de cada fase.** 

**sumando las ecuaciones (2.39), (2.40) y (2.41), tenernos:** 

 $\overline{a}$ 

$$
H_{\text{RST},h}(t, \alpha) = H_m \left[ \cos(w_1 t) \cos(\alpha h) + \cos(w_1 t - 2\pi) \cos(\alpha - 2\pi) h + \frac{3}{3} \cos(w_1 t - \frac{4\pi}{3}) \cos(\alpha - \frac{4\pi}{3}) h \right]
$$

**Efectuando operaciones y simplificando, obtenernos las siguientes expresiones:** 

**1.- Para h=3, ó múltiplo de 3; es decir h=3\*K, tenernos:** 

$$
H_{\text{RST}, 3K}(t, \alpha) = 0 \qquad \qquad \ldots \qquad (2.42)
$$

**2.- Para h= 5, en general para todos los armónicos de orden h= 6\*K - 1, tenernos:** 

$$
H_{\text{RST, (6K-1)}}(t, \alpha) = \frac{3}{2} * H_{m(6K-1)} * \cos[w_1 * t + (6 * K - 1) * \alpha]
$$
  
....(2.43)

**3.- Para h= 7, en general para torlns los armónicos de orden h= 6\*K+l, tenemos:** 

$$
H_{RST, (6k+1)}(t, \alpha) = \frac{3}{2} * H_{m(6k+1)} * \cos[w_1 * t - (6 * K + 1) * \alpha]
$$
  
....(2.44)

**De las ecuaciones (2.42), (2.43) y (2.44), podemos establecer las siguientes conclusiones:** 

**a.- Los campos armónicos de la fases individuales de orden (6K-l) de eje fijo en el espacio y de módulo variable senoidalmente en el tiempo, se combinan dando lugar a un campo magnético giratorio armónico de orden (6K-l)**  en sentido contrario **fundamentalmente y con una velocidad geométrica igual a ns/(6K-l). El valor del módulo del campo es:** 

$$
H_{m(6K-1)} = \frac{1}{(6*K-1)} * H_{m}
$$

**Siendo Hm, el módulo del campo giratorio fundamental.** 

**b.- Los campos armónicos de las fases individuales de orden (6K-l), de eje fijo en el espacio y módulo variable senoidamente en el tiempo de combinan dando lugar a un campo magnético giratorio armónico de orden (6K-l) que gira en el mismo sentido que en el campo fundamental y**  con una velocidad geométrica igual a n<sub>s</sub>/(6K-1). El **valor del módulo de dicho campo es:** 

$$
H_{m(6K-1)} = \frac{1}{(6*K-1)}
$$

**c.- Los campos armónicos de las fases individuales de orden 3\*K, quedan eliminados.** 

**La conclusión 'c' permite comprender como un sistema trifásico (en general, polifásico) suprime adicionalmente armónicos no eliminados por las fases individuales, acercando la forma de onda del campo aún más a la senoide, por esta razón los devanados de las máquinas reales tienden a un acortamiento reducido, y al armónico restante de orden más bajo es el 11, cuya amplitud es muy pequeña.** 

### **2.s campo Magnético en el entrehierro creado por el devanado del rotor.**

**Los análisis de los capitulos anteriores, donde se consideró a los conductores localizados en el estator y el devanado del rotor en circuito abierto, son aplicables para el caso opuesto (circuito de estator abierto e corriente circulante por las bobinas del rotor, es decir cualquiera que sea la disposición de los conductores o bobinas del rotor, cuando por ellos circula una corriente, se produce en el entrehierro de la máquina el mismo campo que el producido por un devanado identico situado en el estator y atravesado por la misma corriente, puesto que las dimensiones radiales de los conductores se han supuesto despreciables, asi mismo las dimensiones del entrehierro frente al diámetro del rotor.** 

# **2.6 campo magnético en el entrehierro creado por la acción conjunta de los devanados del rotor y estator en el caso de una máquina eléctrica ideal.**

**En el caso teórico ideal, los devanados del rotor y estator producen individualmente dos ondas del campo de**  entrehierro perfectamente senoidales, con independencia de **que las corrientes que atraviezan ambos devanados sean diferentes. En el caso teórico de devanados cuya capas de espiras sea senoidal (caso ideal equivalente al cual se aproximan los devanados reales) las formas de los campos de entrehierro de rotor y estator no dependen del valor instantáneo de la corriente que atraviesa los devanados, sino que presenta siempre una configuración senoidal; lo que si dependen de las corrientes es el valor efectivo de dichas ondas de campo.** 

**Además, como sucede siempre en la práctica el número de pares de polos de las ondas de campo correspondientes a los bobinados de rotor y estator es lo mismo, dichas ondas senoidales se suman produciendo en todo instante una onda de campo senoidal, y al suponer la ausencia de saturación, la onda de inducción de entrehierro de la máquina ideal presenta también en estas condiciones una configuración senoidal.** 

## **CAPITULO III**

# **Motor Asincrono de Anillos Rozantes en Régimen Dinámico y Estático\_ Consideración de la Saturación\_**

**En el presente capitulo se plantean las magnéticas, eléctricas :v mecánicas utilizando ei concepto de los vectores espaciales, dichas ecuaciones serán expresadas para el funcionamiento de la máquina eléctrica AG en régimen dinámico y estático; posteriormente se analiza a la máquinéi tomando en cuenta la saturación magnética\_ ecuaciones** 

**La diferencia esencial de este análisis con respecto al estudio tradicional consiste en establecer las variables eléctricas y magnéticas en cualquier sistema de referencia.** 

#### **3\_1 Planteamiento matemático de la ecuaciones eléctricas\_**

**Para el planteamiento de las ecuaciones eléctricas, se considera una máquina eléctrica según mostrada en el figura 3\_1, donde sus devanados estatóricos y retóricos estatóricos -Y:-votóricos estan distribuidos espacialmente a 2rr/3\_**

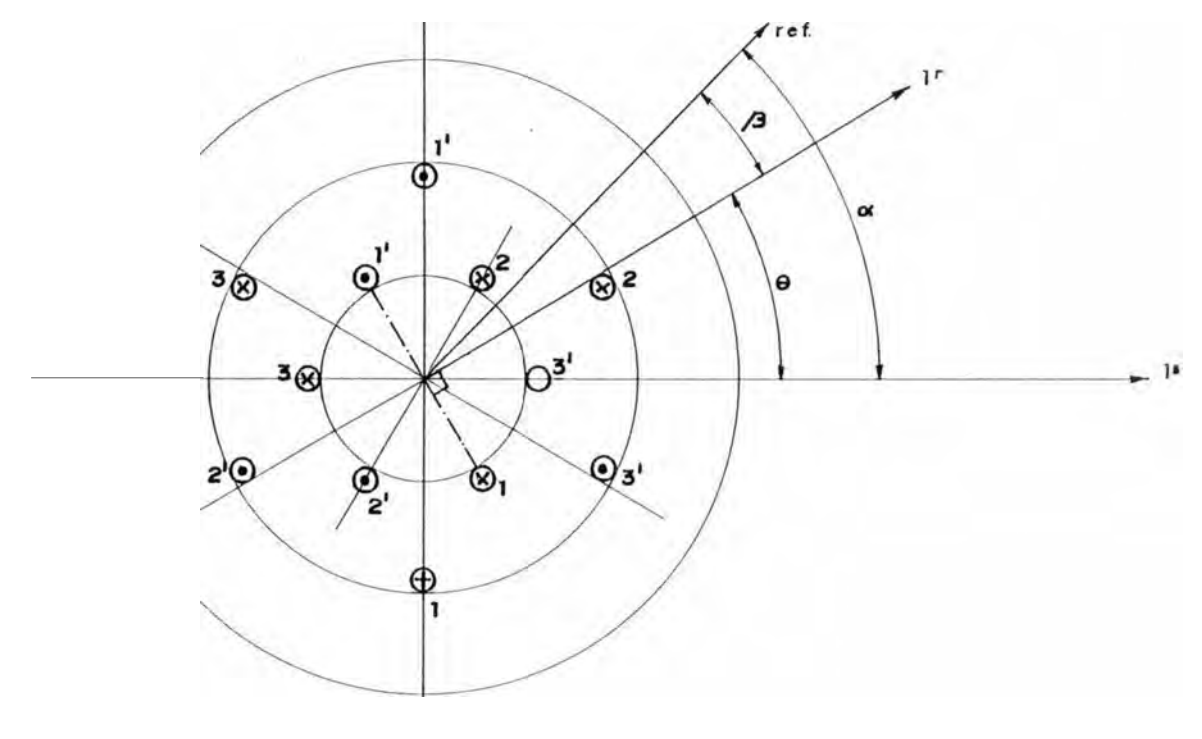

**Fig\_ 3.1** 

**De la figura 3.1, la relación de los ángulos esta expresado po<sup>r</sup> :**   $\alpha = \beta + \theta$ 

$$
\ldots \ldots (3.1)
$$

**Para una distribución de corriente compensada, se cumple:** 

$$
i_{s}^{s1}(t) + i_{s}^{s2}(t) + i_{s}^{s3}(t) = 0
$$
 ... (3.2)

**Las corrientes de cada fase del estator pueden esta<sup>r</sup> sometidas a una ley de variación temporal cualquiera. El devando del rotor puede conectarse al exterior mediante anillos rozantes o estar cortocircuitado.** 

**La longitud axial de la máquina se designa por 'l' y el <sup>r</sup>adio medio del entrehierro por 'r'. Las resistencias de cada fase del estator y rotor se designan por R** <sup>5</sup>**y R<sup>r</sup> <sup>r</sup>espectivamente y se mantienen constantes.** 

**Las deducciones de las ecuaciones se realizarán para una máquina bipolar, esta elección no implica restricción alguna a ciertos razonamientos, debido a que para otra máquina cualquiera cuyo número de pares de polos 'p' sea diferente de 1, basta considerar simplemente al establecer relaciones matemáticas entre los ángulos geométricos 'ag' y eléctricos** *'a'* **mediante la igualdad siguiente:** 

$$
\alpha\ =\ \mathbf{p} \star \alpha_{\mathbf{g}}
$$

### **3.1.1 Determinación del flujo común de los devanados estatóricos** *y* **rotórios.**

**De acuerdo a las hipótesis establecidas en el capitulo 2, la f.m.m. de entrehierro f<sup>s</sup> <sup>s</sup>en un instante 't' cualquiera debidas a las corrientes del estator tiene una configuración espacial senoidal, y su valor para un punto cualquiera del entrehierro es obtenido aplicando el teorema de Ampere, y está expresada por:** 

$$
f_{S}^{S}(\alpha, t) = \begin{bmatrix} i_{S}^{S1}(t) * cos \alpha + i_{S}^{S2}(t) * cos (\alpha - \tau) + i_{S}^{S3}(t) * cos (\alpha - 2 \tau) \end{bmatrix}
$$
  
....(3.3)

$$
\tau = \begin{cases} 2\pi \\ \text{rad.} \end{cases} \qquad \qquad \ldots \qquad (3.4)
$$

**Expresando la función coseno como variable compleja, tenemos:** 

$$
\cos \alpha = \frac{1}{2} * \left[ e^{j\alpha} + e^{-j\alpha} \right]
$$

**Reemplazando la notación compleja de la función cosa en la ecuación (3,3), tenemos:** 

$$
f_{S}^{S}(\alpha, t) = \begin{bmatrix} i_{S}^{S1}(t) (e^{j\alpha} + e^{-j\alpha}) + i_{S}^{S2}(t) (e^{j(\alpha - \tau)} + i_{S}^{S3}(t) (e^{j(\alpha - 2\tau)}) + i_{S}^{S3}(t) (e^{j(\alpha - 2\tau)} + e^{-j(\alpha - 2\tau)}) \end{bmatrix}
$$

**Reagrupando y ordenando, podemos establecer:** 

$$
f_{s}^{S}(\alpha, t) = \left[ i_{s}^{S1}(t) + i_{s}^{S2}(t) e^{jT} + i_{s}^{S3}(t) e^{j2T} \right] \star e^{-j\alpha} + \frac{N_{S}}{4} \left[ i_{s}^{S1}(t) + i_{s}^{S2}(t) e^{-jT} + i_{s}^{S3}(t) e^{-j2T} \right] \star e^{j\alpha} + \cdots \tag{3.5}
$$

**Se define en el campo complejo un vector de dos componentes cartesianas (vector plano) mediante la espresión siguiente:** 

$$
i_{\text{qs}}(t)
$$
  $i_{\text{qs}}^S = i_{\text{s}}^{S1}(t) + i_{\text{s}}^{S2} e^{j\tau} + i_{\text{s}}^{S3}(t) e^{j2\pi\tau}$  ......(3.6)

**El vector cuadratura sistema de por:**  i<sub>gs</sub> es definido como "vector espacial en<br>de la corriente del estator, referida a un **de la corriente del estator, referida a un eje del estator". Su conjugado esta expresado** 

 $\star$   $\star$ 

$$
i_{\text{qS}}^{S}(t) = i_{\text{qS}}^{S} = i_{\text{S}}^{S1}(t) + i_{\text{S}}^{S2}(t) e^{-j_{\text{S}}^{T}} + i_{\text{S}}^{S3}(t) e^{-j_{\text{S}}^{T}t}
$$

**Reemplazando las ecuaciones ( 3. 6) y ( 3. 7) en la ecuación ( 3 . 5) , tenernos:** 

$$
f_{\rm s}^{\rm s}(\alpha, t) = \begin{bmatrix} \text{s} & \text{t} \\ \text{if}_{\rm qs} & \text{t} \end{bmatrix} e^{-\text{j}\alpha} + \text{i}_{\rm qs}^{\rm s} & \text{t} \end{bmatrix} \dots \dots \dots \text{(3.8)}
$$

 $\mathbf{r}$ 

**La suma de los términos del miembro derecho de la ecuac1on (3.8) es siempre una cantidad real pura, porque se trata de**  la suma de dos vectores conjugados. Siendo  $f_s^S(\alpha, t)$  una **magnitud fisica real, la f.rn.m. que en un instante 't' existe en el punto caracterizado por el ángulo eléctrico**  , *a, .* 

**Análogamente, corrientes del valor para un punto del sistema del rotor en un instante cualquiera 't' es: la f.rn.rn. de entrehierro debidas a las rotor tienen una configuración senoidal y su**

$$
f_{r}^{r}(\beta, t) = \begin{bmatrix} r1 \\ i_{r}(t) * \cos \beta + i_{r}(t) * \cos (\beta - \tau) + i_{r}(t) * \\ * \cos (\beta - 2\tau) \end{bmatrix}
$$
  
  $\dots (3.9)$ 

**Siendo** *'B',*  **un ángulo eléctrico medido en un sistemas de coordenadas ligado al rotor.** 

**utilizando la definición análoga para el vector espacial en cuadratura de la corriente de rotor, tenemos:** 

$$
i_{qr}^{r} = i_{r}^{r1}(t) + i_{r}^{r2}(t) e^{j^{r} + i_{r}^{r3}(t)}
$$
 ....(3.10)

**similarmente, el análisis efectuado para el estator en la determinación de la f.m.m., se establece para el rotor fr r(B,t) expresado por :**

$$
f_{\mathbf{T}}^{r}(\beta, t) = \begin{bmatrix} r & t^{2} \\ i_{\mathbf{q}\mathbf{r}}(t) & e^{-j\beta} + i_{\mathbf{q}\mathbf{r}}(t) & e^{j\beta} \end{bmatrix}
$$
  
......(3.11)

**Considerando la relación de ángulos, según la expresión (3.1); la ecuación (3.11) podemos expresarla por:** 

$$
f_{S}^{r}(\alpha, \theta, t) = \begin{bmatrix} x & -j(\alpha-\theta) & x \\ i_{qr}(t) & e^{-j(\alpha-\theta)} + i_{qr}(t) & e^{j(\alpha-\theta)} \end{bmatrix}
$$
  
......(3.12)

**Las ecuaciones (3.11) y (3.12) describen matemáticamente el mismo fenómeno fisico, pero en dos sistemas de coordenadas diferentes.** 

**Al suponer permeabilidad en el hierro infinita, la f.m.m. en cualquier punto del entrehierro debida tanto a las corrientes del estator y rotor es de dirección radial. Por consiguiente, la fuerza magnetomotriz resultante en el entrehierro será la suma aritmética de dichos valores, expresados en un sistema de referencia común y se designa**  por  $f_s$ <sup>Sr</sup>.

$$
f_{\mathbf{S}}^{\mathbf{S}\mathbf{\Gamma}}(\alpha,\theta,t) = f_{\mathbf{S}}^{\mathbf{S}}(\alpha,t) + f_{\mathbf{S}}^{\mathbf{\Gamma}}(\alpha,\theta,t)
$$

**. ..... (3.13)** 

 $-44-$ 

**considerando:** 

$$
B_S^{\text{sr}} = \mu_0 * H_S^{\text{sr}} = \mu_0 * \stackrel{\text{sr}}{f_S}
$$

**siendo:** 

**µ***0:* **permeabilidad absoluta del aire.** 

**ó : Anchura del entrehierro** 

**Reemplazamdo la expresión tenemos: sr**  *fs* **en la ecuación**  (3.14),

> $B_S^{\text{sr}} = \begin{bmatrix} s & f_S(\alpha, t) + f_T(\alpha, \theta, t) \\ \delta & g_S(\alpha, t) + f_T(\alpha, \theta, t) \end{bmatrix}$  $\ldots$ . (3.15)

**sr La inducción magnética Bs (a,e,t) común, es la que da origen al flujo común o flujo de entrehierro.** 

**Las tensiones de fases del estator deben satisfacer las ecuaciones siguientes:** 

$$
U_{S}^{S1}(t) = R^{S} i_{S}^{S1}(t) + \frac{d\Phi_{S}^{S1}(t)}{dt}
$$
\n...\n
$$
(3.16)
$$
\n
$$
U_{S}^{S2}(t) = R^{S} i_{S}^{S2}(t) + \frac{d\Phi_{S}^{S2}(t)}{dt}
$$
\n...\n
$$
(3.17)
$$
\n
$$
U_{S}^{S3}(t) = R^{S} i_{S}^{S3}(t) + \frac{d\Phi_{S}^{S3}(t)}{dt}
$$
\n...\n
$$
(3.18)
$$

**Las ecuaciones (3.16), (3.17) y (3.18), representan el hecho físico de que la tensión aplicada a cada fase es igual la caída óhmica más la fuerza electromotriz (f.e.m.) generada**  en dicha fase. El flujo  $\Phi_S^{\text{SV}}$  representa los enlaces de **flujos totales abarcados o concatenados con la fase 'v' del estator.** 

Los enlaces de flujos  $\Phi_{\mathbf{a}}^{\mathbf{a}\mathbf{v}}$ , pueden descomponerse en enlaces debidos al flujo común  $\Phi_{\mathbf{e}}^{\mathbf{a}H\mathbf{v}}$ , y los debidos al flujo de **dispersión** <I,ª ao :;rv; **siendo:**

$$
\Phi_{\mathbf{a}} = \Phi_{\mathbf{a}} + \Phi_{\mathbf{a}}
$$

**de flujo Primero, se procede al cálculo de los enlaces estator correspondientes a una fase cualquiera del de Ja procedentes del flujo común. Para ello, se parte hipótesis de que los armónicos de la f.m.m. despreciables, es decir la configuración espacial** *de*  **f.m.m. en el entrhierro es senoidal. son la** 

**A efectos del flujo y f.m.m., la distribución risica de las espiras que componen cada fase del rotor y del estator es realizada de manera senoidal a lo largo de toda la periferia, tal como se indica en la figura 3.2 para la fase · 1 · del estator; precisamente con esta disposición de los conductores se tiene en todo momento la configuración senoidal pura.**

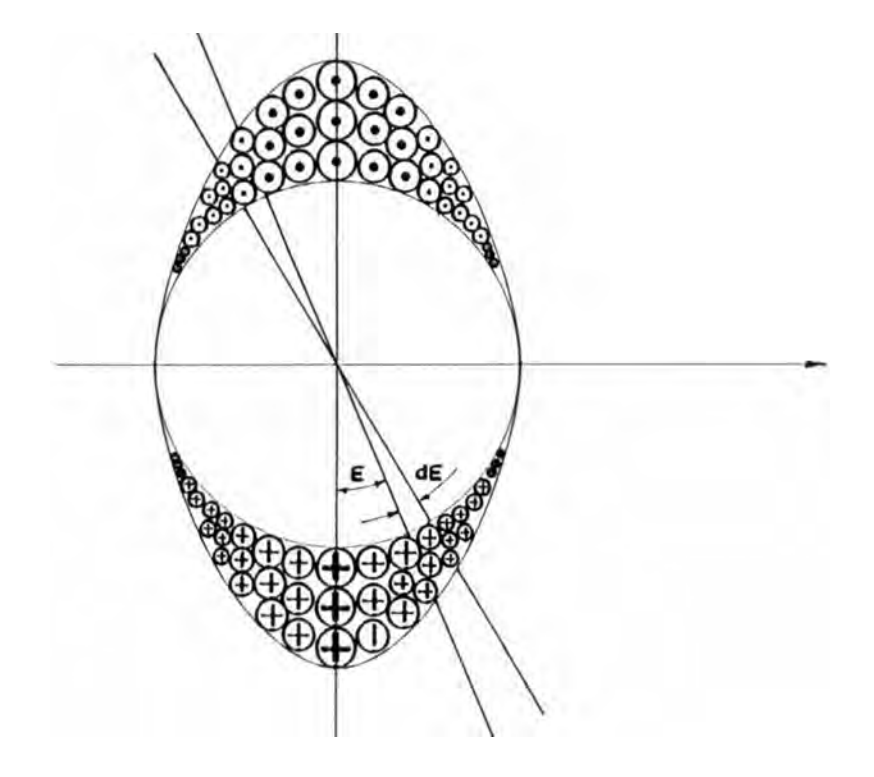

**Fig\_ 3.2** 

**De acuerdo a la figura 3.2, la densidad lineal de espiras a lo largo de la periferia en un punto cualquiera de posición definida por el ángulo** <sup>1</sup> **€** <sup>1</sup> , **vale u\*cos€, siendo 'u' la densidad lineal máxima.** 

**La densidad lineal máxima, se determina conociendo el número total de espiras Ns, estableciendose la ecuación siguiente:** 

$$
N_S = \int_{-\pi/2}^{+\pi/2} u \star \cos \epsilon \star r \star d\epsilon = 2 \star r \star u
$$

**..... (3.20)** 

**Resolviendo, tenemos:** 

$$
u = \frac{1}{2*r}
$$

**Asimismo, el mismo número de espiras comprendidas en el arco infinitesimal d€ dibujado en el fig. 3.2 es:** 

$$
dN_{\epsilon} = \star \cos \epsilon * d\epsilon
$$

**El flujo común abrazado por dichas espiras, está expresado por:** 

$$
\phi_{\epsilon} = \int_{\alpha = \epsilon - \pi/2}^{\epsilon + \pi/2} 1 * r * B(\alpha, \theta, t) d\alpha
$$

**(3.21)** 

**Y los enlaces de flujo corresponde son:** 

$$
d\Phi_{\epsilon} = \left[ \begin{array}{ccc} \epsilon + \pi/2 & & \\ \int_{\alpha = \epsilon - \pi/2}^{2} 1 \star r \star B(\alpha, \theta, t) & d\alpha & \\ 0 & 2 \end{array} \right] \begin{array}{c} \star \cos \epsilon \, d\epsilon \end{array}
$$

$$
\mathrm{d}\Phi_{\epsilon} = \phi_{\epsilon} * \mathrm{d}N_{\epsilon}
$$

**Por consiguiente, el número de enlaces de flujo concatenados con cada fase del estator, está expresado:** 

$$
\Phi_{\mathbf{S}}^{\text{SH1}}(\mathbf{t}) = \int_{\epsilon=-\pi/2}^{\epsilon=\pi/2} \left[ \int_{\epsilon-\pi/2}^{\epsilon+\pi/2} \mathbf{1} \star \mathbf{r} \star \mathbf{B}(\alpha, \theta, \mathbf{t}) \, \mathrm{d}\alpha \right] \star \cos\epsilon \, \mathrm{d}\epsilon
$$

$$
\ldots \ldots (3.22)
$$

**Podemos observar, que para hallar �s sHl(t) es necesario realizar una doble integración. La integral a través del ángulo 'a' es una consecuencia de la variabilidad del campo a lo largo del entrehierro, mientras la integración a través de 'E' está motivada por la distribución senoidal del devanado a lo largo de la periferia.** 

**Reemplanzando la ecuación (3.8) y (3.12} en (3.15) obtenemos**   $B_S^{\text{SF}}(\alpha, \theta, t)$ , **sr(a,e,t), que es sustituido en la ecuación (3.22}, obteniendose:** 

$$
\sum_{\Phi_{\mathbf{S}}(t) - \Delta t} \mathbf{S}^{2} \mathbf{S}^{*1} \cdot \mathbf{S}^{*1} \cdot \mathbf{S}^{*1} \
$$

$$
+\frac{N_{s}*N_{r}*1*r*\mu_{0}}{16*\delta}\int_{-\pi/2}^{\pi/2}\left|\int_{\epsilon-\pi/2}^{\epsilon+\pi/2}f^{\frac{r}{2}+\pi/2}\left(\frac{1}{2}\int_{\epsilon-\pi/2}^{\epsilon+\pi/2}f^{\frac{r}{2}+\pi/2}\left(\frac{1}{2}\int_{\epsilon-\pi/2}^{\epsilon+\pi/2}f^{\frac{r}{2}+\pi/2}\right)\frac{1}{\epsilon}\right|^{2}
$$

$$
\star \, (\, e^{\, \texttt{j} \, \epsilon} \, + \, e^{\, \texttt{-j} \, \epsilon}) \, \star \mathrm{d} \epsilon
$$

**..... ( 3. 23)** 

**observando la ecuac1on (3.23), se constata que las variables en realidad solo intervienen como variables de integración de las funciones exponenciales. Operando y simplificando obtenernos la expresión siguiente:** 

$$
\Phi_{S}(t) = \begin{bmatrix} 2 \\ 1/2 \\ 2/2 \\ 3/2 \end{bmatrix} * \frac{\pi}{4} + \mu_{O} \left[ \begin{array}{cc} 1/2 \\ 1/2 \\ 4/2 \end{array} + \begin{array}{c} 1/2 \\ 1/2 \\ 4/2 \end{array} + \begin{array}{c} 1/2 \\ 1/2 \\ 4 \end{array} + \begin{array}{c} 1/2 \\ 1/2 \\ 4 \end{array} + \begin
$$

**..... (3.24)** 

**Se define:** 

$$
LS = \frac{3}{2} \left( N_S^2 * 1 * r \frac{\pi * \mu_0}{4 * \delta} \right)
$$
 \n
$$
\dots \dots \tag{3.25}
$$

**...... (3.26)** 

**Reernplanzando las ecuaciones (3.25) y (3.26) en la ecuación ( 3 . 2 4) , tenernos:** 

$$
\Phi_{S}(t) = \frac{s}{j} \left[ \begin{array}{c} s \\ i_{qs}(t) + i_{qs}(t) \end{array} \right] + \frac{r}{j_{m}} \left[ \begin{array}{cc} r \\ i_{qr}(t) & e^{j\theta} + i_{qr}(t) & e^{-j\theta} \end{array} \right]
$$

**..... (3.27)** 

**Conviene indicar que, por tratarse de la suma de dos vectores conjugados, la ecuación (3.27) resulta siempre un valor real puro. Ello era de esperar debido a que las razones son las mismas a que las aducidas al comentar la ecuación (3.8).** 

**Resolviendo de la manera análoga con las fases 2 y 3, se obtiene que los enlaces de flujo común concatenados con dichas fases en un instante 't' cualquiera son:** 

$$
\Phi_{S}^{SH2} = \begin{bmatrix} 1 & 1 \\ 0 & 0 \\ 0 & 1 \end{bmatrix} \begin{bmatrix} 1 & 1 \\ 0 & 1 \end{bmatrix} \begin{bmatrix} 1 & 1 \\ 0 & 1 \end{bmatrix} + \begin{bmatrix} 1 & 1 \\ 0 & 1 \end{bmatrix} \begin{bmatrix} 1 & 1 \\ 0 & 1 \end{bmatrix} \begin{bmatrix} 1 & 1 \\ 0 & 1 \end{bmatrix} \begin{bmatrix} 1 & 1 \\ 0 & 1 \end{bmatrix} \begin{bmatrix} 1 & 1 \\ 0 & 1 \end{bmatrix} \begin{bmatrix} 1 & 1 \\ 0 & 1 \end{bmatrix} + \begin{bmatrix} 1 & 1 \\ 0 & 1 \end{bmatrix} \begin{bmatrix} 1 & 1 \\ 0 & 1 \end{bmatrix} \begin{bmatrix} 1 & 1 \\ 1 & 1 \end{bmatrix} \begin{bmatrix} 1 & 1 \\ 1 & 1 \end{bmatrix} \begin{bmatrix} 1 & 1 \\ 1 & 1 \end{bmatrix} \begin{bmatrix} 1 & 1 \\ 1 & 1 \end{bmatrix} \begin{bmatrix} 1 & 1 \\ 1 & 1 \end{bmatrix} \begin{bmatrix} 1 & 1 \\ 1 & 1 \end{bmatrix} \begin{bmatrix}
$$

$$
\Phi_{S}^{SH3} = \frac{L^{S}}{3} \left[ \begin{array}{ccc} s & * \\ i_{qs}(t) & e^{-j2^{T}} + i_{qs}(t) & e^{j2^{T}} \end{array} \right] + \frac{L_{m}}{3} \left[ \begin{array}{ccc} r & * \\ i_{qr}(t) & e^{j(\theta - 2^{T})} + i_{qr}(t) & e^{-j(\theta - 2^{T})} \end{array} \right] \tag{3.29}
$$

Se define análogamente como se hizo con las corrientes, un **vector espacial en cuadratura de los enlaces de flujo común en el estator, expresado de la forma siguiente:** 

$$
\Phi_{\mathbf{q}\mathbf{s}}^{\mathbf{S}\mathbf{H}}\left(\mathbf{t}\right) = \Phi_{\mathbf{S}}^{\mathbf{S}\mathbf{H}1}\left(\mathbf{t}\right) + \Phi_{\mathbf{S}}^{\mathbf{H}2}\left(\mathbf{t}\right) e^{\mathbf{j}^{\mathbf{T}}} + \Phi_{\mathbf{S}}^{\mathbf{H}3}\left(\mathbf{t}\right) \quad \ldots \quad \ldots \quad (3.30)
$$

**Reemplazando las ecuaciones (3.27), (3.28) y (3.29) en la ecuación (3.30), obtenernos:** 

$$
\Phi_{\mathbf{S}}^{\mathbf{S}H} = \mathbf{L}^{\mathbf{S}} \mathbf{i}_{\mathbf{q}\mathbf{S}}^{\mathbf{S}}(\mathbf{t}) + \mathbf{L}_{\mathbf{m}} \mathbf{i}_{\mathbf{q}\mathbf{r}}^{\mathbf{r}}(\mathbf{t}) e^{j\theta}
$$

**..... (3.31)** 

**La ecuación (3.31) encierra un gran contenido fisico cuya importancia se describe debido a que el vector espacial de corriente de rotor tiene que ser girado previamente el**  ángulo mecánico '0' para que sus efectos megnéticos se **superpongan con los producidos por el vector espacial de corriente de estator.** 

**similarmente a las fases del estator, las fases del rotor deben satisfacer las relaciones siguientes:** 

$$
U_{r}^{r1}(t) = 0 = R^{r} i_{r}^{r1}(t) + \frac{d^{r1}_{r}(t)}{dt}
$$
  
\n... (3.32)  
\n
$$
U_{r}^{r2}(t) = 0 = R^{r} i_{r}^{r2}(t) + \frac{d^{r2}_{r}(t)}{dt}
$$
  
\n... (3.33)  
\n
$$
U_{r}^{r3}(t) = 0 = R^{r} i_{r}^{r3}(t) + \frac{d^{r3}_{r}(t)}{dt}
$$

**..... (3.34)** 

**Las ecuaciones (3.32), (3.33) y (3.34) en el sistema de rotor. Los enlaces**  del rotor  $\Phi_{\text{r}}^{\text{rn}}$ , esta conformado por: **están de expresadas flujo del** 

**dt** 

$$
\Phi_{\mathbf{r}}^{\text{rn}} = \Phi_{\mathbf{r}}^{\text{rHn}} + \Phi_{\mathbf{r}}^{\text{r}\sigma} \qquad \qquad \ldots \ldots (3.35)
$$

**Aplicando el mismo razonamiento y operando de modo análogo como se hizo para las fases del estator, se calculan los enlaces de flujo común correspondientes a cada fase del rotor. Para ello es conveniente pasar al sistema de rotor el valor de la f.m.m. de estator según ecuac1on (3.8) ; y teniendo en cuenta la ecuación (3.1), el valor de f<sup>s</sup> <sup>s</sup> en el sistema de rotor es:** 

$$
f_{\Gamma}^{s}(\beta, \theta, t) = \begin{bmatrix} s & -j(\theta+\beta) & * \\ i_{\text{qs}}(t) & e^{-j(\theta+\beta)} & + i_{\text{qs}}(t) & e^{j(\theta+\beta)} \end{bmatrix}
$$
 ....(3.36)

**Realizando el procedimiento similar al utilizado para el estator, el enlace de flujo común del rotor para la fase '1' es:** 

$$
\mathbf{r}_{\mathbf{r}}^{\text{H1}}(t) = \begin{bmatrix} r \\ \mathbf{r} \\ \mathbf{i}_{\text{qr}}(t) + \mathbf{i}_{\text{qr}}(t) \end{bmatrix} + \begin{bmatrix} r \\ \mathbf{r} \\ \mathbf{i}_{\text{qs}}(t) \end{bmatrix} + \begin{bmatrix} r \\ \mathbf{s} \\ \mathbf{i}_{\text{qs}}(t) \end{bmatrix} + \mathbf{i}_{\text{qs}} \begin{bmatrix} r \\ \mathbf{s} \\ \mathbf{i}_{\text{qs}}(t) \end{bmatrix} + \mathbf{i}_{\text{qs}} \begin{bmatrix} r \\ \mathbf{s} \\ \mathbf{i}_{\text{qs}}(t) \end{bmatrix} + \mathbf{i}_{\text{qs}} \begin{bmatrix} r \\ \mathbf{s} \\ \mathbf{i}_{\text{qs}}(t) \end{bmatrix} + \mathbf{i}_{\text{qs}} \begin{bmatrix} r \\ \mathbf{s} \\ \mathbf{i}_{\text{qs}}(t) \end{bmatrix} + \mathbf{i}_{\text{qs}} \begin{bmatrix} r \\ \mathbf{s} \\ \mathbf{i}_{\text{qs}}(t) \end{bmatrix} + \mathbf{i}_{\text{qs}} \begin{bmatrix} r \\ \mathbf{s} \\ \mathbf{i}_{\text{qs}}(t) \end{bmatrix} + \mathbf{i}_{\text{qs}} \begin{bmatrix} r \\ \mathbf{s} \\ \mathbf{i}_{\text{qs}}(t) \end{bmatrix} + \mathbf{i}_{\text{qs}} \begin{bmatrix} r \\ \mathbf{s} \\ \mathbf{i}_{\text{qs}}(t) \end{bmatrix} + \mathbf{i}_{\text{qs}} \begin{bmatrix} r \\ \mathbf{s} \\ \mathbf{i}_{\text{qs}}(t) \end{bmatrix} + \mathbf{i}_{\text{qs}} \begin{bmatrix} r \\ \mathbf{s} \\ \mathbf{i}_{\text{qs}}(t) \end{bmatrix} + \mathbf{i}_{\text{qs}} \begin{bmatrix} r \\ \mathbf{s} \\ \mathbf{i}_{\text{qs}}(t) \end{bmatrix} + \mathbf{i}_{\text{qs}} \begin{bmatrix} r \\ \mathbf{s} \\ \mathbf{i}_{\text{qs}}(t) \end{bmatrix} + \mathbf{i}_{\text{qs}} \begin{bmatrix} r \\ \mathbf{s} \\ \mathbf{i}_{\text{qs}}(t) \end{bmatrix} + \mathbf{i}_{\text{qs}} \begin{bmatrix} r \\ \mathbf{s} \\ \mathbf{i}_{\text{qs}}(t) \end{bmatrix} + \mathbf
$$

**siendo:** 

$$
L = \frac{3}{2} \qquad N_{\Gamma}^2 * 1 * r * \frac{\pi}{4} * \frac{\mu_0}{6}
$$

**rH2 rH3 Asimismo, se determinan los flujos �r (t) y �r (t) que estan expresados por:** 

$$
\Phi_{r}^{\text{rH2}}(t) = \int_{3}^{L} \left[ \int_{4qr(t)}^{r} e^{-j\tau} \int_{4qr(t)}^{*} e^{j\tau} \right] + \int_{3}^{L_{m}} \left[ \int_{4qs(t)}^{s} e^{-j(\theta + \tau)} \right] + \int_{4qs(t)}^{*} e^{j(\theta + \tau)} \right]
$$

$$
\ldots \ldots (3.39)
$$

 $\ldots$  (3.38)

$$
\Phi_{r}^{HH3}(t) = \frac{L^{r}}{3} \left[ \overline{f_{qr}(t)} e^{-j2^{T}} + \overline{i_{qr}(t)} e^{j2^{T}} \right] + \frac{L_{m}}{3} \left[ \overline{f_{qs}(t)} e^{-j(\theta + 2^{T})} + \overline{i_{qs}(t)} e^{j(\theta + 2^{T})} \right]
$$

 $\ldots$ .... (3.40)

**El vector espacial en cuadratura de los enlaces de flujo en el rotor debidos al flujo principal se define por:** 

**rH rHl rH2 j<sup>T</sup>rH3 j2 <sup>T</sup> �r(t)** = **tr (t) + �r (t) e + �r (t)e**  •••.•.• (3.41)

**Reemplazando las ecuaciones (3,37), (3.39) y (3.40) en la ecuación (3.41), tenernos:** 

$$
\Phi_{\mathbf{r}}^{\text{rH}}(t) = \mathbf{L}^{\text{r}} \mathbf{i}_{\text{qr}}^{\text{r}}(t) + \mathbf{L}_{\text{m}} \mathbf{i}_{\text{qs}}^{\text{S}}(t) e^{-j\theta} \qquad \qquad \ldots \ldots (3.42)
$$

**La ecuación ( 3. 42) sintetiza los enlaces de flujo común correspondientes a las fases del rotor en un instante 't' cualquiera, expresados en el sistema rotórico.** 

#### **3.1.2 Determinación del flujo de Dispersión.**

**El flujo de dispersión de cada fase, es aquel que no se integra al flujo común, sino que se cierra a traves de diferentes caminos (como son: ranuras, cabezas de bobinas, etc).** 

**El concepto de flujo de dispersión de una bobina ó arrollamiento se define con relación a otra bobina ó arrollamiento (como flujo generado por la primera y que no concatena a la segunda). Estrictamente, se define el flujo de dispersión de una fase cualquiera del motor como el resultante de las líneas de inducción creadas por ellas misma y por toda las demás fases que, sin integrarse en el flujo común concatenan dicha fase v.** 

**El cálculo exacto de tales flujos de dispersión, en la práctica no ofrece ventaja; por ello se establece como hipótesis simplificativa que el flujo de dispersión ligado a una espira es proporcional a la corriente que atraviesa a dicha espira, lo que equivale a considerar unicamente el flujo de dispersión producido por la propia corriente.** 

*as*  **Se designa por L la constancia de proporcionalidad entre el flujo de dispersión concatendo por una fase del estator y la intensidad circulante por ella (es decir, la inductancia de**  dispersión de una fase del estator), el número de enlaces de<br>fluie de dispersión \* <sup>SCl</sup> de la fase lil del estator es: **flujo de dispersión �s sa de la fase** <sup>1</sup> **<sup>1</sup>** <sup>1</sup>**del estator es:** 

$$
\begin{array}{rcl}\n\mathbf{S}\sigma\mathbf{1} & \sigma\mathbf{S} & \mathbf{S}\mathbf{1} \\
\Phi_{\mathbf{S}} & = \mathbf{L} & \star & \mathbf{i}_{\mathbf{S}}\n\end{array}
$$

**..... (3.43)** 

*as*  **Al ser L valor constante para las tres fases (simetria de los devanados), resulta análogamente para las otras dos fases:** 

$$
\begin{aligned}\n\Phi_{\mathbf{S}}^{\mathbf{SO2}} &= \mathbf{L}^{\sigma \mathbf{S}} \star \mathbf{i}_{\mathbf{S}}^{\mathbf{S2}} \\
&\cdots \cdots (3.44) \\
\Phi_{\mathbf{S}}^{\mathbf{SO3}} &= \mathbf{L}^{\sigma \mathbf{S}} \star \mathbf{i}_{\mathbf{S}}^{\mathbf{S3}}\n\end{aligned}
$$

**..... (3.45)** 

**Se define al vector espacial en cuadratura de los enlaces de flujo de dispersión del estator por la relación siguiente:** 

$$
\Phi_{\text{qS}}^{S}(t) = \Phi_{\text{S}}^{S01}(t) + \Phi_{\text{S}}^{S02}(t) e^{jT} + \Phi_{\text{S}}^{S03}(t) e^{j2T}
$$
\n...\n(3.46)

**Reemplazando las ecuaciones (3.43), (3.44) y (3.45) en la ecuación (3.46), y reagrupando términos tenemos:** 

$$
\Phi_{\text{qs}} = \mathbf{L} \star \mathbf{i}_{\text{qs}} \tag{3.47}
$$

Similarmente, para el devanado rotórico tenemos:

$$
\begin{aligned}\n\Phi_{\mathbf{r}}^{\text{ref}}(t) &= L^{\text{df}} \star \mathbf{i}_{\mathbf{r}}^{\text{ref}}(t) \\
\Phi_{\mathbf{r}}^{\text{ref2}}(t) &= L^{\text{df}} \star \mathbf{i}_{\mathbf{r}}^{\text{ref2}}(t) \\
\cdots \cdots (3.48) \\
\vdots \\
\cdots \cdots (3.49)\n\end{aligned}
$$

$$
\begin{array}{rcl}\nr\sigma 3 & \sigma r & r3 \\
\Phi_{r}^{(t)} & = & L \end{array} \qquad \qquad \text{if } t \text{ is } \dots \text{ for } (3.50)
$$

**El vector en cuadratura de los enlaces de flujo de dispersión del rotor esta expresado por:** 

$$
\begin{array}{ll}\nr\sigma \\
\Phi_{qr}(t) = \Phi_r^{\tau\sigma 1}(t) + \Phi_r^{\tau\sigma 2}(t) e^{j\tau} + \Phi_r^{\tau\sigma 3}(t) e^{j2\tau} \\
\cdots \cdots (3.51)\n\end{array}
$$

**Reemplazando las ecuaciones** (3.48), (3.49) **y** (3.50) **en la ecuación** (3.51), **tenemos:** 

$$
\Phi_{r}^{\sigma} = L^{\sigma r} * i_{q}^{r}
$$

 $\ldots$  (3.52)

# **3.1.3 Consideración conjunta del flujo común y del flujo de dispersión.**

**Combinando las ecuaciones** (3.31) **y** (3.47), **para el <levando estatório, tenemos:** 

$$
\begin{array}{rcl}\n\mathfrak{s} & = & \mathfrak{s}^H & \mathfrak{s}^{\sigma} \\
\Phi_{\mathbf{q}s} & = & \Phi_{\mathbf{q}s}^{\mathbf{S}} + \Phi_{\mathbf{q}s}^{\mathbf{S}} \\
\mathfrak{s} & = & \mathfrak{L}^{\mathbf{S}} + \mathfrak{L}^{\sigma\mathbf{S}} + \mathfrak{i}_{\mathbf{q}s}(t) + \mathfrak{L}_{\mathfrak{m}} * \mathfrak{i}_{\mathbf{q}r}(t) \mathfrak{e}^{\mathfrak{j}\theta} \\
\cdots \cdots (3.53)\n\end{array}
$$

De las ecuaciones (3.42) y (3.52), para el devando rotórico, **tenemos:** 

$$
\begin{array}{ccccc}\nr & & & rH & & r\sigma \\
\Phi qr & = & \Phi qr & & \Phi r\n\end{array}
$$

$$
= (L + L0) * iqr(t) + Lm * iqs(t) e-jθ \dots (3.54)
$$

**Se define el vector espacial en cuadratura de la tensión de estator Uqs s, siendo:**

$$
U_{\text{qS}}^{\text{s}} = U_{\text{s}}^{\text{s1}}(t) + U_{\text{s}}^{\text{s2}}(t) e^{\int_{0}^{t} + U_{\text{s}}^{\text{s3}}(t) e^{\int_{0}^{t} 2T}}
$$
 ....(3.55)

**j<sup>r</sup> Realizando la multiplicación de la ecuación (3.17) por e , la ecuación (3.18) por eJ2r y sumandolas con la ecuación (3.16), tenemos:** 

$$
U_{\text{qs}}^{\text{S}} = R^{\text{S}} i_{\text{qs}}^{\text{S}} + \frac{d\Phi_{\text{qs}}^{\text{S}}}{dt}
$$
 ....(3.56)

**Reemplazando la ecuación (3.53) en la ecuación (3.56), tenemos:** 

$$
U_{\text{qs}}^{\text{s}} = R^{\text{s}} \, i_{\text{qs}}^{\text{s}} + (L^{\text{s}} + L^{\text{s}}) \star \frac{di_{\text{qs}}^{\text{s}}}{dt} + L_{\text{m}} \star \frac{d}{dt} \, (i_{\text{qr}}^{\text{r}} \star e^{j\theta})
$$

**..... (3.57)** 

**Realizando el mismo proceso de cálculo las ecuaciones del rotor (3.32), (3.33) y (3.34), resulta:** 

$$
U_{qr}^{\dagger} = 0 = R^{\dagger} i_{qr}^{\dagger} + \frac{d^{\dagger}qr^{\dagger}}{dt}
$$
  
\n
$$
0 = R^{\dagger} i_{qr}^{\dagger} + (L^{\dagger} + L^{\dagger}) \frac{di_{qr}^{\dagger}}{dt} + L_{m} \star \frac{d}{dt} (i_{qs}^{\dagger} e^{-j\theta})
$$
  
\n
$$
\cdots \cdots (3.58)
$$

**Las ecuaciones (3.57) y (3.58) son las ecuaciones eléctricas gener�les de la máquina en régimen dinámico. Dichas ecuaciones establecen dos relaciones entre la variable**  ecuaciones establecen dos felaciones entre la variable<br>de entrada conocida ( generalmente es U<sub>gs</sub> ) y las tres<br>variables izr , izr<sup>s</sup> v A, Para resolver el sistema de variables i<sub>qr</sub><sup>r</sup>, i<sub>qs</sub><sup>s</sup> y  $\theta$ . Para resolver el sistema de **ecuaciones, se requiere otra relación adicional que se obtiene al determinar la ecuación mecánica de la máquina.** 

### **3.2 Interpretación Física del concepto de vector Espacial**

**La definición de vector espacial planteada mediante la ecuac1on (3.6) puede considerarse en principio, como una**  simple relación matamática formal que es útil para **cálculo y establecimiento simplificado de ciertas ecuaciones eléctricas. Sin embargo, también es susceptible de una primera interpretación de gran riqueza conceptual, que evidencia y pone de manifiesto desde una perspectiva física el por que de la simplificación alcanzada en los cálculos.** 

**El concepto de vector espacial es la traducción matemática de una realidad física: el hecho de que la acción conjunta de las magnitudes físicas asociadas a cada fase del estator (o rotor) , determina una única magnitud resultante, y que los fenómenos físicos, resultado de esa interacción son** interpretar y visualizar **únicamente esa magnitud resultante. Dicha magnitud Trifásica integra en ella el conjunto de las acciones y efectos producidos por las diferentes fases individuales.**

**Debido a que la inducción magnética (y en general las otras magnitudes físicas ) no varían a lo largo del eje longitudinal de la máquina, estos vectores espaciales están todos contenidos en un mismo plano perpendicular a dicho eje axial. Por tanto podemos expresarlos mediante variables en el plano complejo, este es el concepto y el proceso físico que subyace a la idea de vector espacial el cual es la traducción a un lenguaje matemático formal de dicha realidad física.** 

**Estos vectores hay que imaginárselos física y espacialmente localizados en un plano perpendicular al eje de la máquina. Es conveniente dar énfasis al hecho que su definición no**  luto ligada a una forma prefijada de<br>en el tiempo de las magnitudes **variabilidad correspondientes.** 

**Al definir, el vector en cuadratura de intensidad del estator mediante la relación:** 

a al a $2$  j $\tau$  a $3$  j $2\tau$  $i_{98} = i_{8}(t) + i_{8}(t) e + i_{8}(t) e$ 

No se impone ninguna limitación a la evolución en el tiempo de las componentes de corrientes de fases, las cuales pueden ser incluso corrientes continuas de valor constante. Los vectores espaciales caracterizan y se refieren única y exclusivamente a la repercusiones y efectos espaciales de las diferentes variables que intervienen.

En la figura 3.3, se muestra la composición del vector espacial de intensidad de estator para un instante cualquiera. Es conveniente recordar gue según ecuación (3.2), tenemos:

> **e º**  e<sub>1584</sub>

a2 a3 ia + ia (t) + ia (t) =  $\dot{\theta}$ 

Conocida la expres1on del vector espacial de corrientes, podemos hallar el valor de las corrientes o magnitudes correspondientes a cada fase. Por ejemplo para determinar  $i.e<sup>a1</sup>(t)$ , a partir del vector espacial ige<sup>n</sup>, de la ecuación (3.6) *y* (3.2) se deduce:

> $i.e^{a_1}(t) + j$  $\frac{3}{2}$  **i**<sup>81</sup>(t) + **j**  $\frac{3}{2}$   $\begin{bmatrix} 32 & 33 \\ 16(t) & 16(t) \end{bmatrix}$  $i_{\mathbf{a}}(t)$ 2

#### Fig. 3.3

-57-

**al.**  Luego, obtenemos is (t)

$$
i_{\mathbf{a}^{\mathbf{a}1}}(t) = \frac{2}{3} \quad \text{Real} \left[ i_{\mathbf{a} \mathbf{a}^{\mathbf{a}}}(t) \right]
$$

**Es conveniente destacar, por su particular signiiicación el vector espacial en cuadratura de intensidad de estator l** $_{\mathbf{q}\mathbf{s}}$ **e y el vector espacial en cuadratura de intensidad de rotor i.:ar<sup>r</sup> .** 

**El vector iqa<sup>ª</sup>( similar a i<sup>q</sup> r l.' presenta una primera interpretación fisica Dicho vector de acuerdo con la formula(3.8),permite determinar mediante una construcción geométrica,el valor de la f.m.m. fa<sup>ª</sup> , para cualquier punto del entrehierro de posición angular a.** 

**En un instante •t• cualquiera, conocido el vector i qa<sup>ª</sup>se traza su conjugado iqaª\*- A continu�ción,se gira el vector i <sup>g</sup>a<sup>ª</sup>un ángulo -a y el vector iqaª\* un ángulo +a . Los dos vectores obtenidos se suman, y su resultante da, de acuerdo a la fórmula (3.8) el valor de la f.m.m. de entrehierro fa<sup>ª</sup> en el punto de coordenada angular a a escala Na/4.** 

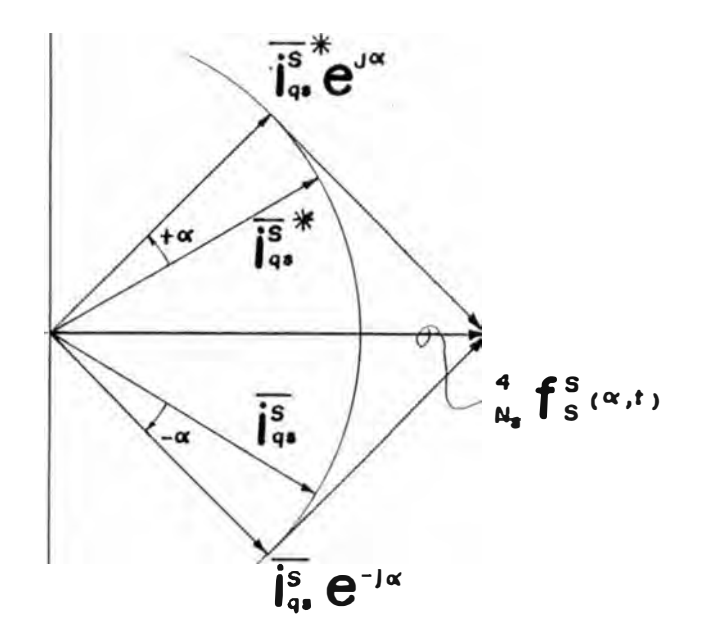

**Fig.3.3a** 

**Esta construcción muestra también que el valor máximo positivo de la f.rn.rn. de entrehierro, se obtiene en un punto de coordenada angular ó, tal que al ser girado el vecto¡ igs s el ángulo -ó para ser sumado con el vector iqs s girando previamente el ángulo +ó, dicho vector resultan te quede sobre el eje real positivo. Pero para llevar un vector del plano complejo sobre el eje real, es necesario girarlo un ángulo igual y de sentido contrario al de su argumento.** 

**Corno conclusión, el argumento del vector iqs s caracteriza la coordenada angular del punto de máxima f. rn. rn. , lo que da igual, el vector espacial en cuadratura de corriente de estator apunta siempre hacia el lugar del entrehierro de máxima f.rn.rn. De acuerdo con la fig.3.3a, la relación entre**  el valor máximo de la f.m.m.  $f_s$ <sup>S</sup> y el de i<sub>qs</sub><sup>S</sup> es:

$$
f_{S} = \begin{array}{c} S \\ S \\ 4 \end{array} \star 2 | i_{S} S \end{array}
$$

Análogamente, para la f.m.m. del rotor, tenemos:

$$
f_r = \begin{cases} \n\star & | \mathbf{i}_{qr} \rangle \n\end{cases}
$$

# **3.3 Segundo Método para la determinación de las ecuaciones eléctricas de la máquina.**

**Con el objetivo de profundizar la comprensión de la estructura de la máquina asincrona , se van a deducir, las ecuaciones ya establecidas pero partiendo de un enfoque diferente.** 

**Para cada fase del estator del motor se cumple:** 

**sv s sv**   $U_S$  (t) = R i<sub>S</sub>(t) + **sv**   $d\Phi_{\mathbf{S}}(\mathsf{t})$ **dt** ..... (3.59)  $-00-$ 

Siendo:  $v = 1, 2, 3$ .

Y, para cada fase del rotor. tenemos:

$$
U_{\mathbf{r}}(t) = \theta = \overline{R} \begin{array}{ccc} & & & & \mathbf{r}i \\ \mathbf{r} & \mathbf{r}i & \mathrm{d}\Phi_{\mathbf{r}}(t) \\ \mathbf{r} & \mathrm{d}t & \mathrm{d}t \end{array} \tag{3.60}
$$

Siendo:  $i = 1, 2, 3$ .

Los enlaces de flujo de una fase cualquiera estan constituidos por los correspondientes a los de flujo com�n y flujo de dispersión asociados a su propia corriente, más los debidos a los enlaces de flujo concatenados procedentes de las otras fases. Se define:

- 16 ,lr :Coeficientes de autoinducción principal o de flujo común, correspondientes a una fase del estator ó rotor.Designada también como inductancia principal de la fase.
- 1aa,1ar :Inductancias de dispersión de una fase del estator ó del rotor.
	- lm :Inductancia mutua entre fases estator y rotor

Despreciando los armónicos (es decir, supuesta una distribución senoidal )se demuestra que el coeficiente de inducción mutua entre dos fases del estator ó dos fases del rotor vale  $-1/2*1$ <sup>a</sup> ó  $-1/2 1$ <sup>r</sup> respectivamente.

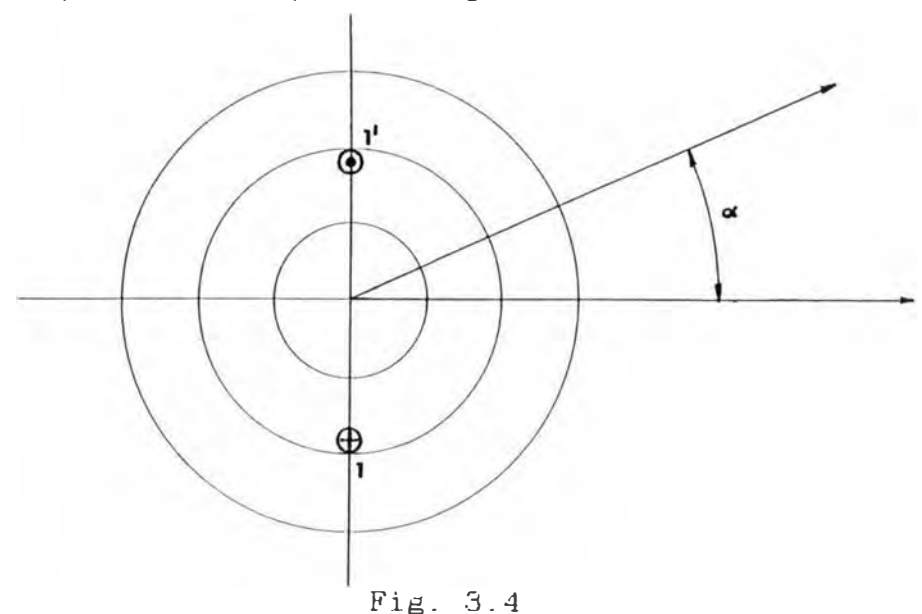

**El valor de la inducción magnética creada por la fase** <sup>1</sup> **1** <sup>1</sup>**en un instante 't' y en punto cualquiera del entrehierro de posición angular** *'a',* **esta dado por:** 

$$
B_1 = B_m(t) * \cos \alpha
$$

**El flujo creado por la primera fase y concatenado con ella, vale:** 

$$
\Phi_{11} = \int_{-\pi/2}^{\pi/2} N^{\star} r^{\star} 1^{\star} B_{m}(t) \star \cos \alpha \, d\alpha = 2^{\star} N^{\star} r^{\star} 1^{\star} B_{m}(t)
$$

**El flujo debido a la primera fase y concatenado con la segunda es:** 

$$
\Phi_{21} = \int_{\pi/6}^{7\pi/6} N^* r^* l^* B_m(t) * cos\alpha \, d\alpha = -N^* r^* l^* B_m(t)
$$

**El coeficiente de autoinducción principal de la fase** <sup>1</sup> **1** <sup>1</sup>**es:** 

$$
1^{11} = \frac{2*N*r*1*B_m(t)}{is^s1(t)}
$$

**El coeficiente de acoplamiento ó inducctancia mutua entre**  las fases '1'  $y$  '2' vale:

$$
1^{12} = \frac{N^* r^* 1^* B_m(t)}{i_S^{\text{sl}}(t)} = -\frac{1}{2}
$$

**La inductancia mutua entre una fase cualquiera del rotor y otra del estator, varia al modificarse la posición relativa entre las fases por efecto del moviente del rotor. cuando las dos fases se encuentran alineadas en la misma dirección, el coeficiente de inducción mutua es máxima, es decir toma el valor de 'l� '; en otro instante cualquiera la expresión** de la inductancia mutua en función del angulo ' $\theta$ ' es:

$$
1_{m}(\theta) = 1_{m} * \cos \theta
$$

**siendo el ángulo 'e' existente entre los ejes de las dos bobinas. Cuando las dos fases estan enfrentadas, el flujo común producido por una fase y que concatena a la otra es:** 

$$
\phi_{\mathcal{O}} = \int_{-\pi/2}^{+\pi/2} r \cdot \mathbf{1} \cdot \mathbf{B}_{\mathfrak{m}}(\mathbf{t}) \cdot \cos \alpha \, d\alpha = 2 \cdot \mathbf{r} \cdot \mathbf{1} \cdot \mathbf{B}_{\mathfrak{m}}(\mathbf{t})
$$

**cuando los ejes magnéticos de ambas fases forman un ángulo e entre si, dicho flujo vale:** 

$$
\phi(\theta) = \int \frac{\pi/2 - \theta}{-(\pi - \theta)} r \cdot 1 \cdot B_m(t) \cdot \cos \alpha \, d\alpha = 2 \cdot r \cdot 1 \cdot B_m(t) \cdot \cos \theta
$$

**Relacionando las dos últimas ecuaciones, obtenemos la expresión antes establecida; es decir:** 

$$
1_{\mathfrak{m}}(\theta) = 1_{\mathfrak{m}} \star \cos \theta
$$

**De acuerdo a lo indicado y desarrollado(21], podemos expresar el flujo estatórico en las respectivas fases como son:** 

**Fase '1':** 

$$
\Phi_{\mathbf{S}}^{\mathbf{S1}}(t) = (1^{\mathbf{S}} + 1^{\sigma_{\mathbf{S}}}) \star i_{\mathbf{S}}^{\mathbf{S1}}(t) - \star i_{\mathbf{S}}^{\mathbf{S2}}(t) - i_{\mathbf{S}}^{\mathbf{S3}}(t) +
$$

$$
1_{\mathfrak{m}}\left[i_{\mathbf{r}}^{r1}(t)\cos\theta + i_{\mathbf{r}}^{r2}(t)\cos(\theta+\tau) + i_{\mathbf{r}}^{r3}(t)\cos(\theta-\tau)\right]
$$

$$
\ldots \ldots (3.61)
$$

 $\text{Base}$   $12!$  :

$$
\Phi_{\mathbf{S}}^{\mathbf{S}2}(\mathbf{t}) = -\frac{1^{\mathbf{S}}}{2} \star i_{\mathbf{S}}^{\mathbf{S}1}(\mathbf{t}) + (1^{\mathbf{S}} + 1^{\sigma \mathbf{S}}) \star i_{\mathbf{S}}^{\mathbf{S}2}(\mathbf{t}) - \frac{1^{\mathbf{S}}}{2} i_{\mathbf{S}}^{\mathbf{S}3}(\mathbf{t}) + \frac{1}{2} \pi \left[ i_{\mathbf{r}}^{\mathbf{r}1}(\mathbf{t}) \cos(\theta - \tau) + i_{\mathbf{r}}^{\mathbf{r}2}(\mathbf{t}) \cos(\theta + i_{\mathbf{r}}^{\mathbf{r}3}(\mathbf{t}) \cos(\theta + \tau) \right] \dots \dots (3.62)
$$

**Fase '3':** 

$$
\Phi_{\mathbf{S}}^{\mathbf{S}^3}(\mathbf{t}) = -\frac{1^{\mathbf{S}}}{2} * i_{\mathbf{S}}^{\mathbf{S}^1}(\mathbf{t}) - \frac{* i_{\mathbf{S}}^{\mathbf{S}^2}(\mathbf{t}) + (1^{\mathbf{S}} + 1^{\sigma \mathbf{S}}) * i_{\mathbf{S}}^{\mathbf{S}^3}(\mathbf{t}) +
$$

$$
1_{\mathfrak{m}} \Big[ i_{\mathbf{r}}^{\mathbf{r}^1}(\mathbf{t}) \cos(\theta + \tau) + i_{\mathbf{r}}^{\mathbf{r}^2}(\mathbf{t}) \cos(\theta - \tau) + i_{\mathbf{r}}^{\mathbf{r}^3}(\mathbf{t}) \cos(\theta) \Big] \dots \dots (3.63)
$$

**Similarmente, podemos establecer el flujo retórico en sus respectivas fases:** 

**Fase 'l':** 

$$
\Phi_{r}^{r1}(t) = (1^{r} + 1^{0r}) \star i_{r}^{r1}(t) - \star i_{r}^{r2}(t) - \star i_{r}^{r3}(t) + \frac{1}{m} \left[ i_{s}^{s1}(t) \cos \theta + i_{s}^{s2}(t) \cos (\theta - \tau) + i_{s}^{s3}(t) \cos (\theta + \tau) \right]
$$
  
......(3.64)

**Fase '2'** 

$$
\Phi_{r}^{r2}(t) = \frac{1^{r}}{2} * i_{r}^{r1}(t) + (1^{r} + 1^{\sigma r}) * i_{r}^{r2}(t) - \frac{1^{r}}{2} * i_{r}^{r3}(t) +
$$

$$
1_{\mathfrak{m}}\bigg[i_{\mathbf{s}}^{\mathbf{S}1}(\mathsf{t})\cos(\theta+\tau)+i_{\mathbf{s}}^{\mathbf{S}2}(\mathsf{t})\cos\theta+i_{\mathbf{s}}^{\mathbf{S}3}(\mathsf{t})\cos(\theta-\tau)\bigg]
$$

$$
\text{False} \quad 131 \quad \text{...}
$$

$$
\Phi r^{T3}(t) = \frac{1^r}{2} * i_r^{r1}(t) - \frac{1^r}{2} * i_r^{r2}(t) + (1^r + 1^{\sigma r}) * i_r^{r3}(t) +
$$

$$
l_{m} \bigg[ i_{S}^{S1}(t) \cos(\theta - \tau) + i_{S}^{S2}(t) \cos(\theta + \tau) + i_{S}^{S3}(t) \cos\theta \bigg] \dots \dots \quad (3.66)
$$

**Multiplicando la ecuación (3.62) por ejr y la (3.63) por ej 2r , luego sumando dichas ecuacione<sup>s</sup> con la ecuación (3.61); tenemo<sup>s</sup> : ecuación obtenida<sup>s</sup>**

$$
\Phi_{\text{qs}}^{\text{S}} = \left( \frac{3}{2} * 1^{\text{S}} + 1^{\sigma \text{S}} \right) * i_{\text{qs}}^{\text{S}} + \frac{3}{2} \ln^* i_{\text{qr}}^{\text{r}} * e^{j\theta}
$$
 .... (3.67)

**Análogamente para el devanado rotórico, tenemo<sup>s</sup> :** 

$$
\Phi_{qr}^{r} = \left(\begin{array}{cc} 3 & 1 \\ 2 & \end{array} \right) * i_{qr}^{r} + \begin{array}{cc} 3 & 1 \\ 2 & \end{array} * i_{qs}^{s} * e^{-j\theta}
$$
\n
$$
\dots \dots \tag{3.68}
$$

**Las ecuaciones (3.67) y (3.68) coinciden formalmente con la<sup>s</sup> ecuaciones (3.53) y (3.54).** 

**Este segundo procedimiento, para obtener las ecuacione<sup>s</sup> eléctricas, podemos observar que es más rápido y sencillo pero tal impresión resulta ser diferente. En efecto para compararlos en igualdad de condiciones se debe determina<sup>r</sup>**  $\cos$  **valores**  $1^{\text{S}}$ ,  $1^{\text{r}}$  y  $1_{\text{m}}$  (cosa que implicitamente está **<sup>r</sup>esuelta con el primer procedimiento).** 

**Podemos observar por otro lado que también en este segundo caso se ha hecho uso desde el principio del concepto de vector espacial, con las ventajas que reporta en cuanto a la <sup>r</sup>ápidez de cálculo.** 

# **3.4 significado Fisico de las magnitudes L s , L<sup>r</sup>y Lm**

**Comparando las ecuaciones (3.53) con (3.67) y (3.54) con ( 3. 68) muestran que las magnitudes L <sup>s</sup>, L<sup>r</sup>y Lm tienen un <sup>s</sup>ignificado fisico. Las expresiones l <sup>s</sup>y lr representan la<sup>s</sup> inductancias principales de cada fase del estator y roto<sup>r</sup> <sup>r</sup>espectivamente, que al ser multiplicadas por el factor 3/ <sup>2</sup> <sup>s</sup>e obtiene las inductancias principales trifásicas.** 

**Las inductancias principales trifásicas resultan superiore<sup>s</sup> en un 50% de las inductancias principales de las fase<sup>s</sup> individuales, este hecho resulta del todo coherente con la** 

**teoria e ilustra de forma clara la realidad fisica, expresadas desde dos perspectiva diferentes con los do<sup>s</sup> planteamientos realizados en los apartados 3. 1 y 3.3 para establecer las ecuaciones eléctricas de la máquina.** 

**Ambos planteamientos conducen a los mismos resultado<sup>s</sup> matemáticos y el hecho que las inductancias principale<sup>s</sup> trifásicas L <sup>s</sup>y Lr sean 3/2 veces las inductancia<sup>s</sup> monofásicas l <sup>s</sup>y l<sup>r</sup>, radica en el hecho fi <sup>s</sup>ico demostrado en el apartado 2.4.2(2.34) donde la amplitud de los campo<sup>s</sup> giratorios resultantes es superior en un 50% a la amplitud de los campos alternativos creados por cada fase individual.** 

**Análogamente, el valor de Lm resulta 3/2 veces de lm· La magnitud lm representa la inductancia mutua entre dos fase<sup>s</sup> estator y rotor cuando sus ejes estan alineados, al multiplicarlo por 3/2 obtenemos la magnitud** Lm **que recibe el nombre de inductancia mutua ó de acoplamiento trifásica.** 

**Sin embargo, las magnitudes l as y Las resultan ser iguales. Ello refleja la hipótesis aceptada de que los flujos de dispersión son debidos exclusivamente a la propia corriente de la fase, pudiendose despreciar las influencias debidas a las otras dos fases restantes.** 

**Relacionando las inductancias por fases** y **trifásicas,** y **utilizando las formulas (3.25), (3.26)** y **(3.38); tenemo<sup>s</sup> :** 

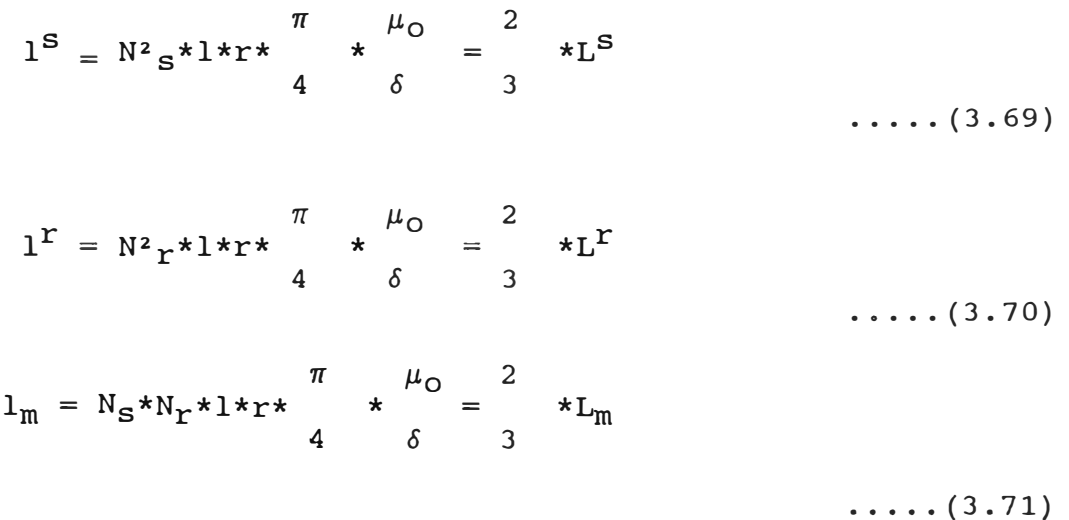

#### **3.5 Dedución de la ecuación mecánica. Ecuación del torque**

**Las ecuaciones (3.57) y (3.58) describen conjuntamente los acoplamientos electromagnéticos de la máquina asincrona. Es necesario complementarlas con las ecuaciones que describan los procesos mecánicos que, junto a los electromagnéticos constituyen el conjunto de fenómenos fisicos propios del motor.** 

**Para establecer la ecuación general del movimiento, es necesario determinar primero el par interno de la máquina. En el presente capitulo el par interno se deduce por dos procedimientos diferentes, con el objetivo de mostrar adecuadamente los procesos fisicos que tienen lugar en la máquina. Se considera el análisis bajo esta doble perspectiva siendo de gran interes, pues la comprensión del regimen dinámico( por consiguiente, la aplicación de**  adecuados sistemas de regulación de velocidad) exige **enfoque claro sobre la generación del par mecánico en la máquina y las diferentes posibilidades que existen de modificarlo.** 

# **3.5.1 Primer Método: Interacción campo Magnético-Corriente**

**Se aplica el procedimiento basado en la Ley de Biot y Savart que proporciona la fuerza experimentada por un conductor atravesado por una corriente i dentro un campo magnético impuesto de inducción B, siendo la fuerza F expresada por:** 

$$
F = B*1*1 \qquad \qquad \ldots \qquad (3.72)
$$

Para la aplicación de la ecuacion (3.72) se requiere conocer **la inducción en cada punto del entrehierro creado por un devanado y la corriente que circula por el otro conductor.** 

**Supongamos que el devanado estatórico crea el campo magnético que actua sobre las corrientes del rotor. Se requiere determinar primeramente el valor de este campo a partir de la ecuación (3.8), siendo:** 

$$
B_{S}^{S}(\alpha, t) = \begin{bmatrix} N_{S} * \mu_{O} \\ 4 * \delta \end{bmatrix} \begin{bmatrix} i_{\text{qs}}^{S}(t) e^{-j\alpha} + \overline{i_{\text{qs}}}^{*}(t) e^{j\alpha} \\ \vdots \\ i_{\text{qs}}^{S}(t) e^{-j\alpha} + \overline{i_{\text{qs}}^{S}(t) e^{j\alpha}} \end{bmatrix} \dots \dots (3.73)
$$
Expresando la ecuación (3.73) referido al sistema rotórico, tenemos:

$$
B_{\mathbf{r}}\mathbf{e}(\beta,\theta,t) = \frac{N_{\mathbf{a}}*\mu_{\mathbf{o}}}{4*\delta} \left[ 1_{\mathbf{q}\mathbf{a}}\mathbf{e}(t) e^{-j(B+\theta)} + \frac{1}{1_{\mathbf{a}}\mathbf{e}^2(t) e^{j(B+\theta)}} \right]
$$

$$
\ldots \ldots \cup \ldots \cup \{1\}
$$

Sea ar<sup>r</sup> la densidad lineal de corriente(capa de corriente)del rotor, aplicando el teorema de Ampere a Ta superficie infinitesimal según mostrada en la figura 3.5, tenemos:

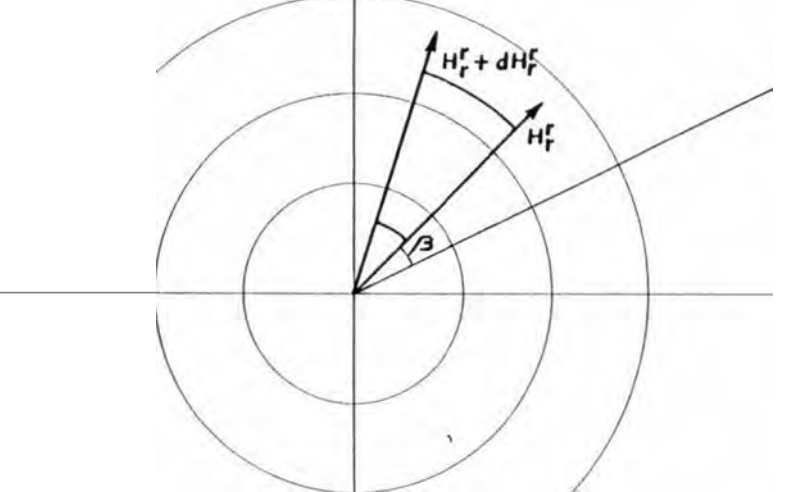

Fig. 3.5

 $\int H_{\mathbf{r}^{\mathbf{P}}}(\beta, t) + dH_{\mathbf{r}^{\mathbf{P}}}(\beta, t) \Big| *\delta - H_{\mathbf{r}^{\mathbf{P}}}(\beta, t) * \delta = a_{\mathbf{r}^{\mathbf{P}}}(\beta, t) *_{\mathbf{P}} * d\beta$ 

 $dH_{\mathbf{r}}(\beta, t) * \delta = df_{\mathbf{r}}(\beta, t) = a_{\mathbf{r}}(\beta, t) *_{\mathbf{r}} d\beta$ 

Es decir:

$$
ar^{r}(\beta, t) = - * \frac{\delta f r^{r}(\beta, t)}{1 - \frac{1}{\beta} \sum_{i=1}^{n} (1 - \beta)^{r}} \tag{3.75}
$$

**Reemplazando la ecuación (3.11) en (3.75), tenemos:** 

$$
a_{r}^{r}(\beta, t) = \qquad \qquad j* \left[ \overline{i_{qr}^{r}}(t) e^{-j\beta} - \overline{i_{qr}^{r}}(t) e^{j\beta} \right] \qquad (3.76)
$$

**El campo producido por el estator en el entrehierro y la intensidad circulante por los conductores del rotor son en todo momento perpendiculares, por consiguiente la fuerza que se ejerce sobre cualquier superficie elemental del rotor es tangencial, y el par elemental correspondiente lo obtenemos aplicando la relación siguiente:** 

$$
dMr = r*dF = r*B*1*di
$$
  

$$
dMr = r*BrS(\beta, \theta, t)*1*arr(\beta, t)*r*d\beta
$$
......(3.77)

**El par total se obtiene por integración a lo largo de toda la superficie del rotor, es decir:** 

$$
M^{r} = r^{2} \star 1 \int_{0}^{2\pi} B_{r}^{S}(\beta, \theta, t) \star a_{r}^{r}(\beta, t) \star d\beta
$$

**Reemplazando la densidad de campo del estator y la densidad lineal de corriente, tenemos:** 

$$
M^{r} = \begin{bmatrix} N_{r} * N_{s} * 1 * r * \mu_{0} \\ 8 * \delta \end{bmatrix} \begin{bmatrix} 2\pi \begin{bmatrix} i_{qs}^{s} e^{-j(\beta + \theta)} + \overline{i_{qs}}^{s} e^{j(\beta + \theta)} \end{bmatrix} \\ j * 2 \\ k \begin{bmatrix} i_{qr}^{r} e^{-j\beta} - \overline{i_{qr}}^{r} e^{j\beta} \end{bmatrix} * dB \end{bmatrix}
$$

**Considerando la expresion de la inductancia mutua trifásica Lm dada en la ecuación (3.26), podernos expresar:**

$$
M_{\mathbf{r}} = \frac{1}{3*\pi} \lim_{\begin{array}{c} \text{if } 2\pi \text{ and } \mathbf{r} = -\mathbf{J}(2\beta + \theta) \\ \text{if } \mathbf{r} = \mathbf{I} \\ \text{if } 3\pi \end{array}} \lim_{\begin{array}{c} \text{if } 2\pi \text{ and } \mathbf{r} = \mathbf{I} \\ \text{if } 3\pi \end{array}} \lim_{\begin{array}{c} \text{if } 3\pi \text{ and } \mathbf{r} = \mathbf{I} \\ \text{if } 3\pi \end{array}} \lim_{\begin{array}{c} \text{if } 3\pi \text{ and } \mathbf{r} = \mathbf{I} \\ \text{if } 3\pi \end{array}} \lim_{\begin{array}{c} \text{if } 3\pi \text{ and } \mathbf{r} = \mathbf{I} \\ \text{if } 3\pi \text{ and } \mathbf{r} = \mathbf{I} \end{array}} \lim_{\begin{array}{c} \text{if } 3\pi \text{ and } \mathbf{r} = \mathbf{I} \\ \text{if } 3\pi \text{ and } \mathbf{r} = \mathbf{I} \end{array}} \lim_{\begin{array}{c} \text{if } 3\pi \text{ and } \mathbf{r} = \mathbf{I} \\ \text{if } 3\pi \text{ and } \mathbf{r} = \mathbf{I} \end{array}} \lim_{\begin{array}{c} \text{if } 3\pi \text{ and } \mathbf{r} = \mathbf{I} \\ \text{if } 3\pi \text{ and } \mathbf{r} = \mathbf{I} \end{array}} \lim_{\begin{array}{c} \text{if } 3\pi \text{ and } \mathbf{r} = \mathbf{I} \\ \text{if } 3\pi \text{ and } \mathbf{r} = \mathbf{I} \end{array}} \lim_{\begin{array}{c} \text{if } 3\pi \text{ and } \mathbf{r} = \mathbf{I} \\ \text{if } 3\pi \text{ and } \mathbf{r} = \mathbf{I} \end{array}} \lim_{\begin{array}{c} \text{if } 3\pi \text{ and } \mathbf{r} = \mathbf{I} \\ \text{if } 3\pi \text{ and } \mathbf{r} = \mathbf{I} \end{array}} \lim_{\begin{array}{c} \text{if }
$$

Realizando un previo análisis, se observa que la primera integral es igual a cero; luego se puede establecer:

$$
M^{r} = \frac{1}{L_{m}} \int_{0}^{2\pi} (-i_{3}a \overline{i_{3}r^{r}} e^{j\theta} + i_{3}a^{a} \overline{r^{r}} e^{j\theta} + i_{3}a^{a} \overline{r^{r}} e^{j\theta
$$

La transformación matemática realizada en el integrando de la ecuación (3.78), esta representada en forma gráfica en la figura 3.6.

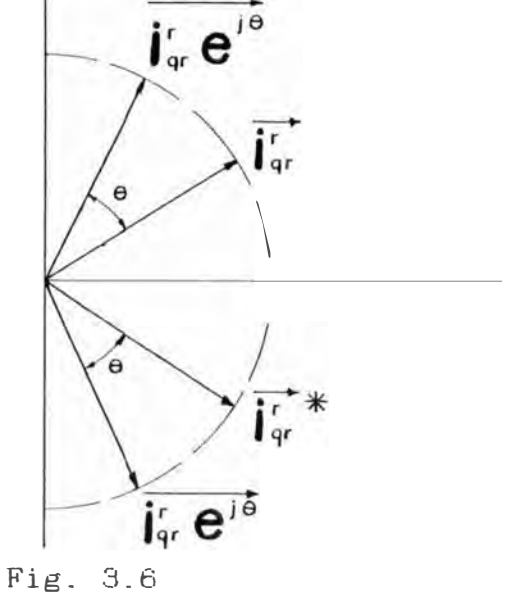

**La expresión del integrando de la ecuación (3.78) es independiente del ángulo B y además coincide con la componente imaginaria del producto** 

**iqs s iqr <sup>r</sup>eje , luego resolviendo tenemos:** 

$$
M^{r} = \int_{3}^{2} * L_{m} * Img (i_{qs}^{s} i_{qr}^{r} e^{j\theta})
$$

**Haciendo:** 2  $k_1 =$  **\***  $L_m$  **tenemos** 

$$
M^{r} = k_{1} * \text{Img}(\iota_{qs}^{s} i_{qr}^{r} e^{j\theta})
$$

**De acuerdo al cálculo vectorial, la componente imaginaria del producto de los vectores a y b\* es igual en valor y signo al producto vectorial de los vectores a y b, es decir:** 

**-> -> a X b ) -> -> b X a )**  -> ->\* **= Img( a b** -> ->\* **= - Imag( b a** 

**Además, teniendo en cuenta que:** 

<u> 1990 - John Barn Barn, amerikansk politiker</u>

$$
i_{qr}^r e^{j\theta} = D(\theta) * i_{qr}^r = i_{qs}^r
$$

**Luego, la expresión del par en el rotor queda expresado po<sup>r</sup> :** 

\* **..... (3.79)** 

**También, es posible calcular el par a partir de la fuerza ejercida sobre las intensidades del estator por el campo magnetice creado en él por el devanado del rotor. En tal caso obtenemos el par ejercido sobre el estator denotado po<sup>r</sup> M5 ; <sup>r</sup>ealizando un procedimiento análogo al rotor, se obtiene:** 

$$
M^{S} = k_{1} * Img ( i_{qr}^{r} \overline{i_{qs}^{s} e^{-j\theta}}^{*} = k_{1} * Img ( i_{qr}^{r} i_{qr}^{s}
$$
  

$$
M^{S} = k_{1} * i_{qr}^{r} x i_{qr}^{s} = k_{1} * ( i_{qs}^{r} x i_{qs}^{s}
$$
  
....(3.80)

**La expresión** (3.79) **y** (3.80) **son iguales en valor absoluto, pero de signos opuesto<sup>s</sup>.** 

**El par electromagnético de la máquina, se exp<sup>r</sup>esa indistintamente a traves de cualquiera de los dos momentos, es deci<sup>r</sup>:** 

$$
M_{\text{elect.}} = M^{\text{r}} = - M^{\text{S}}
$$
 ... (3.81)

**Conocido el par generado por la máquina en todo instante, se establece la ecuación mecánica que define el movimiento del rotor:** 

$$
M_{\text{elect.}} - M_1 = J^{\text{T}} * \frac{d^2\theta}{dt^2} + D * \frac{d\theta}{dt}
$$

 $\ldots$  (3.82)

**Siendo:** 

- **<sup>J</sup><sup>r</sup>Momento de inercia de todas las masas rotativas <sup>r</sup>eferidas al eje del rotor.**
- **M1 Par opuesto al movimiento.En el caso mas general es una función del tiempo, posición y velocidad.**

$$
M_1 = f(t, \theta, \frac{\delta \theta}{\delta t})
$$

#### **3.5.2 Segundo Método: Energía de Campo**

**Tomando en consideraciones las ecuaciones de Maxwell y la conservación de la energía, se demuestra que en un volumen V cualquiera, que encierra una energía magnética Wmag, la fuerza mecánica Fx, ó el par existente Mcp estan expresados por:** 

$$
F_X = \begin{array}{c} \delta W_{\text{mag}} \\ \delta X \end{array} = \int \int \int \left( \begin{array}{cc} 1 \\ - \star \mu \star H^2 \end{array} \right) \star dV \qquad (3.83)
$$

$$
M_{\phi} = \frac{\delta W \text{mag}}{\sigma} = \int \int \int \frac{1}{(1 - \alpha \mu \star H^2) \star dV} \dots \dots (3.84)
$$

**La energía magnética almacenada dentro un volumen V cualquiera, es dependiente de la posic1on física de los elementos(imanes,conductores,entrehierro, etc.)constitutivos del sistemas, existiendo para cada configuración un valor definido de la energía de campo magnético almacenado en dicho volumen.** 

**La intensidad de la fuerza ó del par esta intrínsicamente relacionada con la variación experimentada por la energía magnética durante el desplazamiento(lineal ó angular).** 

**La energía magnética resultante esta concentrada en el entrehierro. Debido a que tanto las fases del rotor como la del estator tienen un devanado eléctrico equivalente al de una capa de espiras de distribución senoidal los devanados de estator y rotor, cada uno por separado crean en el entrehierro fuerza magnetomotrices también senoidales y retrasados 90 ° respecto de la capa de corriente correspondiente a cada devanado. Ambas fuerzas**  magnetomotrices forman entre sí el mismo angulo ' $\phi$  que **existe entre las dos capas de corriente, para tal efecto se muestra la figura 3.7** 

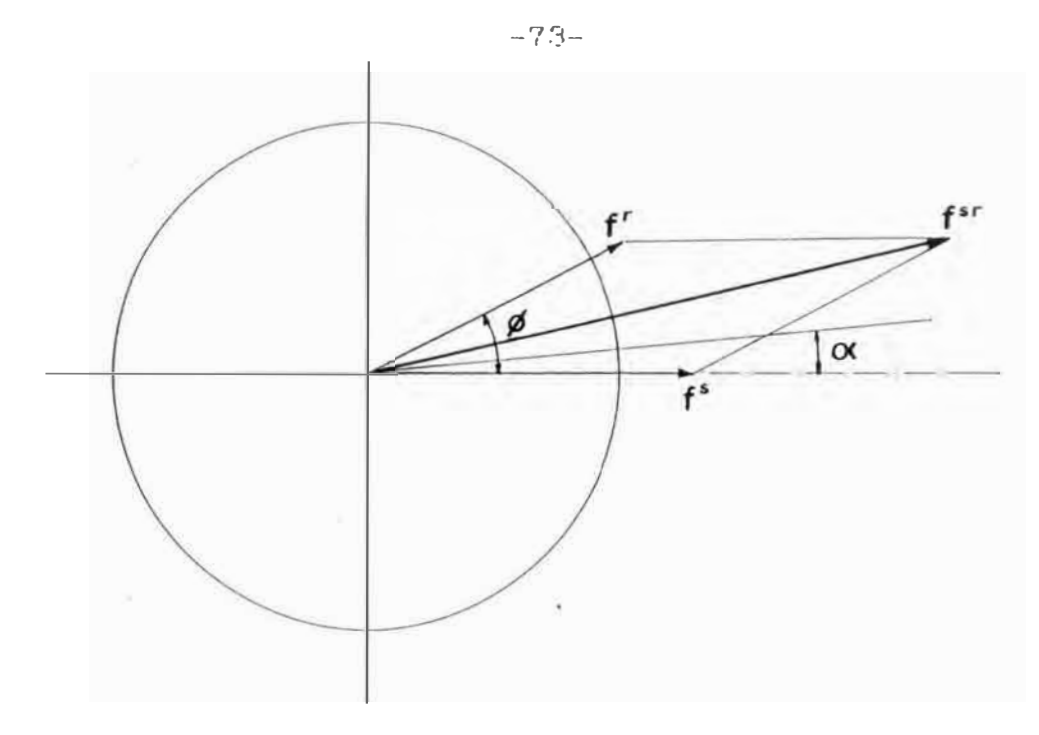

Fig. 3.7

La fuerza magnetomotriz para un punto cualquiera del<br>entrehierro de coordenada angular 'a es:

$$
f^{\text{ar}}(a) = f^{\text{ar}*\text{cos}a}
$$

El valor de la inducción resultante en dicho punto esta dado por:

 $f^{\texttt{ar}}(\alpha)$  = \*  $f^{\texttt{ar}*cos\alpha}$  $B^{\mu\nu}(\alpha) = \mu_0 * H^{\mu\nu}(\alpha) = \mu_0 *$ 

 $\ldots$  (3.85)

E<sub>1</sub> valor de la energia magnética almacenada en el entrehierro es:

$$
W_{\text{mag}} = \int_{0}^{2\pi} \frac{\mu_0 * (H^{\text{ap}}(a))^{2}}{2} + 1 + r + 5 + da
$$

 $...$  (3.86)

Sustituyendo la expresion  $H^{ST}(\alpha)$  de la ecuacion (3.85) y resolviendo la ecuación (3.86), tenemos:

$$
W_{\text{mag}} = \frac{\mu_0 * 1 * r}{2 * \delta} * \pi * (f^{\text{sr}})^2
$$
....(3.87)

De la figura 3.7 y por consideraciones geométricas, tenemos:

$$
(f^{ST})^2 = (f^S)^2 + (f^T)^2 + 2 f^S * f^T * cos \phi
$$
 ....(3.88)

De las ecuaciones  $(3.84)$  y  $(3.87)$  se deduce:

$$
M_{\phi} = \frac{\mu_0 * 1 * r}{2 * \delta} + \pi * \frac{d(f^{ST})^2}{d\phi}
$$
....(3.89)

Reemplazando la ecuación (3.88) en (3.89), tenemos:

$$
M_{\phi} = \frac{\mu_0 I r}{\delta} \pi f^S f^T \text{ sen}\phi \qquad \qquad \ldots \qquad (3.90)
$$

Además, en el apartado 3.2 se establece que:

$$
i_{\text{qs}}^{\text{s}} = \begin{vmatrix} i_{\text{qs}}^{\text{s}} \\ 2 \end{vmatrix} \begin{vmatrix} i_{\text{qs}}^{\text{s}} \\ \vdots \\ i_{\text{qs}}^{\text{s}} \end{vmatrix} \dots (3.91)
$$

$$
2 \left| \begin{array}{c} \text{i}_{\text{qr}}^{\text{r}} \\ \text{...} \\ \text{...} \end{array} \right|
$$

**sustituyendo las ecuaciones (3.91) y (3.92) en (3.90), y remplazando el valor de Lrn, tenemos:** 

$$
M^{r} = - M_{\phi} = \begin{array}{cc} 2 & L_{m} * i_{qr}^{r} \\ 3 & 1 \end{array} \begin{array}{c} \begin{array}{c} \begin{array}{c} \end{array} \\ \begin{array}{c} \end{array} \\ \begin{array}{c} \end{array} \end{array} \begin{array}{c} \end{array} \begin{array}{c} \end
$$

$$
M^r = k_1 * \begin{vmatrix} i_{qs}^s & x & i_{qs}^r \end{vmatrix}
$$

 $\mathbf{I}$ 

**La expresión de M <sup>r</sup>coincide con la fórmula (3.79)** 

**Es importante mencionar que dicha fórmula pone de manifiesto que en una máquina eléctrica el par puede modificarse mediante dos situaciones:** 

**1.- Actuando sobre los módulos de los vectores espaciales de corrientes.** 

**2.-Regulando el ángulo que dichos vectores espaciales forman entre si.** 

**Actualmente, para realizar un control óptimo de la velocidad de un motor de inducción trifásico[25] se logra actuando sobre estas dos situaciones en la variación del módulo y ángulo .** 

## **3.6 Sistema general de ecuaciones electromecánicas. Solución del sistema para el caso de regimen estático.**

**Las ecuaciones (3.57), (3.58) y (3.82) constituyen un sistema de ecuaciones diferenciales que describen por completo el funcionamiento de la máquina eléctrica, siendo:** 

$$
U_{\text{qs}}^{\text{S}} = R^{\text{S}} \star i_{\text{qs}}^{\text{S}} + (L^{\text{S}} + L^{\sigma \text{S}}) \star \frac{di_{\text{qs}}^{\text{S}}}{dt} + L_{\text{m}} \star \frac{d}{dt} \frac{1}{(i_{\text{qr}}^{\text{r}}} e^{j\theta})
$$

**..... (3.57)** 

$$
U_{qr}^r = 0 = R^r i_{qr}^r + (L^r + L^{qr}) \frac{di_{qr}^r}{dt} + L_m * \frac{d}{dt} i_{qs}^s e^{-j\theta}
$$
  
......(3.58)  

$$
k_1 * (i_{qs}^s x i_{qs}^r - M_1 = J^r * \frac{d^2\theta}{dt^2} + D * \frac{d\theta}{dt}
$$
  
......(3.93)

**La ecuac1on (3.93) se obtiene a partir de la ecuación (3.82) donde se sustituye en ella el valor del par eléctrico deducido en (3.79).** 

**Las tres ecuaciones anteriores ( 3. 57} , ( 3. 58} y ( 3. 93} son válidas cualquiera que sean la forma o variación en el tiempo de las tensiones, corrientes y par de carga; y constituyen el análisis del regimen dinámico.**

**Como un caso particula<sup>r</sup> , podemos analizar el regimen estacionario de la máquina cuando se alimenta con un sistema de voltajes trifásicas balanceadas y vencer un pa<sup>r</sup> resistente de valor constante. Con el objetivo de adquiri<sup>r</sup> una mayor visión física de la máquina, se va a deducir, a partir de las ecuaciones anteriores, las expresiones correspondientes al regimen estático en las condiciones ya expuestas.** 

**Supongamos que los voltajes de alimentación del estator en un instante •t 'cualquiera estan expresadas por:** 

 $U_{\rm s}^{\rm sl}(t) = \sqrt{2*U*} \cos( W_1 t + \phi )$  ....(3.94)

 $U_{\rm s}^{S2}$ (t) =  $\sqrt{2*U*}$ cos(  $W_1$ t +  $\phi$  -  $\tau$ **..... (3.95}** 

 $U_S^{S3}(t) = \sqrt{2*U*} \cos(W_1 t + \phi - 2\tau)$  ..... (3.96)

**Considerando:** 

$$
cos(w_1t + \phi) = \frac{1}{2} \left[ e^{j(w1t+\phi)} + e^{-j(w1t+\phi)} \right]
$$

**Reemplazando el considerando en la ecuación (3.94). tenemos:** 

$$
U_{\mathbf{e}}\mathbf{e}^{\mathbf{1}}(t) = 42*U* \begin{bmatrix} 1 \\ 2 \end{bmatrix} \begin{bmatrix} e^{j(\mathbf{w}t t + \mathbf{e})} + e^{-j(\mathbf{w}t t + \mathbf{e})} \end{bmatrix}
$$
  

$$
U_{\mathbf{e}}\mathbf{e}^{\mathbf{1}}(t) = \begin{bmatrix} 2 \\ 4 \end{bmatrix} \begin{bmatrix} 0*e^{j\mathbf{e}*\mathbf{e}j\mathbf{w}t} + 0*e^{-j\mathbf{e}*\mathbf{e}-j\mathbf{w}t} \end{bmatrix}
$$

**La expresión U\*ej• define en el campo complejo una constante de módulo U** y **argumento� (figura 3.8). es decir, de módulo igual al valor efectivo de la tensión aplicada a la fase** y **argumento igual al deafasaje de dicha tensión respecto del origen de tiempos. Designaremos a esta magnitud compleja por:** 

$$
= \mathbf{U} * \mathbf{e}^{\mathbf{J} \cdot \mathbf{z}} \tag{3.97}
$$

IMAGINARIO

IJə

$$
\frac{\mathbf{U}e^{\mathbf{U}\boldsymbol{\theta}}}{\sqrt{\mathbf{U}e^{\mathbf{U}\boldsymbol{\theta}}}}
$$

$$
Fig. 3.8
$$

**Luego, reemplazando la notación compleja U, tenemos:** 

$$
U_{\mathbf{a}}^{\mathbf{a}}(t) = \begin{cases} 2 & \text{if } t \\ 2 & \text{otherwise} \end{cases}
$$

**Analogamente para las otras fases. tenemos:** 

$$
U_{S}^{S2}(t) = \int_{2}^{\sqrt{2}} \left[ U^{S} * e^{j (W1t - \tau)} + U^{S} * e^{-j (W1t - \tau)} \right]
$$

**..... (3.98)** 

$$
U_{S}^{S^{3}}(t) = \int_{2}^{\sqrt{2}} \left[ U^{S} * e^{j (w1t-2\tau)} + U^{S^{*}} * e^{-j (w1t-2\tau)} \right]
$$

**El vector espacial en cuadratura del voltaje de estator esta expresado por:** 

$$
U_{\text{qs}}^{\text{s}} = U_{\text{s}}^{\text{s1}}(t) + U_{\text{s}}^{\text{s2}}(t) * e^{\text{j} \tau} + U_{\text{s}}^{\text{s3}}(t) * e^{\text{j} 2 \tau}
$$

$$
U_{\text{qs}}^{\text{S}} = \begin{array}{c} 3*\sqrt{2} \\ 2 \end{array} \star U^{\text{S}} \star e^{j\text{W1}t} \qquad \qquad \ldots \ldots (3.99)
$$

**Se observa, que se trata de un vector de módulo constante y cuya punta describe con velocidad angular constante una circunferencia de centro en el origen.** 

**Debido a la alimentación con voltaje trifásico, la<sup>s</sup> corrientes en los devados del estator y rotor en regimen estacionario, formaran también un sistema trifásico. Luego, aplicando la misma notación que para los voltajes, la<sup>s</sup> expresiones de las corrientes estan dadas por:** 

$$
i_{s}^{s1}(t) = \int_{2}^{\sqrt{2}} \left[ I^{s} * e^{jwt} + I^{s} * e^{-jwt} \right]
$$
  
...... (3.100)  

$$
i_{s}^{s2}(t) = \int_{2}^{\sqrt{2}} \left[ I^{s} * e^{j(w1t-\tau)} + I^{s} * e^{-j(w1t-\tau)} \right]
$$

$$
i_s^{s3}(t) = \int_{2}^{\sqrt{2}} [I^{s} * e^{j(w1t-2\tau)} + I^{s} * e^{-j(w1t-2\tau)}]
$$

**siendo, I <sup>s</sup>una magnitud compleja cuyo módulo I y argumento �is <sup>s</sup>on por el momento desconocido, es decir:**

$$
I^S = I \star e^{j\phi \text{is}}
$$

**El vector espacial en cuadratura de corriente del estato<sup>r</sup> esta expresado por:** 

$$
i_{\text{GS}}^{\text{S}} = i_{\text{S}}^{\text{S1}}(t) + i_{\text{S}}^{\text{S2}}(t) * e^{\text{j}\tau} + i_{\text{S}}^{\text{S3}}(t) * e^{\text{j}\frac{2\tau}{\tau}}
$$

**Reemplazando las expresiones de corrientes de la ecuación (3.100), tenemo<sup>s</sup> :** 

$$
i_{\text{qs}}^{\text{s}} = \frac{3*\sqrt{2}}{2} * \bar{1}^{\text{s}} * e^{j\text{W1}t} \qquad \qquad \ldots \ldots \text{(3.101)}
$$

**Podemos observar, que se trata de un vector que gira con velocidad constante de w1 rad/ <sup>s</sup>eg. Según lo desarrollado en el aparttado 3.2, dicho vector caracteriza el estado de la onda de campo en el entrehierro generado por las corriente<sup>s</sup> del estator, se deduce que en regimen estacionario dicho campo es constante por serlo el módulo.**

**En regimen estacionario, el rotor gira con velocidad angula<sup>r</sup> constante, designado dicha velocidad por w <sup>r</sup>. La velocidad <sup>r</sup>elativa del campo magnético giratorio respecto al rotor e<sup>s</sup> w1 - w<sup>r</sup>, por consiguiente, las corrientes inducidas en su<sup>s</sup> devanados forman en regimen estacionario un sistema trifásico simétrico de frecuencia w<sub>1</sub> - w<sup>r</sup>.** 

**Utilizando una notación matemática análoga al estator, se designa a las corrientes rotóricas de la manera siguiente:** 

$$
i_r^{r1}(t) = \int_{2}^{\sqrt{2}} [I^{r}*e^{j(w1-wr)t} + I^{r}*e^{-j(w1-wr)t}]
$$

$$
i_r^{r2}(t) = \int_{2}^{\sqrt{2}} [I^{r}*e^{j((w1-wr)t-\tau)} + \tilde{I}^{r} * e^{-j((w1-wr)t-\tau)}]
$$

$$
i_{r}^{r3}(t) = \int_{2}^{\sqrt{2}} \left[ I^{r} * e^{j((w1-wr)t-2\tau)} + I^{r} * e^{-j((w1-wr)t-2\tau)} \right]
$$

**Siendo:** 

**..... (3.103)** 

**La corriente I<sup>r</sup>, es una magnitud compleja cuyo módulo es igual a la intensidad eficaz de las corrientes que circulan por las fases del rotor y cuyo argumento indica el desfasaje respecto al origen de tiempos.** 

**El vector espacial en cuadratura de la corriente del rotor esta expresado por:** 

$$
i_{qr}^{r} = i_{r}^{r1}(t) + i_{r}^{r}(t) * e^{j\tau} + i_{r}^{r3}(t) * e^{2j\tau}
$$

 $I^r = I^r * e^{j\phi i r}$ 

**Reemplazando las expresiones de corrientes de la ecuación (3.102), tenemos:** 

$$
i_{qr}^r = \frac{3\star\sqrt{2}}{2} I^r * e^{j(w1-wr)}
$$
 .... (3.104)

**En el análisis de regimen estacionario, se tiene:** 

de **= cte. dt** 

**Es decir, se cumple:** 

$$
\Theta = w^T * t \qquad \qquad \ldots \qquad (3.105)
$$

**Reemplazando la ecuación (3.105) en (3.104), tenemos:** 

$$
i_{qr}^r * e^{j\theta} = \frac{3 * \sqrt{2}}{2} T * e^{j\sqrt{2}} \qquad \qquad \ldots \ldots \text{(3.106)}
$$

$$
\frac{3*\sqrt{2}}{2} \bar{u}^{s} *e^{j\sqrt{2}} \bar{R}^{s} \frac{3*\sqrt{2}}{2} \bar{I}^{s} *e^{j\sqrt{2}} + jw_{1}(L^{s} + L^{0s}) \frac{3*\sqrt{2}}{2} \bar{I}^{s} *e^{j\sqrt{2}} + jw_{1}L_{m} \frac{3*\sqrt{2}}{2} I^{s} *e^{j\sqrt{2}} + jw_{1}L_{m} \frac{3*\sqrt{2}}{2} I^{s} *e^{j\sqrt{2}}
$$

Simplificando y reagrupando términos, tenemos:

Realizando una operación similar para el rotor, la ecuación (3.58) se transforma en

$$
0 = \left[ R^{r} + j(w_{1} - w^{r}) * (L^{r} + L^{or}) \right] + j(w_{1} - w^{r}) * L_{m} * I^{s}
$$
  
......(3.108)

Sumando y restando el término j $w_1L_mI^S$  en el miembro de la derecha de la ecuación (3.107) y reagrupando términos, tenemos:

$$
U^{S} = \left[ R^{S} + jw_{1}(L^{OS} + L^{S} - L_{m}) \right] * \tilde{I}^{S} + jw_{1}L_{m} * (I^{S} + I^{S})
$$

 $\ldots$  (3.109)

Sumando y restando el termino j $(w_1-w^r)L_m*I^r$  en el miembro de la derecha de la ecuación (3.108) y reagrupando términos, se obtiene:

$$
0 = \left[ R^{r} + j (w_{1} - w^{r}) (L^{0r} + L^{r} - Lm) \right] I^{r} + j (w_{1} - w^{r}) L_{m} (I^{s} + I^{r})
$$
........(3.110)

Introduciendo la notación:

$$
L_{\Sigma \Theta} = L_{\Theta \Theta} + (L_{\Theta} - L_{m})
$$
 (3.111)

La ecuación (3.109) se convierte en

$$
U^{\mathbf{a}} = \left[ R^{\mathbf{a}} + jw_1 * L^{\Sigma} \mathbf{a} \right] * I^{\mathbf{a}} + jw_1 L_m * (I^{\mathbf{a}} + I^{\mathbf{r}})
$$
 (3.112)

Asimismo, introduciendo la notación:

$$
\mathbf{L} \mathbf{\Sigma} \mathbf{a} = \mathbf{L} \mathbf{\alpha} \mathbf{r} + (\mathbf{L} \mathbf{r} - \mathbf{L} \mathbf{m})
$$
 ... (3.113)

Se define el deslizamiento como:

$$
s = \frac{w_1 - w^2}{w_1} \qquad \dots \dots (3.114)
$$

Reemplazando las ecuaciones (3.113) y (3.114) en la ecuación (3.110), y simplificando se tiene:

$$
\emptyset = \begin{bmatrix} + jw_1 * L^2 = \\ 0 & 0 \end{bmatrix} * \begin{bmatrix} r \\ 0 \end{bmatrix} * L^2 + jw_1 L_m * (L^2 + L^2) \tag{3.115}
$$

Las ecuaciones (3.112) y (3.115) estan representadas mediante el circuito eléctrico dada en la figura 3.9

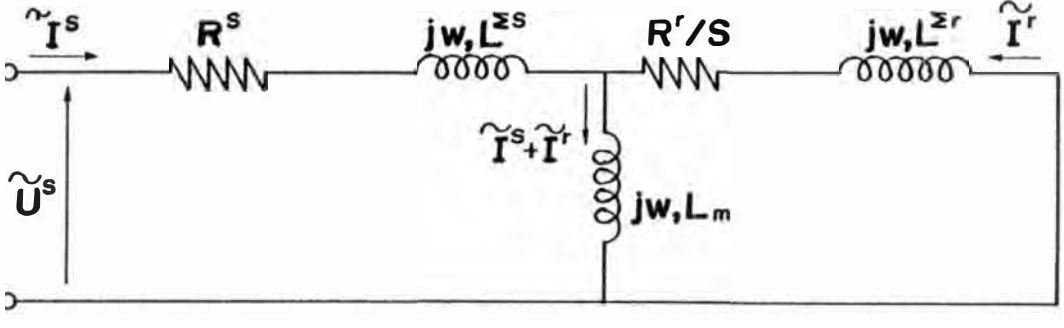

**Fig. 3.9**

**Podemos observar en el circuito de la figura 3. 9, que la<sup>s</sup> corrientes r- <sup>s</sup>y r-<sup>r</sup>corresponden a los valores efectivos de las corrientes realmente circulantes por las fases del estator y rotor respectivamente, con su de<sup>s</sup> fase correspondiente. El voltaje u- <sup>s</sup>define en magnitud y fase la tensión aplicada a una fase del estator.** 

Las resistencias ( $R^S$  y  $R^I$ ) y las inductancias ( $L^{2S}$  y  $L^{2I}$ ) **tienen una relación inmediata con parámetro<sup>s</sup> fi <sup>s</sup>ico<sup>s</sup> caracteristicos de la máquina.** 

**El circuito de la figura** 3.9, **también es expresado mediante otro circuito equivalente. Luego, la ecuación ( 3.** 107) **se expresa como:** 

$$
\mathbf{u}^{\mathbf{S}} = \begin{bmatrix} R^{\mathbf{S}} + jw_1(\mathbf{L}^{\mathbf{S}} + \mathbf{L}^{\sigma \mathbf{S}}) \end{bmatrix} \star \mathbf{I}^{\mathbf{S}} + jw_1 \mathbf{L}_m \frac{\mathbf{N}_\mathbf{S}}{\mathbf{N}_r} \mathbf{I}^r \frac{\mathbf{N}_r}{\mathbf{N}_s} + jw_1 \mathbf{L}_m \frac{\mathbf{N}_\mathbf{S}}{\mathbf{N}_r} \mathbf{I}^{\mathbf{S}}
$$

$$
jw_1L_m \frac{N_S}{N_T} \bar{I}^S
$$
 ... (3.116)

**Sustituyendo:** 

$$
I^{jT} = \frac{N_T}{N_S} \qquad \qquad \ldots \qquad (3.117)
$$

**Reemplazando la ecuación** (3.117) **en** (3.116), **se tiene:** 

$$
U^{S} = \left[ R^{S} + jw_{1}(L^{S} + L^{OS} - L_{m} \frac{N_{S}}{N_{r}}) \right] * T^{S} + jw_{1}L_{m} \frac{N_{S}}{N_{r}} (T^{S} + T^{T})
$$

 $\ldots$ . (3.118)

**De las ecuaciones** (3.25),(3.26) **y** (3.38) **se deduce:** 

$$
L_m = \sqrt{L}^S * \sqrt{L}^T = \qquad \qquad =
$$

 $\ldots$ . (3.119)

Luego, la ecuación (3.118) podemos expresarlo como:

$$
U^{\alpha} = (R^{\alpha} + jw_1 * L^{\alpha \alpha}) * I^{\alpha} + jw_1 L^{\alpha *} (I^{\alpha} + I^{\prime r})
$$
 (3.120)

Similarmente, realizando una operación ecuación (3.108) obtenemos: análoga en la

$$
\emptyset = \begin{bmatrix} R^{\mathbf{r}} & N_{\mathbf{B}} \\ (m_{\mathbf{B}})^{2} + jw_{1}L^{\mathbf{r}}B(\frac{N_{\mathbf{B}}}{N_{\mathbf{r}}})^{2} \end{bmatrix} * \mathbf{I}^{\mathbf{r}} + jw_{1}L^{\mathbf{B}} * (\mathbf{I}^{2} + \mathbf{I}^{\mathbf{r}})
$$

Representando las ecuaciones  $(3.120)$  y  $(3.121)$  mediante un circuito eléctrico equivalente, obtenemos:

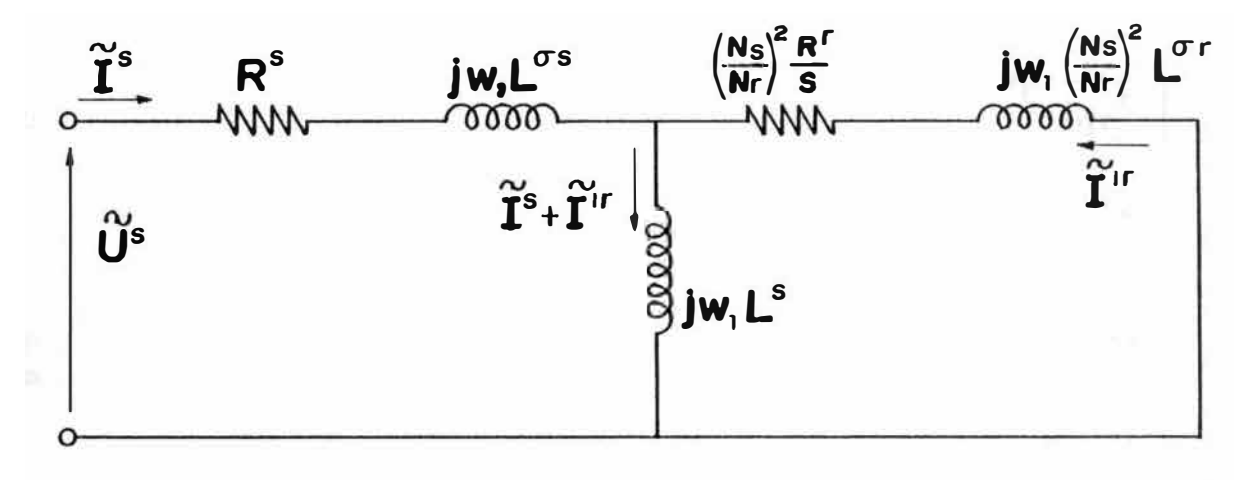

Fig. 3.10

Se observa en el circuito eléctrico de la figura 3.10 gua la corriente I<sup>--</sup>r no coincide con la corriente real que circula por las fases del rotor, existiendo entre ellas la relación siguiente:

$$
\frac{\mathbf{T}^{\star}\mathbf{r}}{\mathbf{r}} = \frac{\mathbf{N}\mathbf{r}}{\mathbf{N}\mathbf{a}}
$$
 (3.122)

**siendo Nr corno Ns el número de espiras efectivas por par de polos y fase. Dicho número está relacionado con el número de espiras reales a través del factor de devanado.** 

**Es importante subrayar que, tanto el circuito equivalente de la figura 3.9 y 3.10, solo tienen validez en régimen estacionario con voltajes de alimentación trifásicas balanceadas y siendo el par resistente( de carga) constante.**

### **3.7 Sistema general de ecuaciones del regimen dinámico incluyendo el vector espacial de corriente de magnetización.**

**Considerando las ecuaciones eléctricas generales de la máquina en regirnen dinárnico(3.57) y (3.58), además teniendo en cuenta las relaciones dadas en la ecuacion (3.119); podernos expresar dichas ecuaciones generales corno:** 

$$
U_{\text{qs}}^{\text{S}} = R^{\text{S}} i_{\text{qs}}^{\text{S}} + L^{\sigma \text{S}} \frac{di_{\text{qs}}^{\text{S}}}{dt} + L_{\text{m}} \frac{\sqrt{N_{\text{S}}}}{\sqrt{N_{\text{r}}}} \frac{d}{dt} \frac{\sqrt{N_{\text{S}}}}{\sqrt{N_{\text{r}}}} i_{\text{qs}}^{\text{S}} + \frac{\sqrt{N_{\text{r}}}}{\sqrt{N_{\text{S}}}} i_{\text{qr}}^{\text{r}} e^{j\theta} )
$$
  
...... (3.123)

$$
0 = R^{r} i_{qr}^{r} + L^{qr} \frac{di_{qr}^{r}}{dt} + L_{m} \frac{\sqrt{N_{r}}}{\sqrt{N_{s}}} \frac{d}{dt} \left[ \begin{array}{cc} \sqrt{N_{s}} & i_{qs}^{s} e^{-j\theta} + \frac{\sqrt{N_{r}}}{\sqrt{N_{s}}} \frac{1}{i_{qr}^{r}} \end{array} \right] \dots \dots \text{(3.124)}
$$

Se define en el sistema del estator un nuevo vector i<sub>qs</sub>m **mediante la relación siguiente:** 

$$
i_{\text{qs}}^m = \frac{\sqrt{N_S}}{\sqrt{N_T}} \star i_{\text{qs}}^S + \frac{\sqrt{N_T}}{\sqrt{N_S}} \star i_{\text{qr}}^T \star e^{j\theta}
$$

$$
i_{\text{qs}}^{\text{m}} = \frac{\gamma N_{\text{S}}}{\gamma N_{\text{r}}} * i_{\text{qs}}^{\text{S}} + \frac{\gamma N_{\text{r}}}{\gamma N_{\text{S}}} * i_{\text{qs}}^{\text{r}}
$$
 ....(3.125)

**El vector espacial iqs m se denomina vector espacial en cuadratura de la corriente de magnetización del entrehierro, y es igual a la suma de los vectores espaciales en cuadratura de las corrientes del estator y rotor, multiplicadas previamente por unas constantes numericas y expresadas en un sistema de coordenadas comun. Podemos observar que en un caso particular donde Ns <sup>=</sup>Nr, se obtiene la expresión:** 

$$
i_{\text{qs}}^m = i_{\text{qs}}^s + i_{\text{qs}}^r
$$

El vector espacial i<sub>g</sub><sup>m</sup> tiene un significado físico **fundamental, que carac1eriza la onda de f.m.m. en el entrehierro debido a la acciación conjunta de las corrientes del estator y rotor.** 

**Podemos establecer una fuerza magnetomotriz resultante en el entrehierro expresada en el sistema del estator, incluyendo la corriente magnetizante; siendo:** 

$$
f_{\mathbf{s}}^{\mathbf{S}\mathbf{r}} = f_{\mathbf{s}}^{\mathbf{S}} + f_{\mathbf{s}}^{\mathbf{r}}
$$

$$
f_{\mathbf{S}}^{\mathbf{S}\mathbf{r}} = \frac{\sqrt{N_{\mathbf{S}} \cdot \sqrt{N_{\mathbf{r}}}}}{4} \left[ \frac{\sqrt{N_{\mathbf{S}}}}{\sqrt{N_{\mathbf{r}}}} \star \frac{\overline{1_{\mathbf{q}\mathbf{S}}}}{1_{\mathbf{q}\mathbf{S}}^{\mathbf{S}}} + \frac{\sqrt{N_{\mathbf{r}}}}{\sqrt{N_{\mathbf{S}}}} \star \frac{\overline{1_{\mathbf{q}\mathbf{r}}^{\mathbf{r}}}}{1_{\mathbf{q}\mathbf{r}}^{\mathbf{r}} \cdot \mathbf{e}^{\mathbf{j}\Theta}} \right] + \frac{\sqrt{N_{\mathbf{S}} \cdot \sqrt{N_{\mathbf{r}}}}}{4} \left[ \frac{\sqrt{N_{\mathbf{S}}}}{\sqrt{N_{\mathbf{r}}}} \star \frac{\overline{1_{\mathbf{q}\mathbf{S}}^{\mathbf{S}}}}{1_{\mathbf{q}\mathbf{S}}^{\mathbf{S}}} \star \frac{\sqrt{N_{\mathbf{r}}}}{1_{\mathbf{q}\mathbf{S}}^{\mathbf{S}}} \star \frac{\overline{1_{\mathbf{q}\mathbf{r}}^{\mathbf{r}}}}{1_{\mathbf{q}\mathbf{r}}^{\mathbf{r}} \cdot \mathbf{e}^{\mathbf{j}\Theta}} \right]
$$

$$
f_{\rm s}^{\rm sr} = \frac{{}^{\gamma N} {\rm s}^{\star} {\rm v}^N {\rm r}}{4} \left[ {\rm e}^{-{\rm j}\alpha} \star \overline{ {\rm i}_{\rm qs}^{\rm m}} + {\rm e}^{{\rm j}\alpha} \star \overline{ {\rm i}_{\rm qs}^{\rm m}} \right]^{\star}
$$

 $\ldots$ . (3.126)

**La ecuación** (3.126) **es análoga a la ecuac1on** (3.8) **ó** (3.12), **por consiguiente se puede aplicar las consideraciones hechas respecto a estas dos últimas ecuaciones; en particular tenemos:** 

$$
\sqrt{N_S} \cdot \sqrt{N_T} \cdot \left| i_{\text{qs}} \right|
$$

**También, podemos multiplicar los términos de la ecuación (3.125) por el girador vectorial D(-0), obteniendose:** 

 $\mathbb{M}$   $\begin{array}{ccc} \sqrt{\mathrm{N}} & \text{if} & \text{if} & \text{if} & \text{if} \\ \mathbb{M} & \text{if} & \text{if} & \text{if} & \text{if} \end{array}$  $D(-\theta) * i_{\text{qs}}^m = \frac{\sqrt{N_S}}{N} * D(-\theta) i_{\text{qs}}^S + \frac{\sqrt{N_T}}{N} * D(-\theta) * i_{\text{qs}}^T$  $V_{\text{r}}$   $V_{\text{N}}$   $V_{\text{S}}$ 

$$
i_{qr}^m = \frac{\sqrt{N_S}}{\sqrt{N_T}} \star i_{qr}^S + \frac{\sqrt{N_T}}{\sqrt{N_S}} \star i_{qr}^r \qquad \qquad \ldots \ldots (3.128)
$$

**Se observa que, el vector espacial en cuadratura de la corriente de magnetización expresado en el sistema del rotor sigue siendo igual a la suma de los vectores espaciales en cuadratura de las corrientes del estator y rotor expresados en el sistema del rotor, y afectados por los mismos coeficientes númericos que aparecen en la ecuación (3.125).** 

**Reemplazando las ecuaciones (3.125) y (3.128) ecuaciones (3.123) y (3.124), se obtiene: en la<sup>s</sup>**

$$
U_{\text{qs}}^{\text{S}} = R^{\text{S}} \star i_{\text{qs}}^{\text{S}} + L_{\text{m}}^{\text{S}} \star \frac{d i_{\text{qs}}^{\text{m}}}{dt} + L^{\sigma \text{S}} \star \frac{d i_{\text{qs}}^{\text{S}}}{dt} \qquad \qquad \dots \dots \text{(3.129)}
$$

$$
0 = R^{r} * i_{qr}r + L_{m}r * \frac{di_{qr}m}{dt} + L^{qr} * \frac{di_{qr}r}{dt} \qquad \qquad \ldots \ldots \text{(3.130)}
$$

 $\sqrt{N_{\alpha}}$ 

**Siendo:** 

$$
L_m^S = L_m * \qquad \qquad \downarrow N_r \qquad \qquad \ldots \qquad (3.131)
$$

$$
L_m^{\mathcal{L}} = L_m \star \quad \begin{array}{c} \sqrt{N_T} \\ \sqrt{N_S} \end{array} \quad \ldots \quad (3.132)
$$

Comparando las ecuaciones (3.129) y (3.56), sa obtiana otra expresión para el vector espacial en cuadratura dal flujo del estator, es decir:

$$
\Phi_{\mathbf{q}\mathbf{a}}\mathbf{a} = \mathbf{I}_{\mathbf{m}}\mathbf{a}*\mathbf{i}_{\mathbf{q}\mathbf{a}}\mathbf{m} + \mathbf{L}\mathbf{a}\mathbf{a}\mathbf{i}_{\mathbf{q}\mathbf{a}}\mathbf{a}
$$
 (3.133)

Análogamente, comparando las ecuaciones (3.130) y (3.58), se atiene:

$$
\Phi_{\mathbf{q}\mathbf{r}}\mathbf{r} = \mathbf{L}_{\mathbf{m}}\mathbf{r}*\mathbf{i}_{\mathbf{q}\mathbf{r}}\mathbf{m} + \mathbf{L}\sigma\mathbf{r}*\mathbf{i}_{\mathbf{q}\mathbf{r}}\mathbf{r}
$$

..... *(* 3. 134)

La ecuación (3.125), también se expresa como:

$$
\{N_a * \{N_r : i_{ge^m} = N_a * i_{ge^m} + N_r * i_{ge^r}\}\}
$$

..... *(* 3. 135 l

La ecuación (3.135) es otra formulación matemática de una realidad fisica donde la f.m.m. de entrehierro total es la resultante de las fuerzas magnetomotrices de entrehierro creadas por las corrientes dal estator y rotor. Dicha ecuación (3.135) se representa gráficamente en la figura 3.11

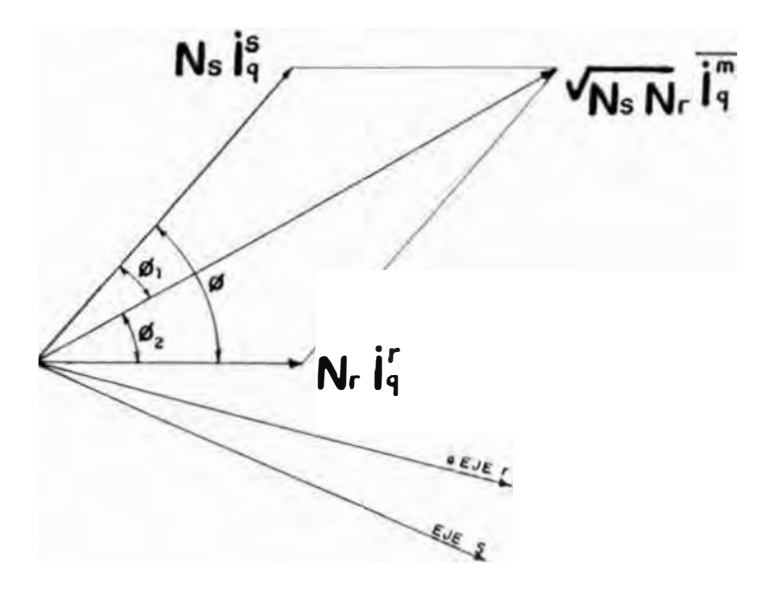

Fig. 3. ll

$$
M^{r} = k_2 \qquad (N_s * i_{qs}^{s} \times N_r * i_{qs}^{r}) \qquad (N_s * i_{qr}^{s} \times N_r * i_{qr}^{r})
$$

$$
M^{r} = k_{2} \t N_{s} * i_{qs}^{s} | | N_{r} * i_{qs}^{r} |
$$
sen¢

 $K_2 = \frac{k_1}{N_S * N_T}$ **Donde:** 

**Según la figura 3.11, se establece:** 

$$
N_S * i_q^S \mid *sen\phi = \sqrt{N_S} * \sqrt{N_T} \quad i_q^m \mid *sen\phi_2
$$
  

$$
N_T * i_q^T \mid *sen\phi = \sqrt{N_S} * \sqrt{N_T} \quad i_q^m \mid *sen\phi_1
$$

**Según las relaciones obtenidas,se expresa el par en el roto<sup>r</sup> por la notación siguiente:** 

$$
M^{r} = k \quad iq^{r} \mid |iq^{m} \quad \text{sen}\phi_{2}
$$
  

$$
M^{r} = k \mid (iq^{r} \times iq^{m}) \quad \dots \quad (3.136)
$$

**Donde:** 

$$
k = k_2 * N_{\Gamma} * (\sqrt{N_S} * \sqrt{N_{\Gamma}})
$$

**La ecuación (3 .136), muestra que el par en el rotor es proporcional al módulo del producto vectorial del vecto<sup>r</sup> espacial en cuadratura de la corriente de rotor por el vector espacial en cuadratura de la corriente de <sup>m</sup>agnetización.** 

**Utilizando la notación matricial con el empleo de giradores vectoriales( ver apartado 1.2), la ecuación (3.136) se expresa:** 

$$
= - k \times \left[ i_{\text{qr}}^{r} \right]^{T} \times D(\pi/2) \times i_{\text{qr}}^{T}
$$
 (3.137)

**Análogamente, el par en el estator esta expresado por:** 

= - k\* [ **. s 1qr JT \*D(rr/2)\*i-qr m ..... (3.138)** 

#### **3.8 Sistema general de ecuaciones eléctricas considerando el efecto de la saturación magnética.**

**Las ecuaciones (3.129) y (3.130) se han deducido sin considerar la saturación magnética y utilizando los vectores espaciales en cuadratura.** 

En el presente acápite, se obtienen las ecuaciones **eléctricas considerando el efecto de la saturación magnética, para ello se establece una distribución del flujo magnético tm** <sup>=</sup> 1 **tm** I **eJU y la utilización de los vectores espaciales. Según la ecuación (1.8), podemos establecer:** 

 $i_{\text{qr}}^{\text{m}} = D(\pi/2) i_{\text{r}}^{\text{m}}$  $\Phi_{\text{GS}}^{\text{S}} = D(\pi/2) \Phi_{\text{S}}^{\text{S}}$  $U_{\text{qs}}^{\text{S}} = D(\pi/2)$  Uss

**...... (3.139)** 

**Los dos miembros de las ecuaciones establecidas anteriormente, pueden multiplicarse por el girador vectorial**  D( $-\pi/2$ ); resultando las mismas expresiones, sustituiyendo **cada vector espacial en cuadratura por su vector espacial correspondiente. Es decir, es indiferente la aplicación de las fórmulas anteriores haciendo uso de los vectores espaciales ó de los vectores espaciales en cuadratura.** 

**Sustituyendo las ecuaciones (3.139) en las relaciones obtenidas en el acápite 3.7, podemos establecer:** 

**a.- Ecuaciones de corrientes, según las ecuaciones (3.125) y (3.128) se establecen:** 

 $\sqrt{N_S} * \sqrt{N_T} * i_S$ <sup>m</sup> =  $N_S * i_S$ <sup>S</sup> +  $N_T * i_S$ <sup>r</sup> **..... (3.140)** 

$$
\sqrt{N_S} \cdot \sqrt{N_T} \cdot i_T^m = N_S \cdot i_T^S + N_T \cdot i_T^T \qquad \qquad \ldots \qquad (3.141)
$$

$$
\Phi_{\mathbf{S}}^{\mathbf{S}} = \mathbf{L}_{\mathbf{m}}^{\mathbf{S}} \star \mathbf{i}_{\mathbf{S}}^{\mathbf{m}} + \mathbf{L}^{\sigma \mathbf{S}} \mathbf{i}_{\mathbf{S}}^{\mathbf{S}} \tag{3.142}
$$

$$
\Phi_{\mathbf{r}}^{\mathbf{r}} = \mathbf{L}_{\mathbf{m}}^{\mathbf{r}} \star \mathbf{i}_{\mathbf{r}}^{\mathbf{m}} + \mathbf{L}^{\sigma \mathbf{r}} \star \mathbf{i}_{\mathbf{r}}^{\mathbf{r}} \tag{3.143}
$$

**c.- Ecuaciones de voltajes, de las ecuaciones** (3 .129) **y (3.130}; se tiene:** 

$$
Uss = RS * iSS + \frac{d{PhiSS}}{dt}
$$
 ... (3.144)

$$
U_{r}^{r} = R^{r} * i^{r} + \frac{d \Phi_{r}^{r}}{dt}
$$
 (3.145)

**A continuación se desarrolla la expresión de los voltaje<sup>s</sup> estatóricos y retóricos referidas al sistema del eje del estator.** 

**Voltaje Estatórico.- De la ecuación (3.144), tenemos:** 

$$
U_{S}^{S} = R^{S} * i_{S}^{S} + \begin{pmatrix} d & (L_{S}^{S} * i_{S}^{S} + \Phi_{m}^{S}) \\ dt & \end{pmatrix}
$$
\n
$$
U_{S}^{S} = R^{S} * i_{S}^{S} + L_{S}^{S} * \begin{pmatrix} d i_{S}^{S} & d \Phi_{S}^{m} \\ dt & \end{pmatrix} + \cdots \qquad (3.146)
$$

**Voltaje Rotórico.- De acuerdo a lo desarrollado en el capitulo I, se establece:** 

$$
U_{r}^{r} = D(-\theta) * U_{s}^{r}
$$
  
\n
$$
i_{r}^{r} = D(-\theta) * i_{s}^{r}
$$
  
\n
$$
\Phi_{r}^{r} = D(-\theta) * \Phi_{s}^{r}
$$
...(3.147)

**Reemplazando la ecuación (3.147) en (3.145), tenemos:**

$$
D(-\theta) * U_{S}^{r} = D(-\theta) * R^{r} * i_{S}^{r} + \frac{d}{dt} D(-\theta) * \Phi_{S}^{r}
$$

$$
D(-\theta) * U_{S}^{r} = D(-\theta) * R^{r} * i_{S}^{r} + D(-\theta) * \frac{d \Phi_{S}^{r}}{dt} - j * D(-\theta) * w_{T} * \Phi_{S}^{r}
$$

$$
U_{S}^{r} = R^{r} * i_{S}^{r} + \frac{d \Phi_{S}^{r}}{dt} - j w_{r} * \Phi_{S}^{r}
$$
 (3.148)

**Reemplazando la <sup>r</sup>elación de 4> <sup>r</sup> s en la ecuación anter ior,tenemos:**

$$
\overline{U_S}^{\Gamma} = R^{\Gamma} \overline{\star i_S}^{\Gamma} + \frac{d}{dt} [\overline{L_m}^{\Gamma} \overline{\star i_S}^{\overline{m}} + \overline{L^{\sigma} \overline{\star i_S}^{\Gamma}} ] - j w_{\Gamma} \overline{\star} (\overline{L_m}^{\Gamma} \overline{\star i_S}^{\overline{m}} +
$$

$$
+ \mathrm{L}^{\sigma} \mathbf{r} \star \mathbf{i} \cdot \mathbf{r}
$$

$$
U_{S}^{r} = R^{r} \star \overline{i_{S}^{r}} + L^{\sigma r} \star \frac{di_{S}^{r}}{dt} + \frac{d}{dt} \int_{s}^{N_{r}} k L_{m}^{s} \star \overline{i_{S}^{m}} - j w_{r} \star \left[ \frac{N_{r}}{N_{S}} \star L_{S}^{m} \star \overline{i_{S}^{m}} \right]
$$

$$
+ \mathbf{L}^{\sigma \mathbf{r}} \star \mathbf{i}_{\mathbf{s}}^{\mathbf{r}}]
$$

$$
U_{S}^{r} = R^{r} \star i_{S}^{r} + L^{\sigma r} \star \frac{di_{S}^{r}}{dt} + \frac{N_{r}}{N_{S}} \star \frac{d\Phi_{S}^{m}}{dt} - j w_{r} \star \left[ \begin{array}{cc} \frac{N_{r}}{-} & \frac{N_{r}}{\Phi_{S}^{m}} + L^{\sigma r} \star i_{S}^{r} \end{array} \right] \times \dots \times (3.149)
$$

## **El Efecto de la saturación.-**

**El efector de la saturación es modelada por una variacion ficticia del entrehie<sup>r</sup>r considerado como una distribución sinusoidal, es decir: o. El flujo de magnetización es** 

$$
\Phi_{\mathbf{S}}^{\mathbf{m}} = \overline{\Phi_{\mathbf{S}}^{\mathbf{m}}} \quad \begin{array}{|l|} \hline \text{e}^{\text{j}u} & & (3.150) \end{array}
$$

 $\sim$ 

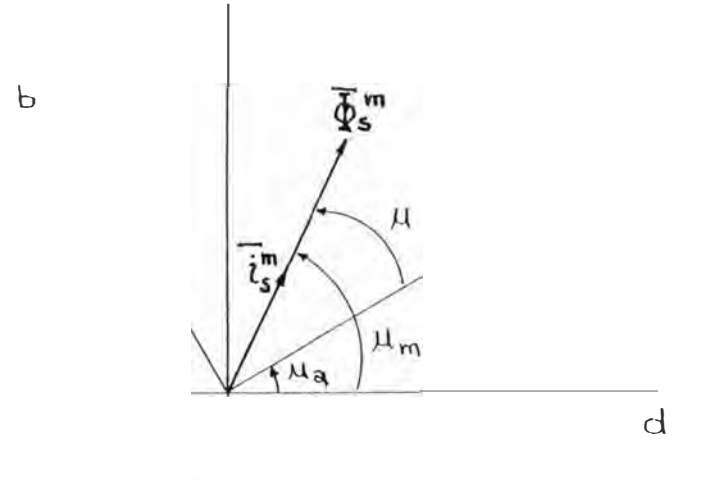

**Fig.** 3.12

**Debido a que el efecto de la saturación es traducido en la variación del flujo de magnetización, tenemos:** 

 $\frac{d\Phi_{\mathbf{S}}^{m}}{dt} = e^{j\mathbf{u}} \frac{d}{dt} \begin{vmatrix} \Phi_{\mathbf{S}}^{m} \end{vmatrix} + j w_{\mathbf{u}} e^{j\mathbf{u}} |\Phi_{\mathbf{S}}^{m}|$ **dt**  dt

$$
\frac{d\Phi_{s}^{m}}{dt} = e^{ju} \quad \begin{array}{c} \frac{d \phi_{s}^{m}}{dt} & \frac{d}{ds} \left| i_{s}^{m} \right| \\ \frac{d}{ds} \left| i_{s}^{m} \right| & \frac{d}{ds} \left| i_{s}^{m} \right| \\ \frac{d}{ds} \left| i_{s}^{m} \right| & \frac{d}{ds} \left| i_{s}^{m} \right| \end{array}
$$

(3,151)

**Se define:** 

$$
L = \frac{d \mid \Phi_{\mathbf{S}}^{m}|}{d \mid i_{\mathbf{S}}^{m}}
$$
, Inductancia dinámica.  

$$
= \frac{\Phi_{\mathbf{S}}^{\mathbf{m}}}{i_{\mathbf{S}}^{\mathbf{m}}}
$$
, Inductancia estática.  
(3.152)

\n
$$
\frac{d \Phi_{\mathbf{x}^{m}}}{dt} = e^{j\omega} L \frac{d \|\mathbf{I}\mathbf{x}^{m}\|}{dt} + j w_{\omega} e^{j\omega} L_{m} \frac{\sqrt{N_{\mathbf{x}}}}{\sqrt{N_{\mathbf{r}}}} \|\mathbf{i}\mathbf{x}^{m}\|
$$
\n

\n\n
$$
\frac{d \Phi_{\mathbf{x}^{m}}}{dt} = e^{j\omega} L \frac{d \|\mathbf{I}\mathbf{x}^{m}\|}{dt} + j w_{\omega} e^{j\omega} L_{m} \frac{\sqrt{N_{\mathbf{x}}}}{\sqrt{N_{\mathbf{r}}}} \|\mathbf{i}\mathbf{x}^{m}\|
$$
\n

\n\n
$$
\frac{1}{\text{Sumando y restando el término } W_{\omega} L \|\mathbf{i}\mathbf{x}^{m}, \mathbf{y} \text{ reagrupando términos, tengos:}
$$
\n

\n\n
$$
\frac{d \Phi_{\omega}}{dt} = L \frac{\sqrt{N_{\mathbf{x}}}}{dt} + \frac{\sqrt{N_{\mathbf{x}}}}{\sqrt{N_{\mathbf{r}}}} \left[ \frac{1}{2} \frac{1}{2}
$$

**Las ecuaciones (3.154-)** *y* **(3.155) representan las ecuaciones dinámicas generales de la máquina eléctrica consider�ndo la saturación magnética.** 

#### **CAPITUL O IV**

### **ECUACIONES DINAMICAS APLICANDO VECTORES ESPACIALES PARA MAQUINAS ELECTRICAS DE CORRIENTE ALTERNA POLIFASICAS DE CAMPO MAGNETICO GIRATORIO**

**En el presente capitulo se considera el caso general de una máquina eléctrica de corriente alterna polifásica de campo giratorio,que esta constituida de 'n' fases en el estator y 'm' fases en el rotor ambas distribuidas simétricamente sobre la periferia. En el caso más general cada fase esta conformada por una serie de espiras elementales distribuidas sobre la superf icie;y una espira esta formada por la un1on de dos conductores colocados axialmente por donde circula la misma corriente , pero en sentido contrario.** 

**Para caracterizar esta distribución se hace uso del concepto de capa de espiras W(a} definido como la densidad de conductores por unidad de longuitud periférica (según fig.4.1). El signo de W(a) está relacionado con el sentido de la corriente que atravieza los conductores.** 

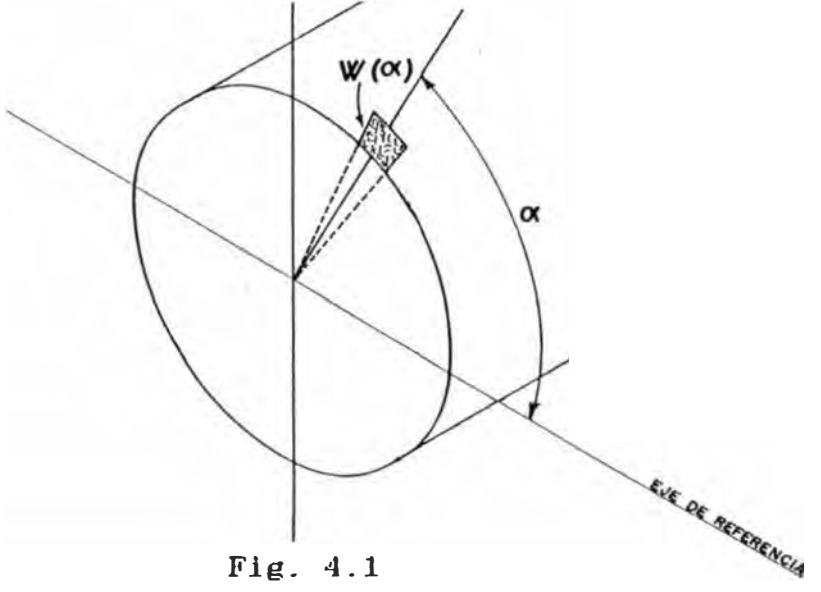

Fig. 4.1

**Por lo expuesto,el sistema de 'n' bobinas ó fases del estator** *y* **'m' bobinas ó fases del rotor estan descrito matemáticamente por sus funciones capas de espiras W<sub>S</sub><sup>SV</sup>(α) y**<br>ω <sup>rC</sup>/0) siondo:  $W_{\Gamma}^{\Gamma\Gamma}(\beta)$ , siendo:

$$
v = 1, 2, 3, ..., n \qquad \qquad \varsigma = 1, 2, 3, ..., m
$$

$$
a_{S}^{S}(\alpha, t) = \sum_{V=1}^{n} a_{S}^{SV}(\alpha, t) = \sum_{V=1}^{n} i_{S}^{SV}(t) W_{S}^{SV}(\alpha)
$$

$$
a_{r}^{r}(\beta, t) = \sum_{\varsigma=1}^{m} a_{r}^{r\varsigma}(\beta, t) = \sum_{\varsigma=1}^{m} i_{r}^{r\varsigma}(t) W_{r}^{r\varsigma}(\alpha)
$$
....(4.2)

La intensidad i<sub>s</sub><sup>SV</sup>(t), representa la corriente medida en un sistema ligado al estator que en el instante de tiempo 't' atravieza todas las espiras que componen la fase v del<br>estator y que estan distribuidas a lo largo de su periferia<br>según la función  $W_S^{SV}(\alpha)$ .

#### 4.1 Vector de Devanado

Debido a que la distribucion periferica de las espiras integrantes de una fase (o funcion capa de espiras) Wssv $(\alpha)$  y Wrrç(ß)constituye una funcion periodica sobre  $1a$ periferia; podemos expresarlo en serie de fourier como:

$$
W_{S}^{SV}(\alpha) = W_{O}^{SV} + \sum_{N=1}^{\infty} (W_{1N}^{SV} \cos N\alpha + W_{2N}^{SV} \sin N\alpha)
$$

$$
W_{r}^{r\varsigma}(\beta) \qquad W_{0}^{r\varsigma} + \sum_{N=1}^{\infty} (W_{1N}^{r\varsigma} \cosh + W_{2N}^{r\varsigma} \sinN\beta)
$$

**Dado que el numero de conductores con corriente que circulan en sentido positivo y negativo es el mismo,se cumple:** 

$$
W_0^{\text{SV}} = W_0^{\text{rg}} = 0 \qquad , \qquad \text{para todo } v, \emptyset
$$

**Las ecuaciones (4.3) y (4.4) pueden considerarse como suma de productos internos de matrices-columna;es decir:** 

$$
W_{S}^{SV}(\alpha) = \sum_{N=1}^{\infty} \left[ \begin{array}{c} W_{1N}^{SV} \\ W_{2N}^{SV} \end{array} \right]^{\mathrm{T}} \left[ \begin{array}{c} \cos N\alpha \\ \sin N\alpha \end{array} \right] \quad \ldots \quad (4.5)
$$

$$
W_{r}^{T\mathcal{G}}(\beta) = \sum_{N=1}^{\infty} \left[ \begin{array}{c} W_{1N}^{T\mathcal{G}} \\ W_{2N}^{T\mathcal{G}} \end{array} \right]^{T} \left[ \begin{array}{c} \cos N\beta \\ \sin N\beta \end{array} \right] \quad \ldots \quad (4.6)
$$

**A su vez,los elementos de las matrices-columnas pueden considerarse como las coordenadas cartesianas de vectores plano<sup>s</sup> ,es decir:** 

$$
W_{S}^{NSV} = \left[\begin{array}{c} W_{1N}^{SV} \\ W_{2N}^{SV} \end{array}\right]
$$

$$
\overline{W_{r}^{Nrg}} = \left[\begin{array}{c} W_{1N}^{rq} \\ W_{2N}^{rq} \end{array}\right]
$$
 (4.8)

Las expresiones  $W_S$ <sup>NsV</sup> y  $W_T$ <sup>Nrç</sup>, son definidas como los<br>Westeres de devenado de las fases y y a respectivamente **v**ectores de devanado de las fases v y ç respectivamente.

**Luego, las ecuaciones (4.5) y (4.6) se expresan como:** 

$$
W_{S}^{SV}(\alpha) = \sum_{N=1}^{\infty} \left[ \overline{W_{S}^{NSV}} \right]^{T} \left[ \overline{e^{N\alpha}} \right]
$$
  
\n
$$
W_{T}^{FC}(\beta) = \sum_{N=1}^{\infty} \left[ \overline{W_{T}^{NTC}} \right]^{T} \left[ \overline{e^{N\beta}} \right]
$$
  
\n
$$
\dots \dots (4.10)
$$

**Las expresiones e <sup>N</sup>a y eNB representan un vector unidad que caracteriza el angulo Na y NB respectivamente,es decir:** 

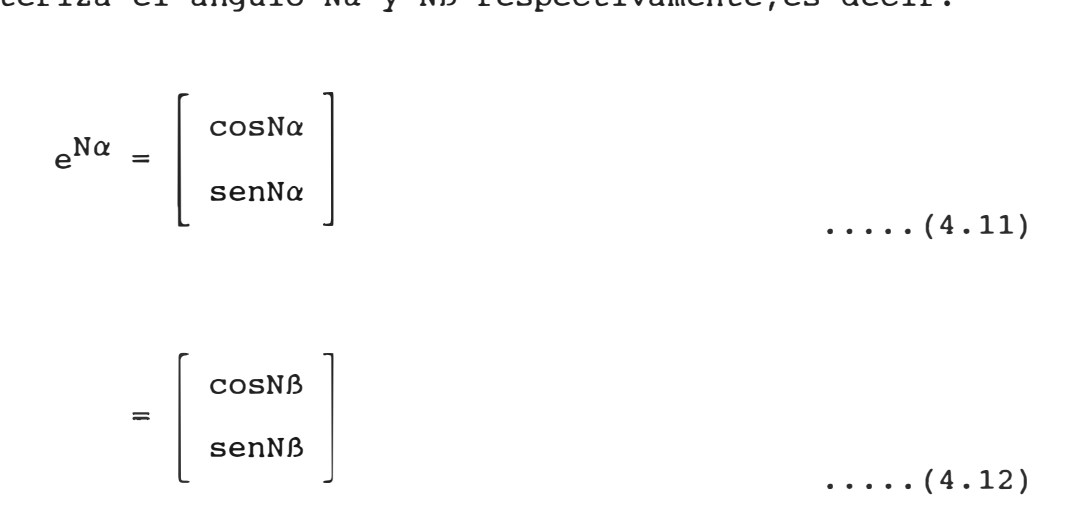

# **4.2 Interpretacion geometrica del vector de devanado, consi derando solo la componente fundamnetal.**

**Primero, se analiza el caso de devanados cuyo vector de devanado solo tenga la componente fundamental en el desarrollo de la serie de fourier, es decir:** 

 $W_S$ <sup>NSV</sup> =  $W_T$ <sup>NTÇ</sup> = 0 , para N 2,3,....., $\infty$ 

**Luego de las ecuaciones (4.9) y (4.10},resulta:** 

$$
W_{\mathbf{S}}^{\mathbf{SV}}(\alpha) = \left[\begin{array}{c} \overline{W_{\mathbf{S}}}^{1\mathbf{SV}} \end{array}\right]^{\mathrm{T}} \left[\begin{array}{c} \overline{e^{1\alpha}} \end{array}\right] = \left[\begin{array}{c} W_{1}^{\mathbf{SV}} \\ W_{2}^{\mathbf{SV}} \end{array}\right] \left[\begin{array}{c} \cos \alpha \\ \text{sen}\alpha \end{array}\right] \dots \dots (4.13)
$$

$$
W_{r}^{r\varsigma}(\beta) = \left[\begin{array}{c} \overline{W_{r}^{1r\varsigma}} \end{array}\right] \left[\begin{array}{c} \overline{e^{1\beta}} \end{array}\right] = \left[\begin{array}{c} W_{1}^{r\varsigma} \\ W_{2}^{r\varsigma} \end{array}\right] \left[\begin{array}{c} \cos\beta \\ \sin\beta \end{array}\right] \dots \dots (4.14)
$$

The company of the company

**Las ecuaciones (4.13) y (4.14) permiten una interpretacion física de los vectores de devanado. En efecto, expresando el** 

**vector de devanado W<sup>s</sup> <sup>s</sup>v de una fase cualquiera •<sup>v</sup> •,en forma polar mediante su modulo w sv y su argumento E <sup>v</sup>queda representada en la figura 4.2.** 

$$
\begin{bmatrix} W_{\rm s}^{\rm sv} \end{bmatrix} = \begin{bmatrix} W_{\rm 1}^{\rm sv} \\ W_{\rm 2}^{\rm sv} \end{bmatrix} = W^{\rm sv} \begin{bmatrix} \epsilon_{\rm v} \\ \epsilon_{\rm v} \end{bmatrix} = W^{\rm sv} \begin{bmatrix} \cos \epsilon_{\rm v} \\ \sin \epsilon_{\rm v} \end{bmatrix}
$$

Sustituyendo la ecuacion (4.15) en (4.13), tenemos:

\n
$$
W_{S}^{SV}(\alpha) = W^{SV} \begin{bmatrix} \cos \epsilon v \\ \sin \epsilon v \end{bmatrix}^{T} \begin{bmatrix} \cos \alpha \\ \sin \alpha \end{bmatrix}
$$

$$
= W^{SV} \text{ (cosev cos } a + \text{senev sen } a)
$$

 $W_{\mathbf{S}}^{\mathbf{SV}}(\alpha) = W^{\mathbf{SV}} \cos(\epsilon \mathbf{v} - \alpha)$ 

**...... (4.16)** 

**La ecuacion (4.16) indica que,el valor de la capa de espira<sup>s</sup> de una fase cualquiera(es decir,el valor de la funcion que caracteriza la distribucion a lo largo de la periferia de los conductores de dicha fase} es igual en todo punto, a la proyeccion del vector de devcanado de esa fase sobre el** 

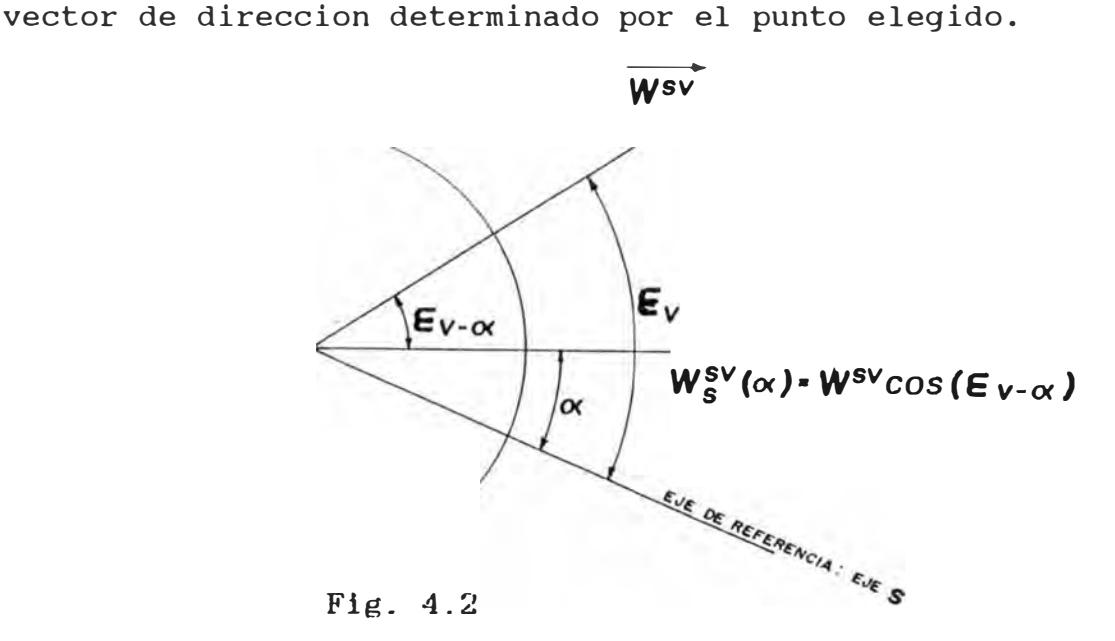

En la figura 4.3 se muestra un vector de devamado  $W^{SV}$  y la **distribución de capa de espira correspondiente. De la figura <sup>s</sup>e deduce el significado fi <sup>s</sup>ico del ángulo Ev correspondiente al vector de devanado wsv ; EV caracteriza aquel punto de la periferia en el cual es máxima la densidad lineal de conductores de la fa <sup>s</sup>e <sup>v</sup> , por donde circulan corrientes de sentido positivo.** 

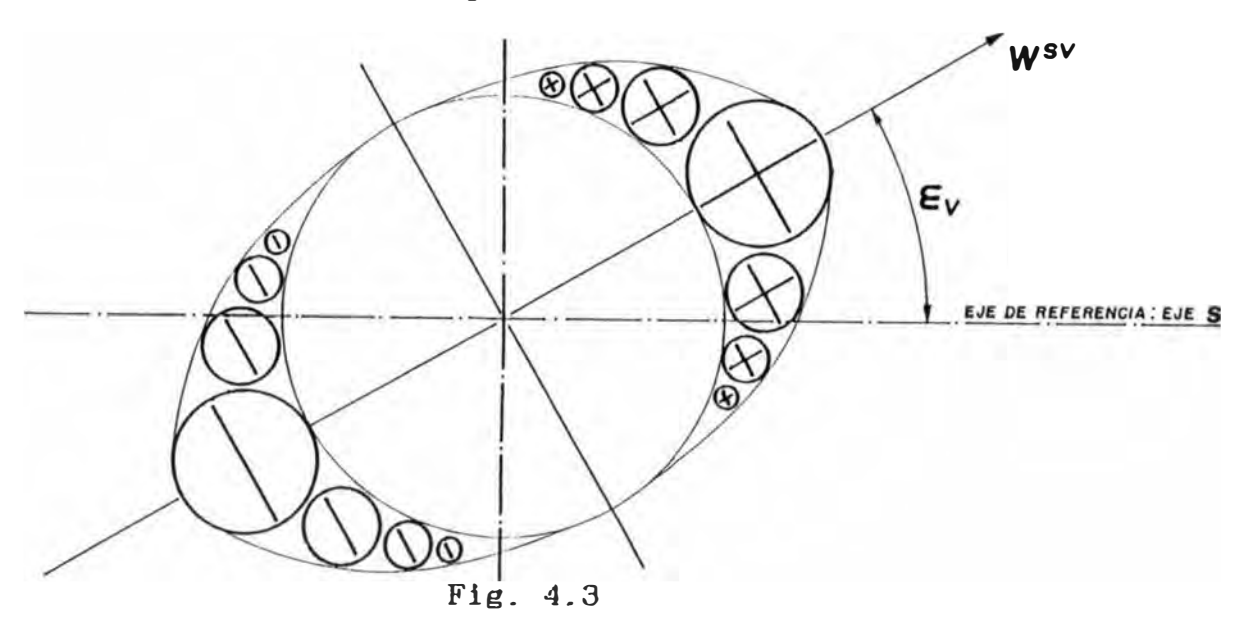

**Similarmente, lo realizado con una fase del estator puede aplicarse de manera analoga a cualquier fase del rotor, e<sup>s</sup> decir:** 

$$
\left[W_{r}^{r\varsigma}\right] = \left[\begin{array}{c}W_{1}^{r\varsigma}\\W_{2}^{r\varsigma}\end{array}\right] = W^{r\varsigma}\left[\begin{array}{c} \delta\\ \delta\end{array}\right] = W^{r\varsigma}\left[\begin{array}{c} \cos\delta\\ \sin\delta\end{array}\right] \dots \dots \dots \tag{4.17}
$$

**La relacion entre el modulo w sv y el numero de espiras N<sup>v</sup> correspondiente a una fase del estator es:** 

$$
N_V = \int_{-\pi/2}^{+\pi/2} W^{SV} \cos\alpha \text{ (rda)} = 2r W^{SV}
$$

$$
Nv = 2r W^{SV}
$$

**Analogamente, para una fase del rotor con N 9 espiras s<sup>e</sup> tiene:** 

$$
= \int_{-\pi/2}^{+\pi/2} w^{rc} \cos\beta \text{ (rdB)} = 2r \text{ } W^{rc}
$$

**Es decir, se tiene:** 

 $W^{\text{SV}}$  =  $\ldots$ . (4.18) **2<sup>r</sup>**  $W^{TQ} =$  $\ldots$  (4.19) **2<sup>r</sup>**

# **4.3 Representacion matricial de los voltajes, corrientes y flujos del estator y rotor en un sistema polifasico.**

**Con la idea de simplificar al maximo el matematico,se agrupa los voltajes,corriente<sup>s</sup> correspondientes a cada fase del estator y roto<sup>r</sup> columnas de 'n' o 'm' fila<sup>s</sup> ;es decir: tratamiento y flujo<sup>s</sup> en matrices**

Para el devanado estatorico, tenemos:

$$
\begin{bmatrix}\n\mathbf{u}^{\mathbf{s}}(t) \\
\mathbf{u}^{\mathbf{s}}(t)\n\end{bmatrix}_{n,1} = \begin{bmatrix}\n\mathbf{u}_{\mathbf{s}}^{\mathbf{s}1}(t) \\
\mathbf{u}_{\mathbf{s}}^{\mathbf{s}2}(t) \\
\mathbf{u}_{\mathbf{s}}^{\mathbf{s}n}(t)\n\end{bmatrix}, \quad \begin{bmatrix}\n\mathbf{i}^{\mathbf{s}1}(t) \\
\mathbf{i}^{\mathbf{s}2}(t) \\
\mathbf{u}_{\mathbf{s}}^{\mathbf{s}n}(t)\n\end{bmatrix}_{n,1} = \begin{bmatrix}\n\mathbf{i}_{\mathbf{s}}^{\mathbf{s}1}(t) \\
\mathbf{i}_{\mathbf{s}}^{\mathbf{s}2}(t) \\
\mathbf{i}_{\mathbf{s}}^{\mathbf{s}n}(t)\n\end{bmatrix}
$$

$$
\begin{bmatrix}\n\Phi_{\mathbf{S}}^{S1}(t) \\
\Phi_{\mathbf{S}}^{S2}(t) \\
\vdots \\
\Phi_{\mathbf{S}}^{S1}(t)\n\end{bmatrix} = \begin{bmatrix}\n\Phi_{\mathbf{S}}^{S1}(t) \\
\vdots \\
\Phi_{\mathbf{S}}^{S1}(t)\n\end{bmatrix}
$$
\n(4.20)

# Para el devanado rotorico, tenemos:

$$
\begin{bmatrix}\n\mathbf{u}^{r}(t) \\
\mathbf{u}^{r}(t) \\
\mathbf{u}^{r}(t)\n\end{bmatrix}_{m,1} = \begin{bmatrix}\n\mathbf{u}^{r}(t) \\
\mathbf{u}^{r}(t) \\
\mathbf{u}^{r}(t) \\
\mathbf{u}^{r}(t)\n\end{bmatrix}_{n,1} = \begin{bmatrix}\n\mathbf{i}^{r}(t) \\
\mathbf{i}^{r}(t) \\
\mathbf{u}^{r}(t)\n\end{bmatrix}_{n,1} = \begin{bmatrix}\n\mathbf{i}^{r}(t) \\
\mathbf{i}^{r}(t) \\
\mathbf{i}^{r}(t)\n\end{bmatrix}_{n,1} = \begin{bmatrix}\n\mathbf{i}^{r}(t) \\
\mathbf{i}^{r}(t) \\
\mathbf{i}^{r}(t)\n\end{bmatrix}_{n,1} = \begin{bmatrix}\n\mathbf{i}^{r}(t) \\
\mathbf{i}^{r}(t) \\
\mathbf{i}^{r}(t)\n\end{bmatrix}_{n,1} = \begin{bmatrix}\n\mathbf{i}^{r}(t) \\
\mathbf{i}^{r}(t) \\
\mathbf{i}^{r}(t) \\
\mathbf{i}^{r}(t)\n\end{bmatrix}_{n,1} = \begin{bmatrix}\n\mathbf{i}^{r}(t) \\
\mathbf{i}^{r}(t) \\
\mathbf{i}^{r}(t) \\
\mathbf{i}^{r}(t) \\
\mathbf{i}^{r}(t) \\
\mathbf{i}^{r}(t)\n\end{bmatrix}_{n,1} = \begin{bmatrix}\n\mathbf{i}^{r}(t) \\
\mathbf{i}^{r}(t) \\
\mathbf{i}^{r}(t) \\
\mathbf{i}^{r}(t) \\
\mathbf{i}^{r}(t) \\
\mathbf{i}^{r}(t) \\
\mathbf{i}^{r}(t) \\
\mathbf{i}^{r}(t) \\
\mathbf{i}^{r}(t) \\
\mathbf{i}^{r}(t) \\
\mathbf{i}^{r}(t) \\
\mathbf{i}^{r}(t) \\
\mathbf{i}^{r}(t) \\
\mathbf{i}^{r}(t) \\
\mathbf{i}^{r}(t) \\
\mathbf{i}^{r}(t) \\
\mathbf{i}^{r}(t) \\
\mathbf{i}^{r}(t) \\
\mathbf{i}^{r}(t) \\
\mathbf{i}^{r}(t) \\
\mathbf{i}^{r}(t) \\
\mathbf{i}^{r}(t) \\
\mathbf{i}^{r}(t) \\
\mathbf{i}^{r}(t) \\
\mathbf{i}^{r}(t) \\
\mathbf{i}^{r
$$

$$
\begin{bmatrix}\n\Phi_{r}^{r1}(t) \\
\Phi_{r}^{r2}(t) \\
\vdots \\
\Phi_{r}^{rm}(t)\n\end{bmatrix}
$$
\n
$$
\dots \dots (4.21)
$$
**Analogamente,podemos expresar matricialmente para los flujos comun y flujos de dispersion.** 

**El conjunto de ecuaciones generales que describen el comportamiento matematico de cada fase es expresado en forma matricial por:** 

$$
\left[\begin{array}{c} \mathbf{U}^{\mathbf{S}}(\mathsf{t}) \end{array}\right]_{n} = \left[\begin{array}{c} \mathbf{i}^{\mathbf{S}}(\mathsf{t}) \end{array}\right]_{n} \mathbf{R}^{\mathbf{S}} + \left[\begin{array}{c} \mathbf{\Phi}^{\mathbf{S}}(\mathsf{t}) \end{array}\right]_{n} \dots \dots \text{ (4.22)}
$$

d

$$
\left[\begin{array}{c}U^{r}(t) \end{array}\right]_{m} = \left[\begin{array}{c}i^{r}(t) \end{array}\right]_{m} R^{r} + \frac{a}{dt} \left[\begin{array}{c} \phi^{r}(t) \end{array}\right]_{m} \dots \dots (4.23)
$$

**Siendo expresado cada flujo total concatenado de una fase como un flujo común y un flujo de dispersión,es decir:** 

$$
\left[\begin{array}{cc} \Phi^{\mathbf{S}}(t) \end{array}\right]_{n} = \left[\begin{array}{cc} \Phi^{\mathbf{S}H}(t) \end{array}\right]_{n} + \left[\begin{array}{cc} \Phi^{\mathbf{S}\sigma} \end{array}\right]_{n} \qquad \ldots \qquad (4.24)
$$

$$
\left[\begin{array}{cc} \Phi^{\Gamma}(\mathbf{t}) \end{array}\right]_{m} = \left[\begin{array}{cc} \Phi^{\Gamma H}(\mathbf{t}) \end{array}\right]_{m} + \left[\begin{array}{cc} \Phi^{\Gamma \sigma} \end{array}\right]_{m} \qquad \ldots \qquad (4.25)
$$

### **4.4 Definición del vector espacial para un sistema polifásico.**

**Habiendo realizado la introducción con respecto a la**  concepto de vector de<br>ición de un nuevo ente devanado, posibilita la definición de **matemático,como es,el vector espacial generalizado para un sistema de 'n' o 'm' fases. El conocimiento de dicho vector espacial permite de forma inmediata el establecimiento de las ecuaciones generales en regimen dinámico de máquinas eléctricas polifásicas.** 

**Primero, se define las matrices de devanado del estator y rotor;siendo:** 

$$
\begin{bmatrix} W^{s} \end{bmatrix}_{2,n} = \begin{bmatrix} W_{1}^{s1} & W_{1}^{s2} & W_{1}^{sn} \\ W_{2}^{s1} & W_{2}^{s2} & W_{2}^{sn} \end{bmatrix}
$$
 ....(4.26)

$$
\begin{bmatrix} w^{r} \end{bmatrix}_{2,m} = \begin{bmatrix} w_{1}^{r1} & w_{1}^{r2} & w_{1}^{rm} \\ w_{2}^{r1} & w_{2}^{r2} & w_{2}^{rm} \end{bmatrix}
$$
 .... (4.27)

**Podemos observar que las ecuaciones ( 4 .** 2 6) **y ( 4 .** 2 **7) son <sup>m</sup>atrice <sup>s</sup>de 2 filas y 'n' ó 'm' columna<sup>s</sup> <sup>r</sup>espectivamente,siendo los elementos de cada columna v,9 la<sup>s</sup>** dos componentes del vector devanado  $W_S$ <sup>s</sup> y  $W_r$ <sup>r</sup> correspondiente a la fase v y c.

**Planteada la hipótesis de simet<sup>r</sup> ia,en particular de la igualdad del número de espiras para todas las fases del estator por un lado,y del rotor por otro,resulta de acuerdo a las ecuaciones ( 4. 18) y ( 4. 19) que los módulos de lo<sup>s</sup> vectores de devanado de estator y rotor son identico<sup>s</sup> ;luego extrayendo como factor común dichos módulos y teniendo en cuenta las ecuaciones (4.15) y (4.17) ,resulta:** 

$$
\begin{bmatrix} \mathbf{W}^{\mathbf{S}} \end{bmatrix}_{2,n} = \begin{bmatrix} N_{\mathbf{S}} \\ 2n \end{bmatrix}_{2,n}^{\text{COS}\epsilon_1} \text{COS}\epsilon_2 \text{COS}\epsilon_n \text{SOS}\epsilon_n = \begin{bmatrix} N_{\mathbf{S}} \\ 2n \end{bmatrix}_{2,n}
$$

 $\left| \begin{array}{c} \cos \delta_1 \end{array} \right|$  $\texttt{sen}\delta_1$  $\begin{bmatrix} \cos \delta_2 & \cos \delta_m \\ \sin \delta_2 & \sin \delta_m \end{bmatrix} = \begin{bmatrix} N_r \\ 2r \end{bmatrix}$  $\texttt{sen}\delta_{2}$   $\texttt{sen}\delta_{\mathfrak{m}}$  2**r** 

**..... ((4.29)** 

**..... (4.28)** 

**Donde, [ w<sup>s</sup>] 2, n y [ w<sup>r</sup>] 2, rn <sup>s</sup>on de <sup>s</sup>ignadas como matrice<sup>s</sup> unitarias de devanado del estator y rotor,siendo expresada<sup>s</sup> de acuerdo a las ecuaciones ( 4. 28) y ( 4. 29) de la manera siguiente:** 

$$
\begin{bmatrix} \hat{w}^{s} \end{bmatrix}_{2,n} = \begin{bmatrix} \cos \epsilon_1 & \cos \epsilon_2 & \cos \epsilon_n \\ \sin \epsilon_1 & \sin \epsilon_2 & \sin \epsilon_n \end{bmatrix}
$$
 ......(4.30)  

$$
\begin{bmatrix} \hat{w}^{r} \end{bmatrix}_{2,n} = \begin{bmatrix} \cos \delta_1 & \cos \delta_2 & \cos \delta_m \\ \sin \delta_1 & \sin \delta_2 & \sin \delta_m \end{bmatrix}
$$
 ......(4.31)

**Los vectores espaciales de las corrientes, voltajes y flujos concatenados del estator y rotor se definen corn<sup>o</sup> vectores planos cuyas dos componentes en el plano complejo son obtenidas mediante las relaciones siguientes:** 

**En el devanado estatórico:** 

$$
i_{s}^{s} = \begin{bmatrix} w^{s} \end{bmatrix}_{2,n} \begin{bmatrix} i^{s}(t) \end{bmatrix}_{n,1}
$$
  

$$
U_{s}^{s} = \begin{bmatrix} w^{s} \end{bmatrix}_{2,n} \begin{bmatrix} U^{s}(t) \end{bmatrix}_{n,1}
$$
  

$$
\Phi_{s}^{s} = \begin{bmatrix} w^{s} \end{bmatrix}_{2,n} \begin{bmatrix} \Phi^{s}(t) \end{bmatrix}_{n,1}
$$

 $\ldots$ ... (4.32)

**En el devanado rotórico:** 

$$
\overline{\mathbf{i}_r}^{\mathbf{r}} = \left[ \begin{array}{c} \mathbf{w}^{\mathbf{r}} \end{array} \right]_{2,\,\mathfrak{m}} \left[ \begin{array}{c} \mathbf{i}^{\mathbf{r}}(\mathbf{t}) \end{array} \right]_{\mathfrak{m},\,1}
$$

$$
\overline{\mathbf{U_r}^{\mathbf{r}}} = \left[ \begin{array}{c} \mathbf{w}^{\mathbf{r}} \end{array} \right]_{2,\,\mathfrak{m}} \left[ \begin{array}{c} \mathbf{U}^{\mathbf{r}}(\mathbf{t}) \end{array} \right]_{\mathfrak{m},\,1}
$$

$$
\Phi \mathbf{r} \mathbf{r} = \left[ \begin{array}{c} \mathbf{w} \mathbf{r} \end{array} \right]_{2,\, \mathfrak{m}} \left[ \begin{array}{c} \Phi \mathbf{r} \left( \mathbf{t} \right) \end{array} \right]_{\mathfrak{m},\, 1} \qquad \qquad \ldots \ldots \qquad (4.33)
$$

**Las ecuaciones (4.32) y (4.33) constituyen la definición general de vectores espaciales para el caso de devanados**  simétricos de orden polifásico cualquiera. Como una **aplicación inmediata de las ecuaciones generales,a continuación se deduce el vector espacial en cuadratura de la corriente del estator para la máquina eléctrica trifásica de devanados simétricos.** 

Tomando en consideración la figura 3.1 y aplicando la **ecuación (4.30) se establece:** 

$$
\begin{bmatrix} \mathbf{W}^{\mathbf{S}} \end{bmatrix}_{2,3} = \begin{bmatrix} \cos(-90^{\circ}) & \cos(30^{\circ}) & \cos(150^{\circ}) \\ \sin(-90^{\circ}) & \sin(30^{\circ}) & \sin(150^{\circ}) \end{bmatrix}
$$

**El vector espacial de intensidad del estator,está expresado por:** 

$$
i_{s}^{s} = \begin{bmatrix} 0 & \sqrt{3}/2 & -\sqrt{3}/2 \\ -1 & 1/2 & 1/2 \end{bmatrix} \begin{matrix} i_{s}^{s1} \\ i_{s}^{s2} \\ i_{s}^{s3} \end{matrix}
$$

**El vector espacial en cuadratura de intensidad del estator**  i<sub>as</sub><sup>S</sup> esta expresado por:

$$
i_{\text{qs}}^{\text{S}} = D(\pi/2) i_{\text{s}}^{\text{S}}
$$

**Resolviendo el producto de matrices** y **reagrupando térrninos,tenernos:** 

$$
i_{qs}^s = i_s^{s1} + i_s^{s2} e^{j\tau} + i_s^{s3} e^{j2\tau}
$$

# **4.5 Dedución matemática del sistema general de ecuaciones magnéticas<sup>&</sup>gt; eléctrlcas y mecánicas.**

**De acuerdo a laa relaciones formuladas en los apartados anteriores,se procede a obtener las ecuaciones generales de la máquina eléctrica en régimen dinámico.** 

**En la figura 4.4 se representa el devanado estatórico de la máquina eléctrica constituido por n fases distribuidas simétricamente sobre la superficie. El devanado retórico**  contiene *m* fases, que en forma general es diferente al **estator.** 

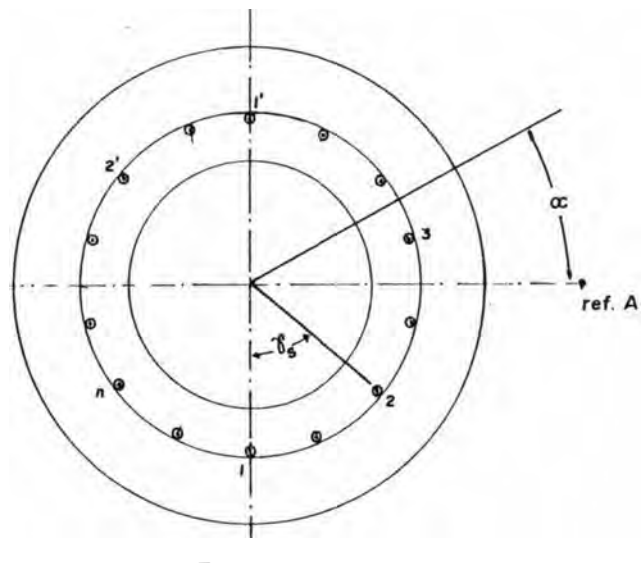

**Fig. 4.4 ,** 

**Los sistemas de coordenadas del estator y rotor se definen de forma similar a lo establecido en el apartado 3.1. Asimismo se mantienen los diferentes parametros**  caracteristicos de la maquina, como son: N<sub>r</sub>, N<sub>ø</sub>, R<sup>r</sup>, R<sup>a</sup>, etc.

**Primeramente.se determina las matrices unitarias de devanado de estator y rotor. A partir de la figura 4.4 y aplicando la ecuación (4.30),obtenemos:** 

 $\begin{bmatrix} \n\mathbf{W}^{\mathbf{s}} \n\end{bmatrix}_{2,n} = \begin{bmatrix} \cos(-90^{\circ}) & \cos(-90^{\circ} + \pi_{\mathbf{s}}) \dots & \cos(-90^{\circ} + (\mathbf{n}-1)\pi_{\mathbf{s}}) \\ \n\sin(-90^{\circ}) & \sin(-90^{\circ} + \pi_{\mathbf{s}}) \dots & \sin(-90^{\circ} + (\mathbf{n}-1)\pi_{\mathbf{s}}) \n\end{bmatrix}$ 

 $\left[\begin{array}{c} w^s \end{array}\right]_{2,n}$   $\left[\begin{array}{c} 0 \\ -1 \end{array}\right]$ **w s** -1 **sen** $\tau_s$  ....... **sen**(n-1) $\tau_s$ <br>-cos $\tau_s$  ...... -cos(n-1) $\tau_s$ **-**cost<sub>s</sub> ...... **-**cos(n-1) $\tau_s$  $\ldots$  (4.34)

**Multiplicando (**   $D(\pi/2)$ , obtenemos: **Ws por el girador vectorial** 

$$
D(\pi/2) \begin{bmatrix} W^S \end{bmatrix}_{2,n} = \begin{bmatrix} 1 & \cos \tau_S & \cos 2\tau_S & \dots & \cos (n-1) \tau_S \\ 0 & \sin \tau_S & \sin 2\tau_S & \dots & \sin (n-1) \tau_S \end{bmatrix}
$$

**El vector espacial en cuadratura de la corriente estatórica referida al sistema del estator esta expresada por:** 

$$
i_{\text{qs}}^{\text{S}} = D(\pi/2) i_{\text{S}}^{\text{S}} \qquad D(\pi/2) \qquad \Big|_{2,n} \left[ i^{\text{S}} \Big|_{n,1} \right]
$$
  

$$
i_{\text{qs}}^{\text{S}} = \begin{bmatrix} 1 & \cos \tau_{\text{S}} & \cos 2\tau_{\text{S}} & \dots & \cos (n-1)\tau_{\text{S}} \\ 0 & \sin \tau_{\text{S}} & \sin 2\tau_{\text{S}} & \sin (n-1)\tau_{\text{S}} \end{bmatrix} \begin{bmatrix} \text{is} 1 \\ \text{is} 2 \end{bmatrix}
$$

$$
i_{\text{qs}}^{\text{S}} = i_{\text{S}}^{\text{sl}} + i_{\text{S}}^{\text{sl}}(\cos \tau_{\text{S}} + j_{\text{sen}\tau_{\text{S}}}) + i_{\text{S}}^{\text{sl}}(\cos 2\tau_{\text{S}} + j_{\text{sen}\tau_{\text{S}}}) + \dots
$$
  
...... + 
$$
i_{\text{S}}^{\text{sn}}[\cos(n-1)\tau_{\text{S}} + j_{\text{sen}}(n-1)\tau_{\text{S}}]
$$

**issn** 

$$
i_{\text{qs}}^{\text{s}} = i_{\text{s}}^{\text{s1}} + i_{\text{s}}^{\text{s2}} e^{\text{jrs}} + i_{\text{s}}^{\text{s3}} e^{\text{j2rs}} + \dots + i_{\text{s}}^{\text{s1}} e^{\text{j}(n-1)\tau s}
$$

**En general para una magnitud 'X' cualquiera del estator,su vector espacial en cuadratura está expresada por:** 

$$
X_{\text{qs}}^{\text{S}} = X_{\text{s}}^{\text{SI}} + X_{\text{s}}^{\text{SI}}e^{\text{j}\tau s} + X_{\text{s}}^{\text{SI}}e^{\text{j}\tau s} + \dots + X_{\text{s}}^{\text{SI}}e^{\text{j}(n-1)\tau s}
$$

**Analogamente,para una magnitud 'Y' cualquiera del rotor,su vector espacial en cuadratura está expresado por:** 

 $Y_{qr}^{\dagger} = Y_{r}^{r1} + Y_{r}^{r2}e^{j\tau r} + Y_{r}^{r3}e^{j2\tau r} + \ldots + Y_{r}^{rn}e^{j(m-1)\tau r}$ **•.... (4.38)** 

Siendo los ángulos  $\tau_S$   $\gamma$   $\tau_r$  definidos por:

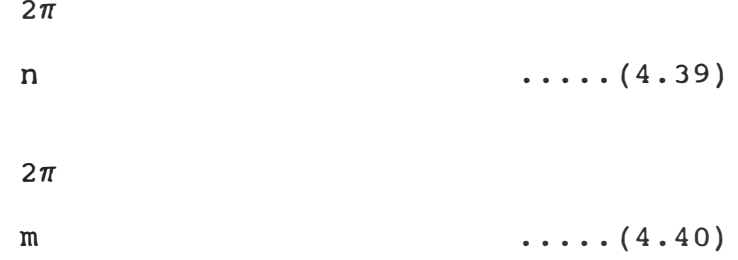

**Para 'n' fases iguales dispuestos simetricamente, la f. m. m. de entrehierro creada por el devanado del estator es:** 

$$
f_{S}^{S}(\alpha, t) = \frac{Ns}{2} \left[ i_{S}^{S1}(t) \cos \alpha + i_{S}^{S2}(t) \cos (\alpha - \tau s) + \cdots + i_{S}^{S1}(t) \cos (\alpha - (\tau n - 1) \tau s) \right]
$$

**Aplicando la relación coseno en función de variable compleja,y teniendo en cuenta la ecuación (4.37) ,tenemos:** 

$$
f_{\mathbf{S}}^{\mathbf{S}}(\alpha, t) = \frac{N_{\mathbf{S}}}{4} \left[ i_{\mathbf{q}\mathbf{S}}^{\mathbf{S}} e^{-j\alpha} + i_{\mathbf{q}\mathbf{S}}^{\mathbf{S}} \mathbf{e}^{j\alpha} \right] \dots \dots \quad (4.41)
$$

Similarmente se procede para obtener la f.m.m. de **entrehierro creada por el devanado del rotor,es decir:** 

$$
f_{r}^{r}(\beta, t) = \sum_{1}^{N_{r}} \left[ i_{r}^{r}(\beta, t) \cos \beta + i_{r}^{r}(\beta, t) \cos (\beta - \tau_{r}) + \cdots + i_{r}^{r}(\beta, t) \cos (\beta - (\mathfrak{m} - 1) \tau_{r}) \right]
$$

**Analogamente lo realizado por el estator y teniendo en cuenta la ecuación (4.38),tenemos:** 

$$
f_{\mathbf{r}}^{r}(\beta, t) = \frac{N_{r}}{4} \left[ \overline{i_{\mathbf{q}r}}^{r} e^{-j\beta} + \overline{i_{\mathbf{q}r}}^{r} \right] \tag{4.42}
$$

**Expresando la ecuación ( 4. 42) con respecto al sistema del estator,se tiene:** 

$$
f_{\mathbf{s}}^{\mathbf{r}}(\alpha, \theta, t) = \frac{N_{\mathbf{r}}}{4} \left[ i_{\mathbf{q}\mathbf{r}}^{\mathbf{r}} e^{-j(\alpha - \theta)} + i_{\mathbf{q}\mathbf{r}}^{\mathbf{r}} \right]^{*} e^{j(\alpha - \theta)} \right]
$$
(4.43)

**La f.m.m. total de entrehierro,expresada en el sistema del estator está dada por:** 

$$
f_{\mathbf{S}}^{\mathbf{S}\mathbf{\Gamma}}(\alpha,\theta,t) = f_{\mathbf{S}}^{\mathbf{S}}(\alpha,t) + f_{\mathbf{S}}^{\mathbf{\Gamma}}(\alpha,\theta,t)
$$

**La inducción magnética en el entrehierro referida al sistrema del estator es:** 

$$
B_{S}^{ST}(\alpha, \theta, t) = \mu_0 \qquad \qquad f_{S}^{ST}(\alpha, \theta, t)
$$

$$
B_{S}^{ST}(\alpha, \theta, t) = \begin{pmatrix} N_{S} & \text{if } i_{S}^{S} e^{-j\alpha} + i_{S}^{S} & \text{if } i_{S}^{S} \\ 4 & \text{if } i_{S}^{S} e^{-j(\alpha - \theta)} + i_{S}^{S} e^{-j(\alpha - \theta)} \\ + \frac{N_{r}}{4} & \text{if } i_{S}^{S} e^{-j(\alpha - \theta)} + i_{S}^{S} e^{-j(\alpha - \theta)} \end{pmatrix}
$$

**Expresando la densidad magnetica en el sistema de rotor,resulta:** 

$$
B_{r}^{ST}(\beta, \theta, t) = \frac{\mu_{0}}{\delta} \left[ \begin{array}{cc} N_{S} & \text{if } i_{qS}^{S} e^{-j(\beta + \theta)} + i_{qS}^{S} \ast e^{j(\beta + \theta)} \\ 4 & \text{if } i_{qT}^{S} e^{-j\beta} + i_{qT}^{S} \ast e^{j\beta} \end{array} \right] \dots \dots \text{ (4.45)}
$$

Los enlaces de flujos totales  $f_S^{SV}$ , concatenados por una<br>
state de cataterinador descomponense en **fase 'v' cualquiera del estator�ueden descomponerse en** enlaces debidos al flujo común *f*<sub>S</sub><sup>SHV</sup> y enlaces debidos al flujo de dispersión  $f_s^{\texttt{S\text{d}v}}$ ,es decir:

$$
\Phi_{\mathbf{S}}^{\mathbf{SV}} = \Phi_{\mathbf{S}}^{\mathbf{SHV}} + \Phi_{\mathbf{S}}^{\mathbf{SOV}}
$$
 ... (4.46)

Analogamente, para una fase ç cualquiera del rotor, tenemos:

$$
\Phi_{\mathbf{r}}^{\mathbf{r}}\mathbf{\mathcal{G}} = \Phi_{\mathbf{r}}^{\mathbf{r}}\mathbf{H}\mathbf{\mathcal{G}} + \Phi_{\mathbf{r}}^{\mathbf{r}}\mathbf{\sigma}\mathbf{\mathcal{G}} \qquad (4.47)
$$

**Los enlaces de flujo debidos al flujo común de entrehierro y concatenados con una fase 'v' cualquiera del estator, aplicando las mismas consideraciones establecidas en el capitulo J;se calculan mediante la expresión:** 

$$
\Phi_{\mathbf{S}}^{\text{SHV}} = \int_{\epsilon = -\pi/2}^{\pi/2} \left[ \int_{\alpha = \epsilon - \pi/2}^{\epsilon + \pi/2} \text{Tr } B_{\mathbf{S}}^{\text{ST}}(\alpha, \theta, t) d\alpha \right] \cos[\epsilon]_{2}^{\pi} - (v-1) \tau_{\text{S}} d\epsilon
$$

**Reemplazando el valor de Bs sr(a,9,t) expresado en la ecuación (4.44) y efectuando operaciones,tenemos:** 

$$
\Phi_{S}^{\text{SHV}} = \frac{L^{S}}{n} \left[ \frac{1}{i_{qs}^{S}} e^{-j (v-1) \tau s} + \frac{1}{i_{qs}^{S}} \right] + \frac{L_{m1}^{S}}{n} \left[ \frac{1}{i_{qr}^{r}} e^{j (\theta - (v-1) \tau s)} + \frac{1}{i_{qr}^{r}} e^{-j (\theta - (v-1) \tau s)} \right] + \dots \tag{4.49}
$$

**Siendo, L <sup>s</sup>y Lml <sup>s</sup>expresados por:** 

$$
L^{S} = \begin{array}{c} n \\ 2 \end{array} N_{S}^{2} \begin{array}{c} n \\ 4 \end{array} \qquad \qquad \text{(4.50)}
$$

$$
L_{m1}^{S} = \begin{array}{c} n \\ 2 \end{array} N_{S} N_{T} 1 r \begin{array}{c} \pi \\ 4 \end{array} 6 \qquad \qquad \ldots \qquad (4.51)
$$

**Considerando las ecuacione<sup>s</sup>** (4.37), (4.38) y ( 4 • 4 9) , **se deduce:** 

$$
\Phi_{\mathbf{q}\mathbf{s}}^{\mathbf{S}\mathbf{H}} = \mathbf{L}^{\mathbf{S}} \mathbf{i}_{\mathbf{q}\mathbf{s}}^{\mathbf{S}} + \mathbf{L}_{\mathbf{m}\mathbf{1}}^{\mathbf{S}} \mathbf{i}_{\mathbf{q}\mathbf{r}\mathbf{r}} \mathbf{e}^{\mathbf{j}\Theta} \tag{4.52}
$$

**La ecuación (4.52) es análoga con la ecuación (3.31).** 

**Realizando un procedimiento análogo,los enlaces de flujo común concatenados con una fase 9 cualquiera del rotor es:** 

$$
\Phi_{\mathbf{r}}^{\text{rH}\mathbf{G}} = \frac{\mathbf{N}_{\mathbf{r}}}{2} \int_{\epsilon=-\pi/2}^{\pi/2} \left[ \begin{bmatrix} \epsilon + \pi/2 \\ 1 \text{ r } \mathbf{B}_{\mathbf{r}}^{\text{sr}}(\beta, \theta, t) \, \mathrm{d}\beta \\ \beta = \epsilon - \pi/2 \end{bmatrix} \cos \left[ \epsilon + \pi/2 - (\epsilon - 1) \, \tau_{\mathbf{r}} \right] \mathrm{d}\epsilon \right]
$$

**Reemplazando la expresión de Br <sup>s</sup><sup>r</sup>(B,e,t) dado por la ecuación (4.45) y realizando operaciones ,tenernos:** 

$$
\Phi_{r}^{rHQ} = \frac{L^{r}}{m} \left[ i_{qr}^{r} e^{-j(\varsigma-1) \tau r} + \frac{1}{i_{qr}^{r}} e^{j(\varsigma-1) \tau r} \right] + \frac{L_{m1}^{r}}{m} \left[ i_{qs}^{s} e^{-j(\theta+(\varsigma-1) \tau r)} + \frac{1}{i_{qs}^{s}} e^{j(\theta+(\varsigma-1) \tau r)} \right]
$$

$$
(4.54)
$$

**Siendo:** 

$$
\begin{array}{ccc}\nm & & n \\
2 & 1 & r - \\
3 & 4 & 6\n\end{array}
$$
\n(4.55)

$$
L_{m1}^{r} = \begin{bmatrix} m & \pi \\ Ns & Nr & 1 & r \end{bmatrix}
$$
 (4.56)

**Combinando las ecuaciones (4.37),(4.38) y (4.54);obtenernos:** 

$$
\Phi_{\mathbf{q}\mathbf{r}}^{\mathbf{r}\mathbf{H}} = \mathbf{L}^{\mathbf{r}} \mathbf{i}_{\mathbf{q}\mathbf{r}}^{\mathbf{r}} + \mathbf{L}_{\mathbf{m}\mathbf{1}}^{\mathbf{r}} \mathbf{i}_{\mathbf{q}\mathbf{s}}^{\mathbf{s}} \mathbf{e}^{-j\theta} \qquad \qquad \ldots \qquad (4.57)
$$

**La ecuación (4.57),es análoga con la ecuación (3.42).** 

**Estableciendo corno hipótesis para el cálculo de los flujos de dispersión la misma que la expuesta en el capítulo 3ñdonde los enlaces de flujo de dispersión de una fase cualquie<sup>r</sup>a son propo<sup>r</sup>cionales a la corriente que atravieza dicha fase,siendo:** 

$$
\Phi_{\mathbf{S}}^{\text{Sov}} = \mathbf{L}^{\sigma \mathbf{S}} \mathbf{i}_{\mathbf{S}}^{\text{SV}}
$$

 $(4.58)$ 

$$
-114-
$$

**Para el rotor:** 

$$
\Phi_{\mathbf{r}}^{\mathbf{r}\sigma\mathbf{\mathcal{G}}} = \mathbf{L}^{\sigma\mathbf{r}} \mathbf{i}_{\mathbf{r}}^{\mathbf{r}\mathbf{\mathcal{G}}}
$$
 (4.59)

**De la ecuación ( 4. 2 4) , se deduce la serie de igualdades siguiente:** 

$$
\Phi_{S}^{S1} = \Phi_{S}^{SH1} + \Phi_{S}^{SO1}
$$
  

$$
\Phi_{S}^{S2} e^{j \tau S} = (\Phi_{S}^{SH2} + \Phi_{S}^{SO2} e^{j \tau S})
$$

$$
\Phi_{\mathbf{S}}^{\text{sn}} e^{j (n-1) \tau \mathbf{s}} = (\Phi_{\mathbf{S}}^{\text{sln}} + \Phi_{\mathbf{S}}^{\text{son}}) e^{j (n-1) \tau \mathbf{s}}
$$

**Sumando ambos miembros las igualdades anteriores, y considerando la ecuación (4.37), obtenemos:** 

> $=$   $\Phi$ qs<sup>SH</sup> +  $\Phi$ qs<sup>SO</sup> **..... (4.60)**

**Asimismo, de las ecuaciones (4.58) y (4.59) se deduce:** 

$$
\Phi_{\text{qs}}^{\text{sg}} = L^{\text{gs}} \, \mathbf{i}_{\text{qs}}^{\text{ss}}
$$

$$
\Phi_{\mathbf{q}\mathbf{r}}^{\mathbf{r}\sigma} = \mathbf{L}^{\sigma\mathbf{r}} \mathbf{i}_{\mathbf{q}\mathbf{r}}^{\mathbf{r}}
$$
 (4.63)

**Considerando y reagrupando las ecuaciones** *(* **4. 52) , ( 4. 60) y (4.62) resulta:** 

$$
\Phi_{\text{qs}}^{\text{S}} = (L^{\text{S}} + L^{\text{OS}}) i_{\text{qs}}^{\text{S}} + L_{\text{m1}}^{\text{S}} i_{\text{qr}}^{\text{r}} e^{j\theta} \qquad (4.64)
$$

**La ecuación (4.64), es similar con la ecuación (3.53).** 

**Combinando las ecuaciones (4.57), (4.61) y (4.63) obtnemos:** 

$$
\Phi_{\mathbf{qr}}^{\mathbf{r}} = ( \mathbf{L}^{\mathbf{r}} + \mathbf{L}^{\sigma \mathbf{r}} ) \mathbf{i}_{\mathbf{qr}}^{\mathbf{r}} + \mathbf{L}_{\mathbf{m1}}^{\mathbf{r}} \mathbf{i}_{\mathbf{qs}}^{\mathbf{s}} \mathbf{e}^{-\mathbf{j}\Theta} \tag{4.65}
$$

**La ecuación ( 4. 65) , concuerda formalmente con la ecuación (3.54).** 

**De las relaciones matriciales (4.22) y (4.23), operando de modo análogo como se hizo con la ecuación ( 4. 24) , se conducen a las ecuaciones entre vectores espaciales siguientes:** 

$$
U_{\text{qs}}^{\text{S}} = R^{\text{S}} i_{\text{qs}}^{\text{S}} + \frac{d}{dt} \Phi_{\text{qs}}^{\text{S}}
$$
  
...... (4.66)  

$$
U_{\text{qr}}^{\text{r}} = R^{\text{r}} i_{\text{qr}}^{\text{r}} + \frac{d}{dt} \Phi_{\text{qr}}^{\text{r}}
$$
  
...... (4.66)

**La f.m.m. total del entrehierro,teniendo en cuenta las ecuaciones (4.41)** y **(4.43), resulta:** 

$$
f_{\rm S}^{\rm ST} (\alpha, \theta, t) = f_{\rm S}^{\rm S} (\alpha, t) + f_{\rm S}^{\rm T} (\alpha, \theta, t)
$$

$$
f_{S}^{ST} (\alpha, \theta, t) = \frac{\sqrt{N_{S}} \cdot \sqrt{N_{T}}}{4} e^{-j\alpha} \frac{\sqrt{N_{S}}}{\sqrt{N_{T}}} i_{qS}^{S} + \frac{\sqrt{N_{T}}}{\sqrt{N_{S}}} i_{qT}^{T} e^{j\theta} +
$$

$$
+\begin{array}{ccc}\n\sqrt{N_S} \cdot \sqrt{N_T} & e^{j\alpha} & (\frac{\sqrt{N_S}}{\sqrt{N_T}} \frac{1}{\log S}^* + \frac{\sqrt{N_T}}{\sqrt{N_S}} i_{qr}^r & e^{-j\theta}\n\end{array}
$$

. . . . . **(4.68)** 

**Introduciendo el concepto de vector espacial en cuadratura de intensidad de magnetización, tenemos:** 

$$
\sqrt{N_S} * \sqrt{N_T} i_{\text{qs}}^{\text{m}} = N_S i_{\text{qs}}^S + N_T i_{\text{qr}}^r
$$
 (4.69)

**Sustituyendo la ecuación ( 4. 69) en la ecuación ( 4. 68) , se obtiene:** 

$$
f_{\rm S}^{\rm ST} = \frac{\sqrt{N_{\rm S} \cdot \sqrt{N_{\rm T}}}}{4} \left( e^{-j\alpha} i_{\rm qs}^{\text{m}} + e^{j\alpha} i_{\rm qs}^{\text{m}} \right)^* \tag{4.70}
$$

**La ecuac1on (4.70) coincide con la ecuación (3.126},donde el vector iqs m caracteriza en módulo y posición la onda espacial de campo resultante en el entrehierro.** 

**Relacionando las ecuaciones (4.50) y (4.51), obtenemos:** 

$$
\frac{\text{N}_\text{S}}{\text{N}_\text{T}} \qquad \qquad \ldots \qquad (4.71)
$$

**Relacionando las ecuaciones (4.55) y (4.56), obtenemos:** 

$$
\frac{N_{\rm r}}{N_{\rm s}}
$$
 (4.72)

**Relacionando las ecuaciones (4.51) y (4.56) se obtiene:** 

$$
m L_{m1}^S = n L_{m1}^T
$$
 (4.73)

**Sustituyendo las ecuaciones (4.64), (4.69) y (4.71) en (4.66) y operando, se obtiene:** 

$$
U_{\text{qs}}^{\text{S}} = R^{\text{S}} i_{\text{qs}}^{\text{S}} + L_{\text{m}}^{\text{S}} \frac{d}{dt} \overline{i_{\text{qs}}^{\text{m}}} + L^{\sigma \text{S}} \frac{d}{dt} \overline{i_{\text{qs}}^{\text{S}}}
$$
.... (4.74)

**Siendo:** 

$$
\mathbf{L}_{\mathbf{m}}^{\mathbf{S}} = \frac{\sqrt{\mathbf{N}_{\mathbf{S}}}}{\sqrt{\mathbf{N}_{\mathbf{r}}}} \qquad \qquad \mathbf{L}_{\mathbf{R}}^{\mathbf{S}} = \mathbf{L}_{\mathbf{R}}^{\mathbf{S}} \mathbf{L}_{\mathbf{R}}^{\mathbf{S}} \qquad \qquad \mathbf{L}_{\mathbf{R}}^{\mathbf{S}} = \mathbf{L}_{\mathbf{R}}^{\mathbf{S}} \mathbf{L}_{\mathbf{R}}^{\mathbf{S}} \qquad \qquad \mathbf{L}_{\mathbf{R}}^{\mathbf{S}} = \mathbf{L}_{\mathbf{R}}^{\mathbf{S}} \mathbf{L}_{\mathbf{R}}^{\mathbf{S}} \qquad \qquad \mathbf{L}_{\mathbf{R}}^{\mathbf{S}} = \mathbf{L}_{\mathbf{R}}^{\mathbf{S}} \mathbf{L}_{\mathbf{R}}^{\mathbf{S}} \qquad \qquad \mathbf{L}_{\mathbf{R}}^{\mathbf{S}} = \mathbf{L}_{\mathbf{R}}^{\mathbf{S}} \mathbf{L}_{\mathbf{R}}^{\mathbf{S}} \qquad \qquad \mathbf{L}_{\mathbf{R}}^{\mathbf{S}} = \mathbf{L}_{\mathbf{R}}^{\mathbf{S}} \mathbf{L}_{\mathbf{R}}^{\mathbf{S}} \qquad \qquad \mathbf{L}_{\mathbf{R}}^{\mathbf{S}} = \mathbf{L}_{\mathbf{R}}^{\mathbf{S}} \mathbf{L}_{\mathbf{R}}^{\mathbf{S}} \qquad \qquad \mathbf{L}_{\mathbf{R}}^{\mathbf{S}} = \mathbf{L}_{\mathbf{R}}^{\mathbf{S}} \mathbf{L}_{\mathbf{R}}^{\mathbf{S}} \qquad \qquad \mathbf{L}_{\mathbf{R}}^{\mathbf{S}} = \mathbf{L}_{\mathbf{R}}^{\mathbf{S}} \mathbf{L}_{\mathbf{R}}^{\mathbf{S}} \qquad \qquad \mathbf{L}_{\mathbf{R}}^{\mathbf{S}} = \mathbf{L}_{\mathbf{R}}^{\mathbf{S}} \mathbf{L}_{\mathbf{R}}^{\mathbf{S}} \qquad \qquad \mathbf{L}_{\mathbf{R}}^{\mathbf{S}} = \mathbf{L}_{\mathbf{R}}^{\mathbf{S}} \mathbf{L}_{\mathbf{R}}^{\mathbf{S}} \qquad \
$$

**Asimismo, sustituyendo las ecuaciones (4.65), (4.69) y (4.72) en la ecuación (4.67) y operando, obtenemos:** 

$$
U_{qr}^r = R^r \overline{i_{qr}^r} + L_m^r \frac{d}{dt} \overline{i_{qr}^m} + L^{0r} \frac{d}{dt} i_{qr}^r \qquad \qquad \ldots \qquad (4.76)
$$

Siendo:  
\n
$$
L_m^r = \frac{\sqrt{N_T}}{\sqrt{N_S}} L_{m1}^r
$$
\n(4.77)

**Comparando las ecuaciones ( 4. 7 4) y ( 4. 66) , obtenemos una expresión para el vector espacial en cuadratura del flujo de estator:** 

$$
\Phi_{\mathbf{q}\mathbf{s}}^{\mathbf{S}} = \mathbf{L}_{\mathbf{m}}^{\mathbf{S}} \mathbf{i}_{\mathbf{q}\mathbf{s}}^{\mathbf{m}} + \mathbf{L}^{\sigma\mathbf{S}} \mathbf{i}_{\mathbf{q}\mathbf{s}}^{\mathbf{S}}
$$
.... (4.78)

**Análogamente,de las ecuaciones (4.67) y (4.76) se deduce:** 

$$
\Phi_{\mathbf{qr}}^{\mathbf{r}} = \mathbf{L}_{\mathbf{m}}^{\mathbf{r}} \mathbf{i}_{\mathbf{qr}}^{\mathbf{m}} + \mathbf{L}^{\sigma \mathbf{r}} \mathbf{i}_{\mathbf{qr}}^{\mathbf{r}} \qquad \qquad \ldots \ldots \qquad (4.79)
$$

**Podemos observar que las ecuaciones generales de corrientes (4.69), de tensión (4.74) y (4.76) e flujos (4.78) y (4.79) de la máquina polifásica son matemáticamente iguales que sus homólogas de corriente (3.140), de tensión (3.144) y (3.145) e flujos (3.142) y (3.143) del motor de anillos rozantes con alimentación por estator y roto<sup>r</sup> .** 

**El cálculo del par interno ó par eléctrico, se obtiene aplicando la ecuac1on (3.77) demostrada en el apartado 3.5.1, es decir:** 

$$
MF = r2 1 \int_0^{2\pi} B_rS(\beta, \theta, t) a_rT(\beta, t) d\beta
$$
 ...... (4.80)

**La expresión de ªr <sup>r</sup> (B,t), es obtenida de la ecuación (3.75) y vale:** 

$$
a_{r}^{r}(\beta, t) = \frac{1}{r} \frac{\delta f_{r}^{r}(\beta, t)}{\delta \beta}
$$

 $\text{Sustituyendo}$  los valores de  $B_r^S(\beta, \theta, t)$  y  $a_r^P(\beta, t)$ , y **realizando operaciones; siguiendo exactamente el mismo proceso expuesto con detalle en el apartado** 3.5.1, **resulta:** 

$$
M^{\mathcal{F}} = k_1 \left( i_{\mathbf{q}s}^{\mathbf{S}} \times i_{\mathbf{q}s}^{\mathbf{r}} \right) \tag{4.81}
$$

**La expres1on del par eléctrico,teniendo en cuenta el valor del vector espacial de corriente de magnetización definido en la ecuación (4.69) es equivalente a:** 

$$
M^{r} = - k \left[ \overline{i_{qr}}^{r} \right]^{t} D(\pi/2) \overline{i_{qr}}^{m}
$$
 (4.82)

**Análogamente, para el estator se obtiene:** 

$$
M^{S} = - k \left[ i_{qr}^{S} \right]^{L} D(\pi/2) \overline{i_{qr}^{m}}
$$
 (4.83)

**La conclusión fundamental del presente capitulo es que las ecuaciones generales en regimen dinámico de cualquier máquina eléctrica de corriente alterna de campo giratorio, si se aplican los vectores espaciales, son exactamente las mismas que las deducidas para un motor asíncrono de anillos rozantes con tensiones aplicadas en el estator y rotor. La definición matemática del vector espacial para máquinas con devanados simétricos y un número arbitrario de fases en el estator y rotor han sido dadas mediante las fórmulas** (4.32) **y** (4.33).

#### **C A P I T U L O V**

#### **MAQUINAS ELECTRICAS DE CORRIENTE ALTERNA POLIFASICAS CON DEVANADOS ASIMETRICOS ARBITRARIA Y ONDA DE FUERZA MAGNETOMOTRIZ**

**Para el estudio del regimen dinámico y estático de las máquinas eléctricas de corriente alterna de campo giratorio, en los capitulos anteriores se han considerado la simetria en la constitución de los devanados de la máquina eléctrica y la distribución espacial de la fuerza magnetomotriz a lo largo del entrehierro con una configuración senoidal. A base de aplicar la noción fisico-matemática del vector espacial, se han deducido las ecuaciones de la máquina en regimen dinámico, que son las mismas, cualesquiera que sea la constitución particular de la máquina eléctrica.** 

**El objetivo del presente capitulo es mostrar que el concepto de vector espacial es aplicado con independencia de que tales suposiciones se cumplan ó no, y que, cualquiera**  la distribución de los **máquina(asimetria arbitraria) o la configuración de la curva**  entrehierro (f.m.m. de configuración<br>aciones de la máquina se expresan **arbitraria). Las ecuaciones de la máquina se expresan mediante vectores espaciales, obteniendose una formulación matemática equivalente a la ya deducida en los capítulos anteriores.** 

**Debido a que el proceso matemático a seguir es similar al desarrollado en los capítulos 3 y 4, se omite su desarrollo en detalle. En cambio, se subrayan aquellos aspectos físicos que permiten comprender los procesos reales que subyacen al planteamiento matemático y que fundamentan la igualdad de dicho planteamiento, cualquiera que sea la estructura concreta de la máquina analizada.** 

### **5.1 Máquina Polifásica con una asimetría arbitraria en la constitución de sus devanados y onda de fuerza magnetomo triz senoidal.**

**Por razones constructivas y de utilización, los devanados de las máquinas eléctricas se disponen de forma simétrica. Consideremos, no obstante, el caso de una máquina eléctrica que no presenta dicha simetria pero admitiendo en un primer análisis que la curva de la f.m.m. es senoidal.** 

**Sean Ns1, Ns2, ..... , Nsn el número de espiras efectivas de las fases 1, 2, , n del estator que, para incluir el**  caso general, se supone que sean diferentes para cada fase.<br>Por dichas fases circulan las corrientes i<sub>s</sub><sup>sl</sup>, i<sub>s</sub><sup>2</sup>, ....<br>,i<sub>s</sub><sup>sn</sup>, variables en el tiempo según una ley cualesquiera; **sean €1 -** *n/2,* **€2 -** *n/2,* **..... , €n** *-n/2* **los ángulos de los vectores de devanado correspondientes a cada fase medidos en el sistema del estator.** 

**La f. m. m. de entrehierro creada por el devanado del estator y medida en el sistema de estator es:** 

$$
f_{\mathbf{s}}^{s}(\alpha, t) = \sum_{2}^{N_{\mathbf{s}} 1} i_{\mathbf{s}}^{s1} \cos(\alpha - \epsilon_{1}) + \sum_{2}^{N_{\mathbf{s}} 2} i_{\mathbf{s}}^{s2} \cos(\alpha - \epsilon_{2}) + \dots
$$
  
 
$$
\dots + \sum_{i=1}^{N_{\mathbf{s}} n} i_{\mathbf{s}}^{s1} \cos(\alpha - \epsilon_{n})
$$

$$
f_{\mathbf{S}}^{S}(\alpha, t) = \frac{N s 1}{4} \left[ i_{\mathbf{S}}^{S1} \star (e^{j(\alpha - \epsilon 1)} + e^{-j(\alpha - \epsilon 1)}) \right] + \frac{N s 2}{4} \left[ i_{\mathbf{S}}^{S2} \star \right]
$$

$$
(e^{j(\alpha-\epsilon_2)} + e^{-j(\alpha-\epsilon_2)}) + \dots + e^{N_{\text{sn}}}[i_{\text{s}}^{n}]
$$

$$
(e^{j(\alpha-\epsilon n)} + e^{-j(\alpha-\epsilon n)})
$$

$$
f_{\mathbf{S}}^{\mathbf{S}}(\alpha, t) = \frac{e^{j\alpha}}{4} \left[ N_{\mathbf{S}1} \star i_{\mathbf{S}}^{\mathbf{S}1} \star e^{-j\epsilon 1} + N_{\mathbf{S}2} \star i_{\mathbf{S}}^{\mathbf{S}2} \star e^{-j\epsilon 2} + \dots \dots \right. \\
 \left. \dots \right. \\
 \left. + N_{\mathbf{S}1} \star i_{\mathbf{S}}^{\mathbf{S}1} \star e^{-j\epsilon n} \right] + \frac{e^{-j\alpha}}{4} \left[ N_{\mathbf{S}1} \star i_{\mathbf{S}}^{\mathbf{S}1} \star e^{j\epsilon 1} + N_{\mathbf{S}2} \star i_{\mathbf{S}}^{\mathbf{S}2} \star e^{j\epsilon 2} + \dots \dots \dots \dots \right]
$$

 $(5.1)$ 

**La matriz de devanado del estator, aplicando la ecuación (4.26) y teniendo en cuenta la ecuación (4.18), obtenernos:** 

$$
\begin{bmatrix}W_{S1} \\ w_{S2} \\ w_{S1} \\ w_{S1} \\ w_{S1} \\ z_{r} \end{bmatrix} = \begin{bmatrix}N_{S2} & N_{S2} \\ \cos(\epsilon_1 - \pi/2) & 2r & \cos(\epsilon_1 - \pi/2) \\ 2r & 2r & 2r \end{bmatrix}
$$

 $(5.2)$ 

**La matriz de corrientes del estator esta expresado por:** 

$$
\begin{bmatrix} i_s^s \end{bmatrix}_{n,1} = \begin{bmatrix} i_s^{s1} \\ i_s^{s2} \\ \vdots \\ i_s^{sn} \end{bmatrix}
$$

 $\dots$  (5.3)

**Se define, para un sistema polifásico asimétrico el vector espacial de corriente de estator mediante la relación siguiente:** 

$$
\overline{i_{s}}^{s} = \begin{bmatrix} W^{s} \end{bmatrix}_{2,n} \begin{bmatrix} i_{s}^{s} \end{bmatrix}_{n=1} \qquad \qquad \dots \quad (5.4)
$$

**Para el vector espacial en cuadratura de corriente del estator, se obtiene la expresión siguiente:** 

 $i_{\text{qs}}^{\text{S}} = D(\pi/2) i_{\text{s}}^{\text{S}}$ 

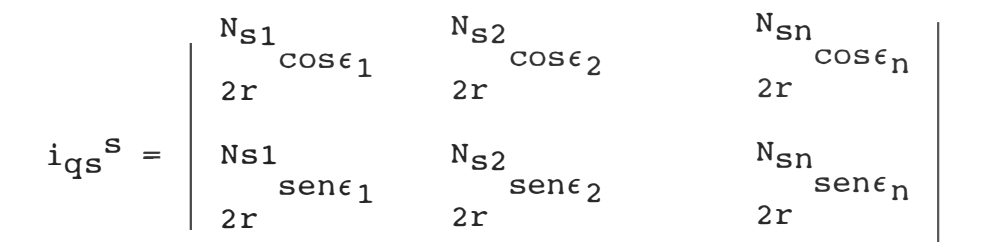

$$
i_{\text{qs}}^s = \frac{N_{s1}}{2r} i_s^{s1} \text{ (cos}\epsilon_1 + j_{\text{sen}\epsilon_1)} + \frac{N_{s2}}{2r} i_s^{s2} \text{ (cos}\epsilon_2 + j_{\text{sen}\epsilon_2)}
$$

+ 
$$
\cdots \cdots \cdots \cdots + i_{s}^{sn} (cos \epsilon_{n} + jsen \epsilon_{n})
$$

$$
i_{\text{qs}}^{\text{s}} = \frac{N_{\text{s}}^{\text{1}}}{2r} i_{\text{s}}^{\text{s}}^{\text{1}} e^{j\epsilon_{1} t} + \frac{N_{\text{s}}^{\text{2}}}{2r} i_{\text{s}}^{\text{s}} e^{j\epsilon_{2} t} + \dots + \frac{N_{\text{sn}}}{2r} i_{\text{s}}^{\text{sn}} e^{j\epsilon_{n}}
$$
(5.5)

**Sustituyendo la ecuación (5.5} en la ecuación (5.1),tenemos:** 

$$
f_{\mathbf{S}}^{\mathbf{S}}(\alpha, t) = \frac{1}{2r} \left[ i_{\mathbf{q}\mathbf{S}}^{\mathbf{S}} e^{-j\alpha} + i_{\mathbf{q}\mathbf{S}}^{\mathbf{S}} \right]^* e^{j\alpha} \right]
$$
(5.6)

**La ecuación ( 5. 6) , es formalmente análoga a la ecuación (4.41} ó (3.8).** 

**Es evidente que, desarrollando los cálculos para la f.m.m. del devanado retórico, flujo común, flujo de dispersión, etc a base de vectores espaciales definidos de** manera similar a la establecida en la ecuación (5.4); se **llega a ecuaciones generales cuya expresión matemática es análoga a la deducida en el capítulo 4. Los vectores espaciales siguen conservando el mismo significado físico.**

5.2 Máquina polifásica con devanados asimétricos y onda de fuerza magnetomotriz de entrehierro de configuración cualquiera.

Consideremos el caso de una máquina con onda de f.m.m. no senoidal en el entrehierro. Dicha onda se desarrolla en serie de Fourier, obteniendose una componente fundamental y una serie de armónicos.

Los vectores de devanado de cada fase constana su vez de una componente fundamental y una serie de armónicos.

Las componentes fundamentales de los vectores de devanado, al ser reeorridos por las diferentes corrientes de las fases producen. al superponerse sus efectos. la componente fundamental de la: onda de f.m.m. de entrehierro. Y los armónicos de los vectores de devanado, al ser recorridos por las corrientes de las fases, al superponerse sus efectos, producen a su vez los correspondientes armónicos de la f.m.m. de entrehierro; la figura 5.1 ilustra dichos conceptos.

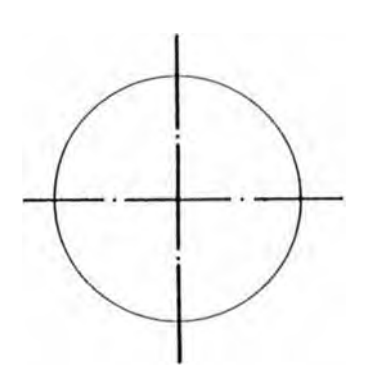

**DEVANADO Y f.m.m. CUALESQUIERA** 

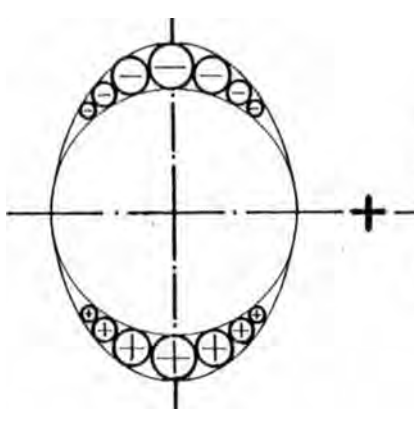

**COMPONENTE FUNDA-MENTAL DEL VECTOR DE DEVANADO Y DE LA f.m.m.** 

**3tr ARMONICO DEL VECTOR DE DEVANADO Y DE LA f.m.m.** 

**DY TOU** 

+·····

**Asimismo, se define para cada armon1co la matriz de devanado de estator y rotor, de modo similar a corno se hizo mediante las ecuaciones** (4.26) **y** (4.27). **En este caso se trata de matrices de dos filas y n ó rn columnas, siendo los elemento<sup>s</sup> de cada columna las dos componentes del armónico correspondiente del vector de devanado.** 

**La matriz de devanado del armónico de orden h del estator se designa po<sup>r</sup> :** 

> $\begin{array}{|c|c|c|c|c|}\n\hline\n\end{array}$ 2,n

**La matriz de devanado del armónico de orden h del rotor se designa po<sup>r</sup> :** 

 $\vert$   $\mathbf{w}^{\mathbf{r}\mathbf{n}}$   $\vert$ 

**2 rn***<sup>I</sup>*

**La designación de dichas matrices es independiente de que los devanados del estator y rotor se encuentren distribuido<sup>s</sup> <sup>s</sup>irnétricarnnete ó no.** 

**Los vectores espaciales de corriente del estator y roto<sup>r</sup> correspondientes al armónico de orden h, se definen corno vectores planos cuyas dos componentes en el plano complejo <sup>s</sup>e obtienen mediante las relaciones siguiente<sup>s</sup> :** 

$$
\overline{\mathbf{i_s}^{\text{sh}}} = \left[ \begin{array}{c} \mathbf{w}^{\text{sh}} \end{array} \right]_{2,n} \left[ \begin{array}{c} \mathbf{i_s}^{\text{s}} \end{array} \right]_{n,1} \tag{5.7}
$$

$$
\overline{\mathbf{i}_r}^{\mathbf{r}h} = \left[ \begin{array}{c} \mathbf{w}^{\mathbf{r}h} \end{array} \right]_{2,\,\mathfrak{m}} \left[ \begin{array}{c} \mathbf{i}_r^{\mathbf{r}} \end{array} \right]_{\mathfrak{m},\,1} \tag{5.8}
$$

**De acuerdo a las definiciones anteriores, se aplican po<sup>r</sup> <sup>s</sup>eparado para cada armónico los métodos de cálculo a base de vectores espaciales, en forma análoga a la desarrollada en los capítulos anteriore<sup>s</sup> ; obteniendose para cada armónico expresiones matemáticamente equivalentes a las ya obtenida<sup>s</sup> , basta combinar ordenadamente las ecuaciones análogas de** 

**cuantos armónicos se deseen. Más aún, este método permite el estudio de forma rápida y de una forma físicamente intuitiva de los efectos debidos a un armónico en particular, ya sea en regimen permanente ó en regimen dinámico, debido que los vectores espaciales de cada armónico conservan para ese armónico el mismo significado físico que el discutido para el caso de una sola componente fundamental.** 

### **5.3 El vector espacial de fuerza electromotriz. Relación entre los vectores espaciales y los campos electromagnéticos.**

**Para cada armónico de orden h arbitrario, sean determinado según los métodos expuesto, los armónicos de flujos de orden h concatenados con una fase v g ualquiera del estator ó fase 9 cualquiera del rotor. Sea � s s v el armónico del flujo de orden h concatenado con la fase v del estator medido en coordenada del estator** *¡* **el armónico de f. e. m. inducida de orden h en dicha fase v será:** 

$$
e_{s}^{shv} = \frac{d\Phi_{s}^{shv}}{dt}
$$

**La tensión de dicho armónico h, existente en bornes de dicha fase v es:** 

**d � shv**  $= R^{shv} i_s^{sv} + \cdots + L^{shv\sigma}$ **dt d . sv 15 dt** 

**La suma de todas estas tensiones, domde h varía desde uno hasta el último armónico a considerar, es precisamnete igual a la tensión total exterior aplicada a dicha fase.** 

**Conocidos los valores de es shv para todas las fases del estator, se define, aplicando la matriz de devanado del estator correspondiente al armónico h, el vector espacial del armónico de orden h de f.e.m. del estator.** 

**El vector espacial de f.e.m. del estator tiene un significado e interpretación física de valor fundamental, señala el punto del entrehierro correspondiente al eje de una espira diametral en la que se induce la máxima f.e.m.** 

**Existe una analogía entre f.m.m. y el campo magnético H, por otro lado de f.e.m. y campo eléctrico; puesta de manifiesto en las expresiones siguientes:** 

$$
f.m.m. = \int \frac{1}{H} \, dI
$$
  

$$
f.e.m. = \int \frac{1}{E} \, dI
$$

**Por consiguiente, a los vectores espaciales de intensidad y de f. m. m. de entrehierro se le asigna otra interpretación fundamental; de que dichos vectores caracterizan y definen para cada armon1.co las ondas de los campos eléctricos y magnéticos en el entrehierro de la máquina correpondientes a dicho armónico.** 

**Aquí radica la profunda razón física por qué las ecuaciones dinámicas de las máquinas eléctricas a base de vectores espaciales son aplicables y presentan una estructura matemática siempre similar.** 

**Los vectores espaciales son intermediarios, que permiten pasar muy cómodamente del plano de operaciones correspondiente a las magnitudes E y H al plano de operaciones correspondiente a las magnitudes U y I , a la vez que permiten conservar una imagen física de los procesos que tienen lugar en la máquina eléctrica.** 

# **5.4 Nueva imagen física del comportamiento de la máquina de corriente alterna con devanados asimétricos y fuerza magnetomotriz de entrehierro de configuración arbitraria**

**El comportamiento de la máquina de corriente alterna con devanados asimétricos y f. m. m. de entrehierro de configuración arbitraria, se visualiza en forma descriptiva** 

**de la manera siguiente: supongamos dos clases de vectores que para diferenciarlos los denotamos unos de color rojo y otros de color verde. De los vectores rojos existen varios de módulos distintos, siendo uno de ellos de módulo mayor que los restantes.** 

**Dichos vectores giran en torno al eje axial de la máquina y, durante ese movimiento en el caso más general tanto el módulo como la velocidad angular de cada uno puede ser variable, las mismas consideraciones son válidas para los vectores de color verde. Los vectores rojos representan los vectores espaciales de intensidad de los diferentes armónicos, y los vectores verdes, los vectores espaciales de f.e.m.**

**De acuerdo con la composic1on indicada, se describen y caracterizan los distintos tipos de funcionamiento de la máquina eléctrica de la manera siguiente:** 

#### **Presencia de armónicos**

La inexistencia de armónicos (tensiones inducidas en las **fases y f.m.m. de entrehierro perfectamente senoidales) se traducirá en la existencia de un solo vector rojo y de un solo vector verde ( los más grandes ).** 

**La deformación de ambas curvas con respecto a la configuración senoidal ideal buscada se determina**  cuantitativamente a partir del **existentes, rojos o verdes, además del principal, y por el valor de sus módulos en relación con el del principal.** 

#### **Regimen permanente ó estacionario**

**El regimen estacionario se caracteriza porque todos los vectores mantienen su módulo y su velocidad. Dentro este regimen se presentan dos variantes:** 

**La primera, que todos los vectores además de la velocidad**  la misma velocidad. Es el caso **ejemplo, de los vectores espaciales de intensidad de un**  generador sincrono funcionando en vacio; en tal caso la<br>curva correspondiente ( la de f.m.m. puede presentar una curva correspondiente ( la de f.m.m. **deformación respecto de la senoide ( si existen vectores pequeños ) pero mantiene constante su configuración a lo largo del tiempo.** 

**En la segunda variante, todos los vectores mantienen constante su módulo y su velocidad, pero difiere de unos a otros. La curva correspondiente además de no ser senoidal varia ciclicamente su configuración a lo largo del tiempo.** 

**Es decir, dos fotografias seguidas tomadas en regimen estacionario presentaran dos curvas diferentemente distorsionada.** 

### **Regimen dinámico**

**El regimen dinámico viene caracterizado por la variacion del módulo o de la velocidad de cualquiera de los vectores. Según sean las variaciones ( sólo el módulo, o sólo la velocidad, o ambas a la vez, o sólo la componente fundamental, diferenciandose las variaciones de los vectores pequeños ) se tendrán los distintos tipos de regimes dinámico.** 

# **5.4.1 Aplicación al caso particular del motor de jaula de ardilla.**

**La imagen descriptiva del funcionamiento de la máquina generalizada presentada en el apartado anterior puede aplicarse a un caso concreto y muy usual en la práctica industrial como es el motor de jaula de ardilla. Resulta particularmente instructivo entender y visualizar en un diagrama la forma en la cual evolucionan las magnitudes eléctricas en las barras del rotor,magnitudes que, a diferencia de las correspondientes a . las tres fases del estator no son externamente accesibles a la medida.** 

**Para simplificar la representación se admite que los armónicos resultan ser despreciables frente a la comoponente fundamental.** 

**Considerando el funcionamiento en regimen estacionario, el vector espacial en cuadratura de f.e.m. de entrehierro gira con velocidad constante de w1 -w radianes eléctricos por segundo con relación al rotor. La punta de dicho vector señala en todo instante, la barra ó conductor del rotor en el que es máxima la f. e. m. inducida, mientras que en el resto de los conductores la f.e.m. inducida en ese instante disminuye cosenoidalmente a medida que se aleja de la barra de máxima f.e.m. ( fig. 5.2).** 

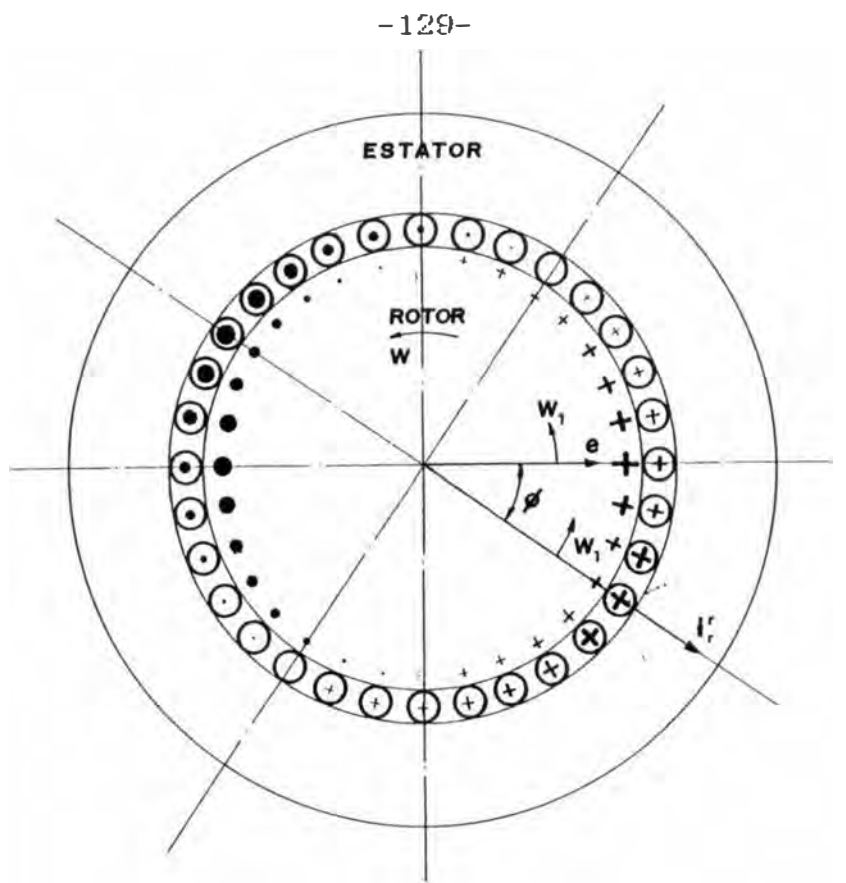

*Fig.* **5.2** 

**Considerando las corrientes circulantes por loa conductores**  del rotor, se elige el vector espacial de *corriente del* 

rotor irr que va 90<sup>\*</sup> en adelanto respecto al vector espacialen cuadratura de corriente de rotor. El vector irr también gira con velocidad constante de wl-w radianes **eléctricos t:•or segundo respecto al rotor ( wl es la**  frecuencia de alimentación del sistema trifásico y w es la **velocidad de giro del rotor ).** 

La punta de dicho vector irr señala en todo instante de su **giro. la barra del rotor que está atravezada por la máxima corriente, disminuyendo asimismo en f'orma cosenoidal a medida que se aleja de dicho conductor el módulo de las corrientes que cir·culan por las restantes barras( f'ig. 5. 2 )** 

**En la .figura 5.2� se han representado por puntos y cruces los sentidos de las f.e.m.s y de las corrientes en el rotor,**  indicandose los valores distintos de dichas magnitudes por el tamaño de los mismos(puntos y cruces).. Los puntos y **cruces situados en el interior de los circulos pequeños**  corresponden a las corrientes del rotor, mientras que los exteriores se refieren a las f.e.m.s

**Los vectores espaciales de f.e.m. de entrehierro y de corriente de rotor forman entre si un ángulo� constante en el espacio. Dicho ángulo� es el mismo ángulo de desfasaje en el tiempo existente entre la f. e. m. y la intensidad correspondiente a una barra ó conductor.** 

**En efecto, la f.e.m. generada en un conductor 'a', tomando como origen de tiempos el instante en que el extremo del vector espacial en cuadratura de f.e.m. de entrehierro apunta hacia él es:** 

$$
e_a = \sqrt{2} \text{ E cos}(\sqrt{w_1 - w}) t
$$

**En ese momento la intensidad es maxima en un conductor 'b', distanciado del anterior sobre la periferia el ángulo� y al que apunta en ese instante el vector espacial de intensidad de rotor. Por consiguiente, la intensidad en la barra 'a' será máxima cuando dicho vector espacial haya recorrido el** ángulo  $\phi$ , para lo cual necesita invertir un tiempo t<sub>1</sub>, igual a:

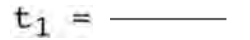

**Por tanto, la expresión de la intensidad en la barra 'a' es:** 

 $i_a = \sqrt{2 \cdot 1 \cdot \cos} \left[ (w_1-w) \cdot (t+t_1) \right]$ 

**�**  $i_a = \sqrt{2 \cdot 1 \cdot \cos}$   $(w_1-w) \cdot (t+1)$  $(w_1-w)$  $i_a = \sqrt{2 \cdot 1 \cdot \cos} \left[ (w_1-w) \cdot t + \phi \right]$ 

**La razón fisica de este desfase radica en la existencia de la inductancia correspondiente al flujo de dispersión del rotor.** 

**Se observa, que el conocimiento de los vectores espaciales, manejados de forma adecuada, nos permiten una descripción fisica precisa de los procesos que tienen lugar en la máquina eléctrica.** 

#### **CAPITULO VI**

#### **APLICACIONES MEDIANTE TECNICA COMPUTACIONALES**

**En el presente capitulo se desarrollan dos aplicaciones mediante técnica computacionales, orientadas a la simulación digital del arranque del motor de inducción trifásico (régimen transitorio) y la simulación digital del motor scharage (régimen estacionario). Para cada aplicación se ha desarrollado un software, obteniéndose resultados óptimos.** 

## **6.1 Aplicación !:Simulación digital del arranque transitorio del motor de inducción trifásico conectado simétricamente.**

**Para el estudio de los fenómenos transitorios de la máquina eléctrica, se requiere utilizar métodos numéricos con el objetivo de resolver un sistema de ecuaciones diferenciales, de acuerdo a la representación del modelo de máquina eléctrica. La solución de estas ecuaciones diferenciales se ejecuta mediante un eficiente método de integración numerica, obteniéndose resultados óptimos a través de una computadora digital.** 

**Para la simulación digital, el método de Runge-Kutta de de cuarto orden de paso variable es el que se utiliza, debido a su característica de autoiniciación.**

### **6.1.1 Planteamiento matricial de las ecuaciones de voltajes.**

**En el análisis de régimen transitorio los vectores**  espaciales de tensión (U), corriente (i) y flujo magnético **( t) son expresados en función de una componente real e imaginaria, denotados por los sufijos d y q respectivamente, es decir:**

$$
U = ud + j ug
$$
  
\n
$$
\overline{i} = id + j iq
$$
  
\n
$$
\Phi = \Phi d + j \Phi q.
$$

 $\ldots$  ( 6.1 )

**Siendo las variables ud, uq, id, iq, �d y �q funciones dependientes del tiempo 't'.** 

**Las tensiones estatóricas y rotóricas están referidas a un mismo sistema de referencia estatórlca, similarmente ocurre con las' corrientes y flujos, según como se observan en las ecuaciones (3.1�6) y (3.1�9).** 

**Tensión Estatórica.- De la ecuación (3.1�6), tenemos:** 

 $U_*$  =  $R^*i_{\alpha}^*+jR^*i_{\alpha}^*+L^{\alpha}*\underline{diag}^*+jL^{\alpha}*\underline{diag}^*+\underline{d}_{\alpha}L_m*\begin{bmatrix}\sqrt{N_*}i_{\alpha}^*+\sqrt{N_L}i_{\alpha}^*\\ \sqrt{N_*} & \sqrt{N_*}\end{bmatrix} +\\$  $\frac{\mathrm{jd} \mathsf{L}_m^*}{\mathrm{d} t} \left[ \sqrt{\frac{N_s}{N_r}} i \mathsf{q}^* + \sqrt{\frac{N_r}{N_s}} i \mathsf{q}^* \right].$ 

**Identificando términos, se obtienen la parte real e imaginaria:** 

**Parte real.-**

 $u_q$ <sup>s</sup> =  $R^s i_d s + (L^s + L^{\sigma s}) \underline{di_d s}$ dt + Lm dt . . . . . ( 6 . 2 )

**Parte imaginaria.-**

 $u_{q}$ <sup>s</sup> =  $R$ <sup>s</sup>i<sub>q</sub><sup>s</sup> + (L<sup>s</sup>+L<sup> $\sigma$ s</sup>) $\underline{di_{q}}$ <sup>s</sup> dt + Lm <u>dia</u>r dt **..... (6.3)** 

**Tensión rotórica.- De la ecuación (3.1�9), tenemos:** 

 $U_{\pi}$ <sup>r</sup> =  $- j w_r \left[ \frac{(\mathbf{N_r}) \mathbf{L_m}^* (\sqrt{\mathbf{N_s}} \mathbf{I_s}^* + \sqrt{\mathbf{N_r}} \mathbf{I_s}^*) + \mathbf{L}^{\alpha r} (\mathbf{I_{cl}}^* + \mathbf{j} \mathbf{I_{cl}}^*)}{\sqrt{\mathbf{N_s}}} \right]$ 

$$
U_{\pi}^r = R^r i_{d}^r + jR^r i_{q}^r + L^{\sigma r} \underline{diag}^r + jL^{\sigma r} \underline{diag}^r + \underline{N_{r}} L_m^* \sqrt{N_{\pi}} \underline{diag}^r + \underline{N_{r}} L_m^* \sqrt{N_{\pi}} \underline{d}^r
$$
  
\n
$$
\frac{di_{d}^r}{dt} + j \underline{N_{r}} L_m^* \sqrt{N_{\pi}} \underline{diag}^r + j \underline{N_{r}} L_m^* \sqrt{N_{r}} \underline{diag}^r - j w_r \underline{N_{r}} L_m^* \sqrt{N_{\pi}} i_{d}^* - j w_r \underline{N_{r}} \underline{N_{r}} \underline{d}^r
$$
  
\n
$$
\frac{di_{d}^r}{dt} + j \underline{N_{r}} L_m^* \sqrt{N_{\pi}} \underline{diag}^r + j \underline{N_{r}} L_m^* \sqrt{N_{r}} \underline{diag}^r - j w_r \underline{N_{r}} L_m^* \sqrt{N_{\pi}} i_{d}^* - j w_r \underline{N_{r}} \underline{N_{r}} \underline{N_{r}} \underline{N_{r}} \underline{N_{r}} \underline{N_{r}} i_{d}^r
$$
  
\n
$$
\sqrt{N_{\pi}} \sqrt{N_{r}} \frac{N_{\pi}}{N_{\pi}} \sqrt{N_{r}} \frac{N_{\pi}}{N_{\pi}} \sqrt{N_{\pi}}
$$

 $-133-$ 

Identificando términos, se obtienen la parte real e imaginaria:

### **Parte real.-**

$$
u_{d}^{r} = L_{m} \underline{d} i_{d}^{s} + w_{r} L_{m} i_{q}^{s} + R^{r} i_{d}^{r} + (L^{r} + L^{\sigma r}) \underline{d} i_{d}^{r} + (L^{r} + L^{\sigma r}) w^{r} i_{q}^{r}
$$
  
dt  
(6.4)

# **Parte imaginaria.-**

$$
u_{q}^{r} = -w_{r} L_{mi} d^{s} + L_{m} \underline{diag}^{s} - (L^{r} + L^{\sigma r}) w_{r} i_{d}^{r} + R^{r} i_{q}^{r} + (L^{r} + L^{\sigma r}) \underline{diag}^{r}
$$
\n
$$
dt
$$

( 6 . *5* }

Expresando las ecuaciones **(6.2),** forma matricial, tenemos: ( 6 . 3 } , ( 6 . 4 ) y (6.5) en

$$
u_{\alpha}^{r} = R^{*} + (L^{*} + L^{\alpha})p = 0
$$
\n
$$
u_{\alpha}^{r} = 0 \qquad R^{*} + (L^{*} + L^{\alpha})p = 0
$$
\n
$$
u_{\alpha}^{r} = L_{m} = W_{r}L_{m} = R^{r} + (L^{r} + L^{\alpha})p = W_{r} (L^{r} + L^{\alpha})p = 0
$$
\n
$$
u_{\alpha}^{r} = -w_{r}L_{m} = -w_{r} (L^{r} + L^{\alpha})p = R^{r} + (L^{r} + L^{\alpha})p = 0
$$

 $(6.6)$ 

Siendo:  $p=$ , operador matemático. dt

La ecuación (6.6), podemos expresarlo por:

$$
\begin{bmatrix} u_{\alpha\alpha} \ast r \end{bmatrix} = \begin{bmatrix} [R] + [6]p + w_r[G] \end{bmatrix} \begin{bmatrix} i_{\alpha\alpha} \ast r \end{bmatrix} \tag{6.7}
$$

Donde:

[Udqªr]= matriz de tensiones estatóricas y rotóricas.  $[R]$  = matriz de resistencias.  $[6]$  = matriz de inductancias pripias y mútuas. [G] = matriz de inductancias rotacionales. [idq•rJ= matriz de corrientes estatóricas y rotóricas.

# **6.1.2 Planteamiento de las ecuaciones diferenciales de corrientes.**

De la ecuación (6.7), podemos obtener la siguiente expresión:

 $p[i_{dq}^{\bullet r}] = [6]^{-1}([u_{dq}^{\bullet r}] - [R][i_{dq}^{\bullet r}] - w_r[G][i_{dq}^{\bullet r}])$  $\ldots$  (6.8)

De la ecuación (6.6), podemos denotar  $[6]^{-1}$  de la siguiente manera:

$$
(L^{r} + L^{\alpha r}) \t 0 \t - L_{m} \t 0
$$
  
\n
$$
[0]^{-1} = \frac{1}{[(L^{s} + L^{\alpha s})(L^{r} + L^{\alpha r}) - L_{m}^{2}} \t 0 \t (L^{r} + L^{\alpha r}) \t 0 \t - L_{m} \t 0 \t (L^{s} + L^{\alpha s}) \t 0
$$
  
\n
$$
-L_{m} \t 0 \t (L^{s} + L^{\alpha s})
$$
  
\n
$$
-L_{m} \t 0 \t (L^{s} + L^{\alpha s})
$$

 $\ldots$  . (6.9)

Realizando operaciones matriciales, la ecuación (6.8) podemos expresarlo de la siguiente manera:

 $u_d$ \*-R\*iq\*  $E_{11}$   $E_{12}$   $E_{13}$   $E_{14}$  $pi d$  $pi^*$   $E_{21} E_{22} E_{23} E_{24}$  $u_{\alpha}$  \*-R\*i<sub>g</sub> \*  $pi$ <sup>r</sup> E31 E32 E33 E34  $u_d$ <sup>r-R<sup>r</sup>ig<sup>r-L</sup>mWrig<sup>\*-Lrw</sup>rig<sup>r</sup></sup>  $pi_{q}$ <sup>r</sup>  $E_{41}$   $E_{42}$   $E_{43}$   $E_{44}$   $U_q$ <sup>r</sup>-R<sup>r</sup>i<sup>qr+</sup>L<sub>m</sub>W<sub>r</sub>i<sub>d</sub><sup>\*+</sup>L<sup>r</sup>W<sub>r</sub>i<sub>d</sub><sup>r</sup>

.... (6.10)

Donde: 
$$
E_{11} = E_{22} =
$$

\n
$$
\left( \left( L^* + L^{\sigma*} \right) \left( L^* + L^{\sigma*} \right) - L_m^2 \right)
$$

$$
E_{13}=E_{24}=E_{31}=E_{42}=
$$
 
$$
[(L*+L^{\sigma*})(L+L^{\sigma*})-L_m^2]
$$

$$
E_{\mathbf{3}\mathbf{3}}=E_{44}=\frac{(L^{*}+L^{\sigma^{*}})}{[(L^{*}+L^{\sigma^{*}})(L^{*}+L^{\sigma^{*}})-L_{m}^{2}]}
$$

$$
E_{12} = E_{14} = E_{21} = E_{23} = E_{32} = E_{34} = E_{41} = E_{43} = 0
$$

Además, para nuestro análisis del motor de inducción, se considera:

 $u_{\alpha}^{r} = 0$ ,  $u_{\alpha}^{r} = 0$ .

Haciendo:

$$
C_1 = \frac{(\lfloor r + \lfloor \sigma r \rfloor)}{\lfloor (\lfloor r + \lfloor \sigma s \rfloor) (\lfloor r + \lfloor \sigma r \rfloor) - \lfloor \lfloor r \rfloor^2)} \rfloor}
$$

 $C_2 = C_3 L_m W_r$ 

$$
\frac{L}{(L^*+L^{**})\,(L^*+L^{ox})-L_m^2}
$$

Desarrollando la ecuación matricial (6.10) y reemplazando los coeficientes  $C_1$ ,  $C_2$ ,  $C_3$ ,  $C_4$  y  $C_5$  en cada una de las ecuaciones diferenciales no lineales, tenemos:

$$
\text{pi}^* = C_1 \text{u}_d^* - C_1 R^* \text{i}_d^* + C_2 \text{i}_q^* + C_3 R^* \text{i}_d^* + [C_2 + C_3 w_r L^{\sigma r}] \text{i}_q^*
$$

(6.11)

 $\pi$ <sub>q</sub><sup>2</sup>=C<sub>1</sub>U<sub>q</sub><sup>2</sup>-C<sub>2</sub>l<sub>d</sub><sup>2</sup>-C<sub>1</sub>R<sup>2</sup>l<sub>q</sub><sup>2</sup>-[C<sub>2</sub>+C<sub>3</sub>W<sub>r</sub>L<sup>or</sup>]l<sub>d</sub><sup>r</sup>+C<sub>3</sub>R<sup>r</sup>l<sub>q</sub><sup>r</sup>

 $\ldots$  . (6.12)

 $\pi$ id<sup>\*</sup>=-C<sub>3</sub>Ud<sup>\*</sup>+C<sub>3</sub>R<sup>\*</sup>id<sup>\*+C</sup>4lg<sup>\*+C</sup><sub>5</sub>R<sup>\*</sup>id<sup>\*+[C4+C<sub>5</sub>W<sub>r</sub>L<sup>or</sup>]id<sup>\*</sup></sup>

 $\ldots$ . (6.13)

 $\pi$ <sub>14</sub><sup>r</sup> = -C<sub>3</sub>U<sub>q</sub><sup>2</sup> -C<sub>4</sub>i<sub>d</sub><sup>2</sup> +C<sub>3</sub>R<sup>2</sup>i<sub>q</sub><sup>2</sup> -[C<sub>4</sub> -C<sub>5</sub>W<sub>r</sub>L<sup>or</sup>]i<sub>d</sub><sup>d</sup>+C<sub>5</sub>R<sup>r</sup>i<sub>q</sub><sup>r</sup>

..... (6.14)

Las ecuaciones (6.11), (6.12), (6.13) y (6.14) y en conjunto con la ecuación diferencial de la velocidad retórica, son utilizadas para la simulación digital, planteada en el acápite 6.1.3.

# **6.1.3 Planteamiento a la solución digital.**

Para un análisis de procesos transitorios, las ecuaciones de la máquina de inducción representada en ese estado, se escriben en forma explícita, de tal manera que cada una de las derivadas de las variables a considerar se puedan despejar. De acuerdo a las ecuaciones formuladas en (6.11), (6.12), (6.13), (6.14) y la ecuación diferencial de la velocidad (obtenida de la ecuación de torque), los sistemas de ecuaciones formuladas para la representación en el programa, tendrán la siguiente expresión:

```
DERY(1)=C<sub>1</sub>u<sub>d</sub><sup>s</sup>-C<sub>1</sub>R*Y(1)+C<sub>2</sub>Y(2)+C<sub>3</sub>R<sup>*</sup>Y(3)+[C<sub>2</sub>+C<sub>3</sub>Y(5)L<sup>o</sup><sup>+</sup>]Y(4)
```
DERY(2)=C<sub>1</sub>u<sub>q</sub><sup>s</sup>-C<sub>2</sub>Y(1)-C<sub>1</sub>R\*Y(2)-[C<sub>2</sub>+C<sub>3</sub>Y(5)L<sup>or</sup>]Y(3)+C<sub>3</sub>R<sup>r</sup>Y(4)

$$
DERY(3) = -C_3 u_{\alpha} * +C_3 R *Y(1) + C_4 Y(2) + C_5 R *Y(3) + [C_4 + C_5 Y(5)]L^{\alpha+}]Y(4)
$$
  
 
$$
DERY(4) = -C_3 u_{\alpha} * + C_4 Y(1) + C_3 R *Y(2) - [C_4 + C_5 Y(5)]L^{\alpha+}]Y(3) + C_5 R *Y(4)
$$
  
 
$$
DERY(5) = \frac{1}{J} [M^{\alpha-} M_L] - \frac{D}{J} Y(5)
$$

Donde:

- C1, coeficientes que dependen de los parámetros de la máquina.  $u_{\alpha}$ \*,  $u_{\alpha}$ \*, tensiones estatóricas en función del tiempo.
	-

#### **6.1.4 Diagrama de Flujo.**

Para la solución *de* las ecuaciones diferenciales no lineales planteadas en el análisis del arranque transitorio del motor de inducción trifásico conectado simétricamente, el programa fuente escrito en Fortran, utiliza tres subrutinas, que se detallan:

- a) Subrutina RKGS,Runge Kutta de grado superior de 4to. orden con doble paso.
- b) Subrutina FCT, donde se determinan los coeficientes  $C_1$ ,  $i = 1, 2, ..., 5$  y las derivadas  $D_1$ ,  $D_2, ..., D_5$ .
- e) Subrutina OUTP, donde se obtiene las salidas de corrientes  $Y(1), \ldots, Y(4)$ , la velocidad Y(5) y el Torque electromagnético  $T_{\bullet \bullet}$ .

Para una mejor comprensión a la solución de las ecuaciones diferenciales, se ha elaborado el correspondiente diagrama de flujo.

# **6.1.5 Especificaciones técnicas de la máquina.**

La máquina de inducción, considerada para la simulación digital del arranque transitorio, tiene la siguiente característica técnica:

Potencia: *250* Kw Tensión : 220 Voltios Frecuencia: 60 Hz Resistencia estatórica(R•): **1.86** ohm. Resistencia rotórica(R<sup>r</sup>) 2.12 ohm. Inductancia de dispersión estatórica( $L^{\sigma}$ \*): 0,011 Hr.

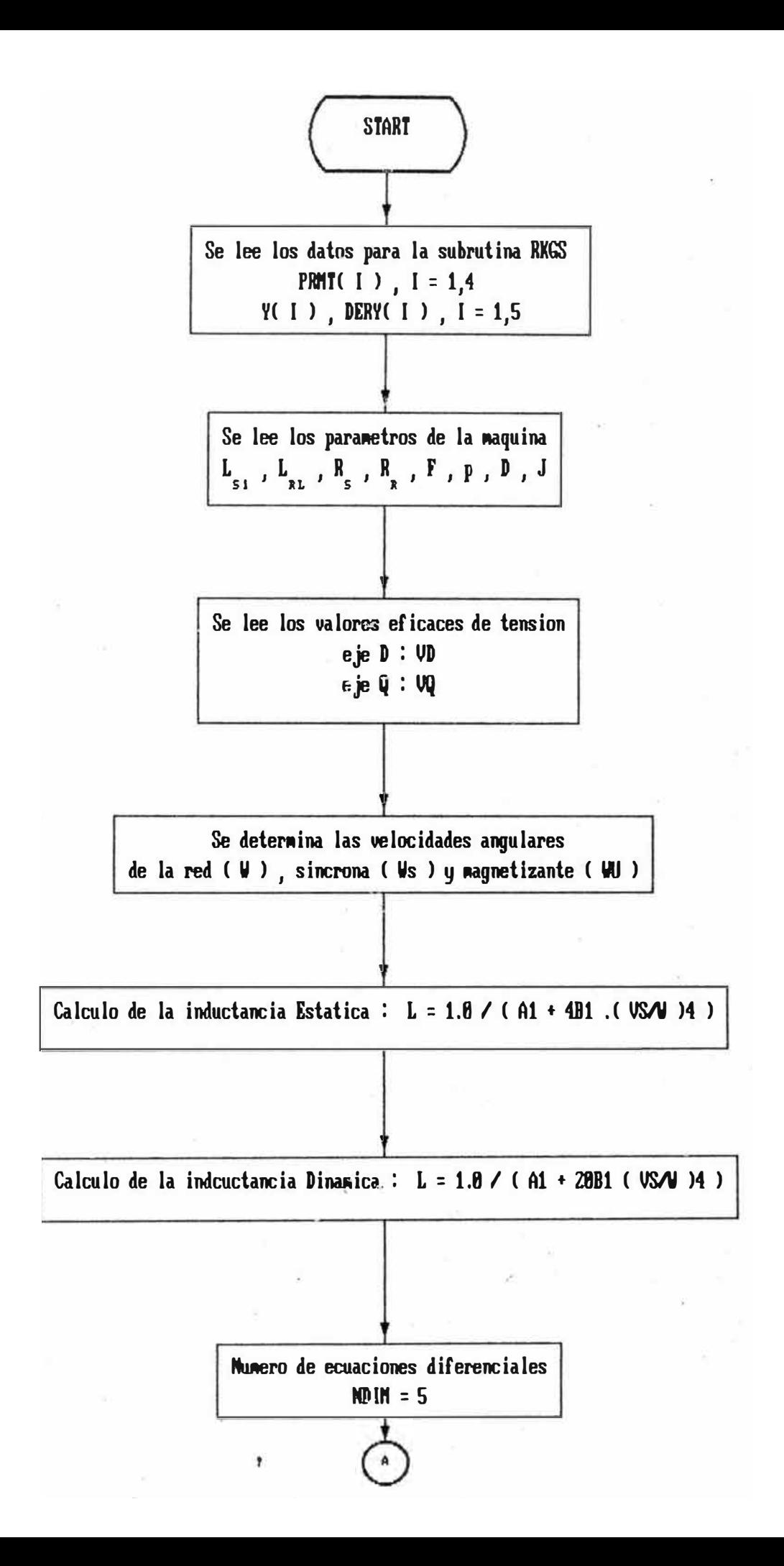
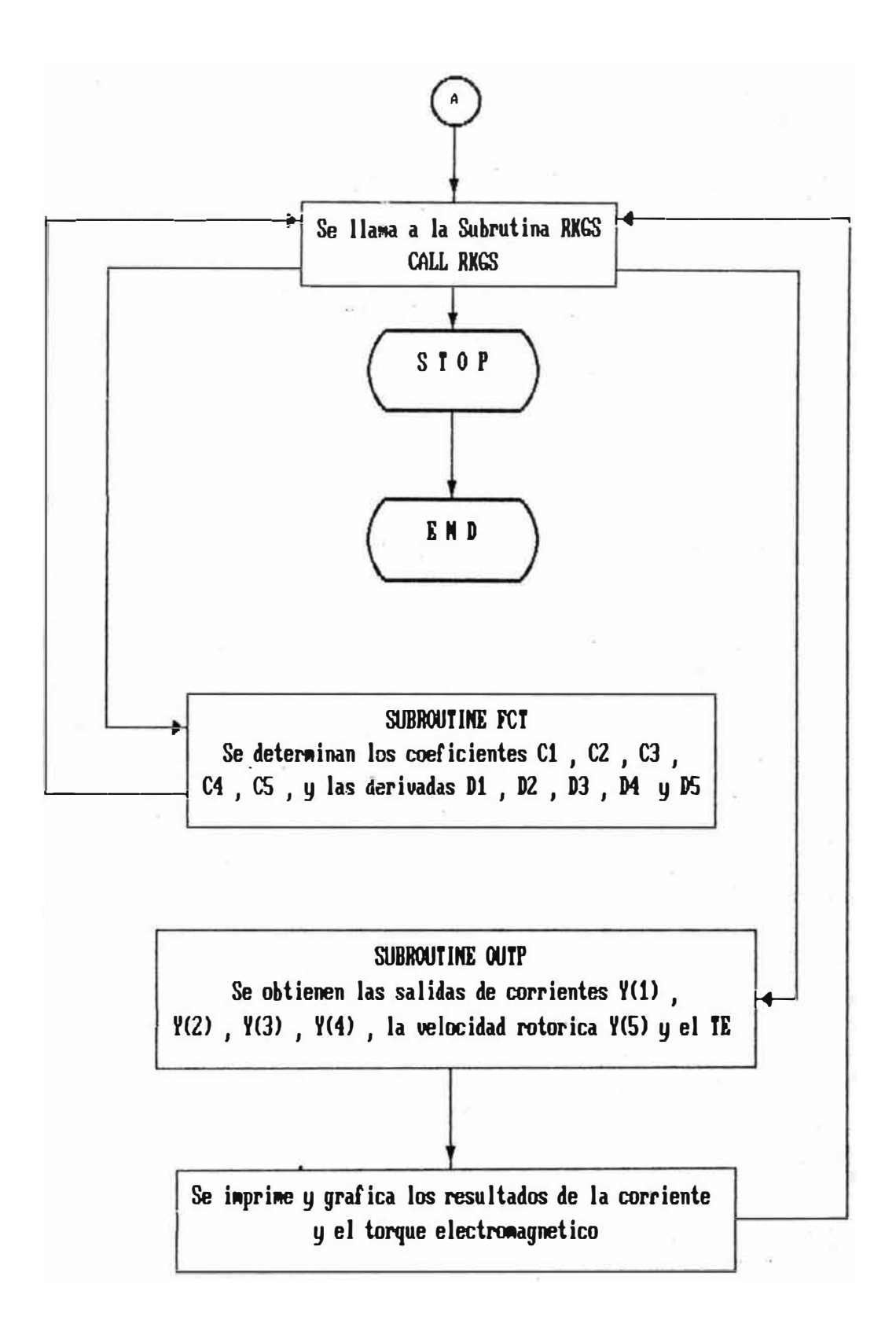

Inductancia de dispersión rotórica(L<sup>or</sup>) 0,006 Hr. Momento de Inercia (J) : *0,0625* kg. m<sup>2</sup> •

#### 6.1.6 Resultados obtenidos.

Los resultados del análisis del arranque transitorio del motor de inducción, son mostrados en la figura 6.1, 6.2 y 6.3 que a continuación se describen:

a. En la figura 6.1, se obtiene el gráfico de la característica torque versus tiempo del arranque transitorio, para un nivel de tensión aplicada de 240 voltios, siendo el torque pico de 21.2 N-m. en el tiempo de 12 mseg. El torque se estabiliza en un valor de *7.50* N-m durante el tiempo de 120 mseg.

- b. En la figura 6.2, se obtiene el gráfico de la caracte rística torque versus tiempo del arranque transitorio, para un nivel de tensión aplicada de 360 Voltios, donde se observa que el el torque pico alcanza un valor de 47.60 N-m. en el tiempo de 11 mseg. El torque se estabiliza a un valor de 16.70 N-m. durante el tiempo de 120 mseg.
- c. En la figura 6.3, obtenemos el tica corriente estatórica id<sup>s</sup> observa que la forma de onda tiene un comportamiento sinusoidal. gráfico de la caracterís versus tiempo, donde se

Como es de conocimiento, el torque es proporcional al cuadrado de la tensión aplicada, es decir, a un incremento de la tensión aplicada para una misma carga, el torque tiende a incrementarse esa situación se refleja en las características obtenidas en las figuras 6.1 y 6.2.

## 6.2 APLICACION 11: Simulación digital del motor Schrage en régimen estacionario.

El motor Schrage es una máquina eléctrica especial, cuyo rotor actúa como un arrollamiento primario que va conectado a la alimentación de la fuente de tensión mediante un juego de anillos deslizantes, el estator actúa como un **arrollamiento secundario; existe un tercer arrollamiento, que funciona como un enlace electromagnético entre el**  primario *y* secundario. Este arrollamiento terciario va colocado directamente sobre el primario y conectado a un

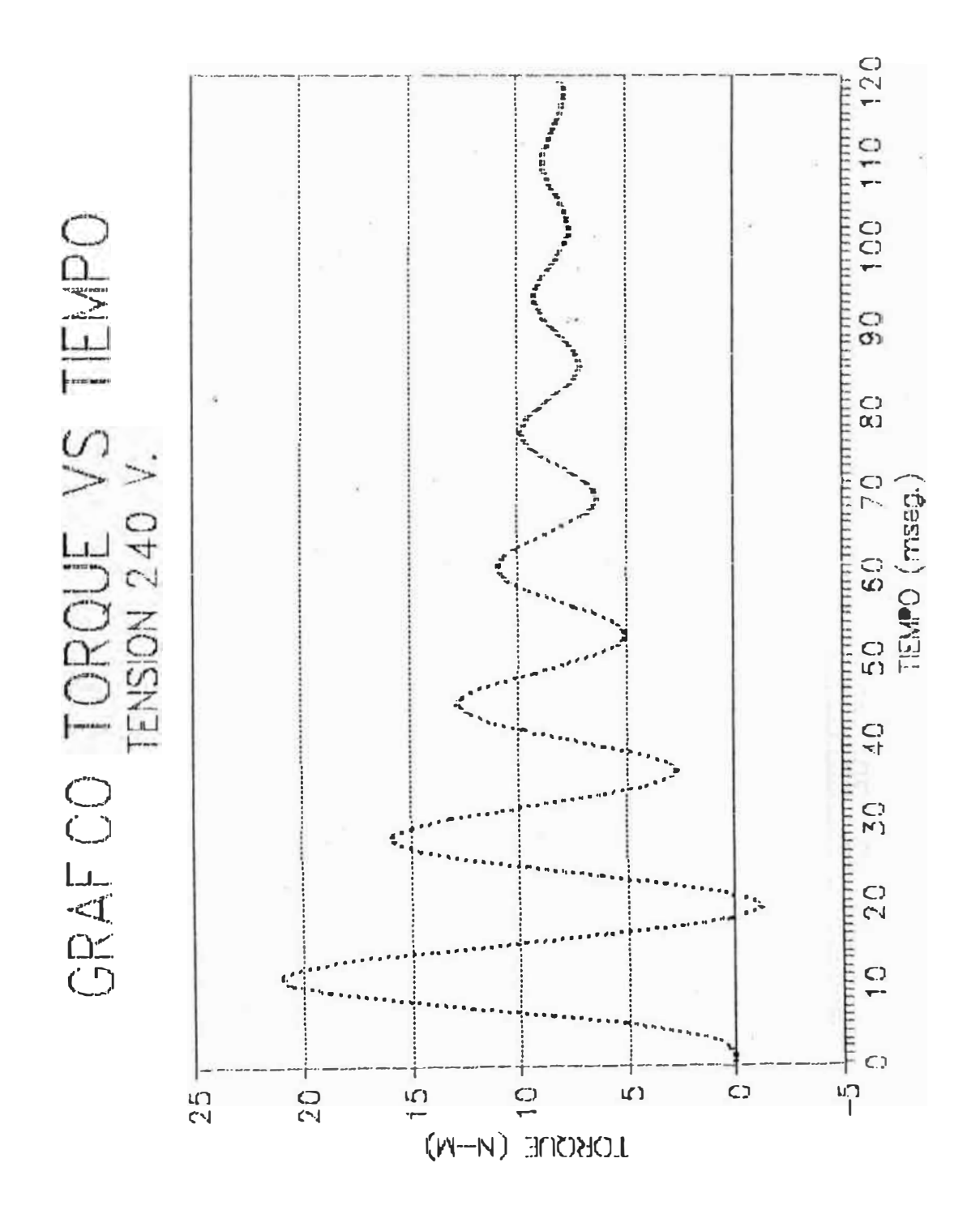

 $\bigodot$   $\Omega_{-}$ GRAFCO TORQUE VS TE

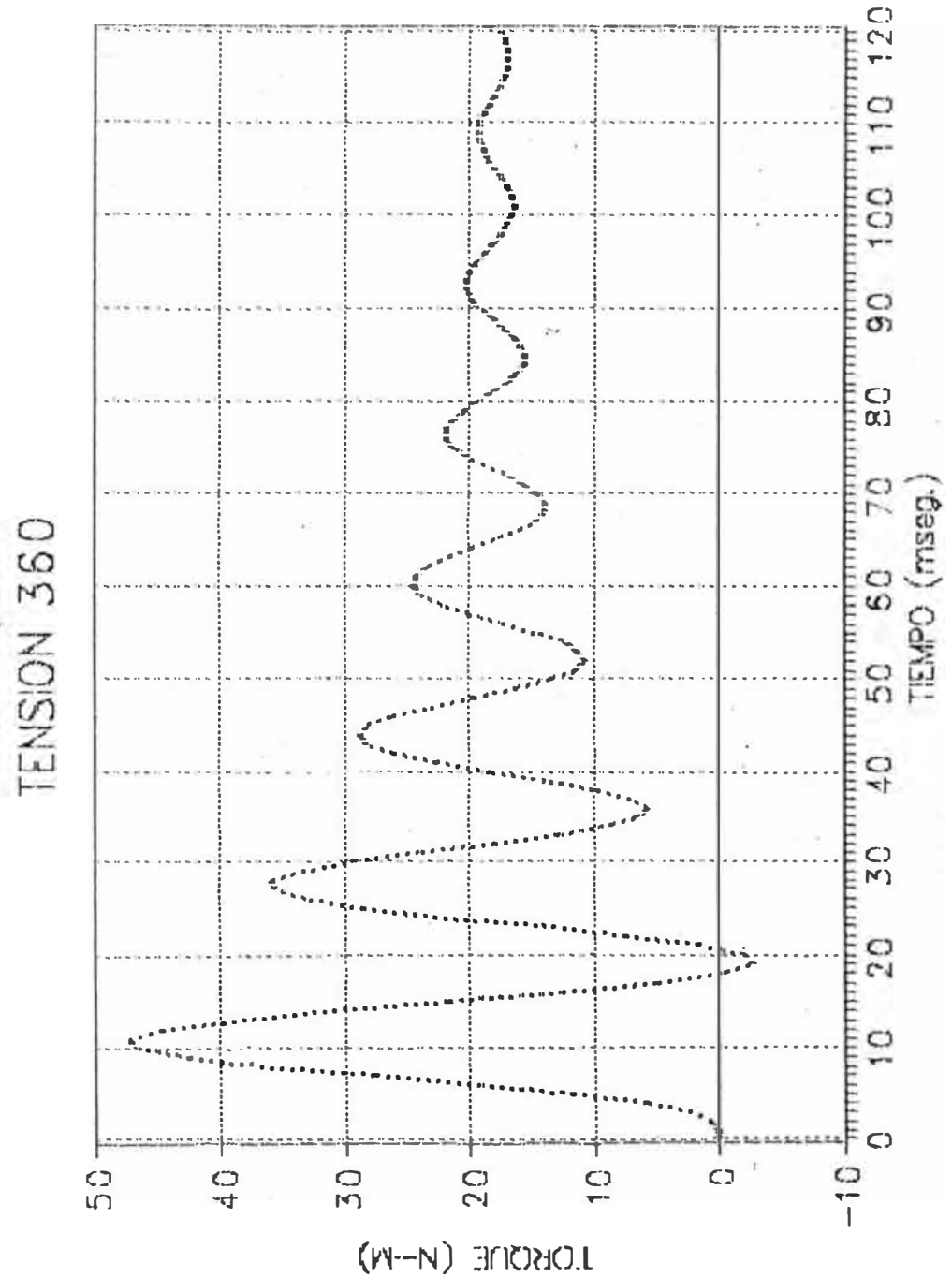

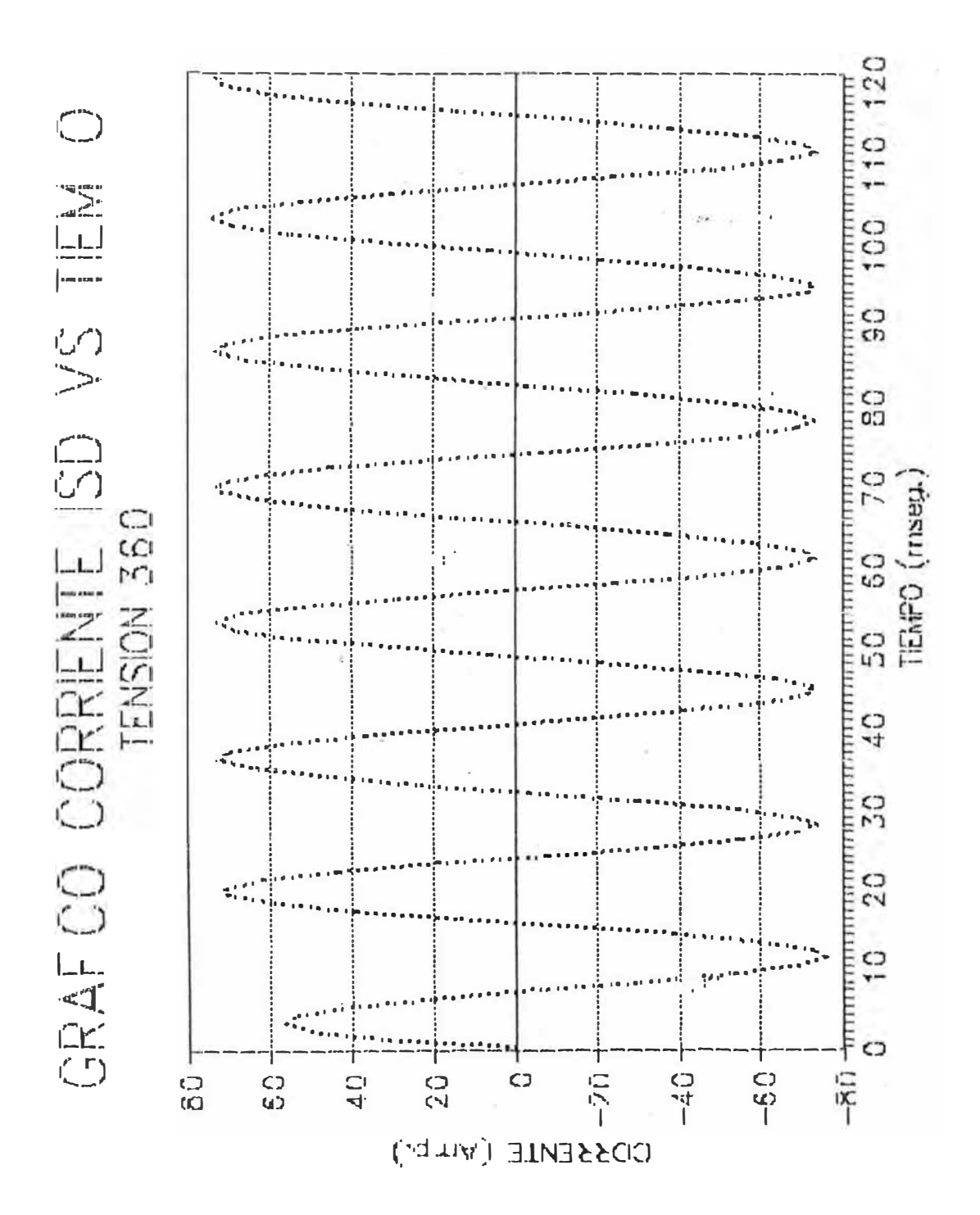

Fig

**colector de conmutación montado en el extremo del eje motor, opuesto a los anillos deslizantes; el bobinado secundario se conecta a los tres pares de escobillas que apoyan sobre el colector-conmutador.** 

**El Control de velocidad se efectúa moviendo una palanca o girando una volante, el cual desv1a los tres pares de escobillas. Por su manejo y la facilidad de obtener una**  variación amplia y progresiva **sincronismo, esta máquina eléctrica es empleada en numerosas aplicaciones industriales.** 

**Para la presente aplicación II, se realiza la simulación digital del motor Schrage en régimen estacionario, tornando en cuenta la formulación de las ecuaciones electromecánicas mediante el análisis de vectores espaciales ecuaciones**  (3.146) **y** (3.149), **siendo posteriormente representadas dicha máquina en un modelo de ejes ortogonales d-q, tranformándose las ecuaciones diferenciales no lineales en ecuaciones de variable compleja.** 

## REPRESENTACION EN EL MODELO D-0

**La representación generalizada en el modelo d-q del motor Schrage está dada en la figura** 6.4, **que consiste en:** 

- **. Dos devanados estatóricas, uno en cada eje .**
- **. Cuatro devanados rotóricos, dos en cada eje.**

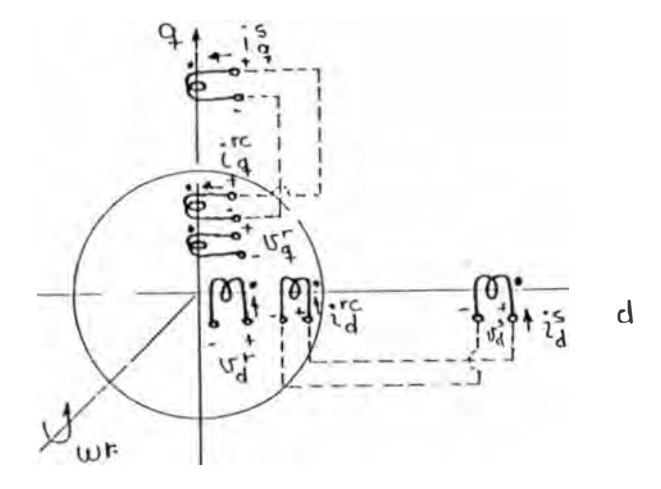

**Fig. 6.4 Modelo d-q** 

### $-147-$

### **ECUACIONES DE TENSIONES DEL DEVANADO ESTATORICO**

$$
u_{\mathbf{d}}^* = (R_{\mathbf{d}}^* + L_{\mathbf{d}}^* p) i_{\mathbf{d}}^* + M_{\mathbf{d}}^* r p i_{\mathbf{d}}^* + M_{\mathbf{d}}^* r e p i_{\mathbf{d}}^r
$$
 ... (6.16)

$$
u_{\mathbf{q}}^* = (R_{\mathbf{q}}^* + L_{\mathbf{q}}^* p) i_{\mathbf{q}}^* + M_{\mathbf{q}}^* r p i_{\mathbf{q}}^* + M_{\mathbf{q}}^* r e p i_{\mathbf{q}}^* c
$$
 (6.17)

## **ECUACIONES DE TENSIONES DEL DEVANADO ROTORICO**

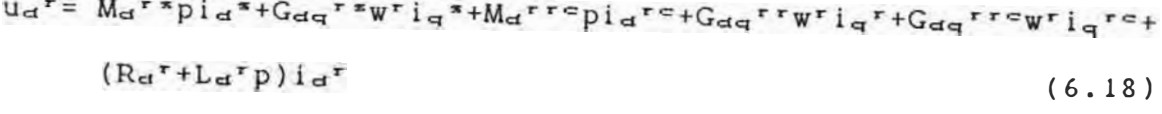

 $u_{\bf q}$ r = i<sub>g</sub>r+M<sub>g</sub>rrepi<sub>g</sub>re  $\ldots (6.19)$ 

$$
u_{d}^{r} = M_{d}^{r} \exp i_{d}^{s} + M_{d}^{r} \exp i_{d}^{r} + (R_{d}^{r} \exp i_{d}^{r} \exp i_{d}^{
$$

 $u_q$ <sup>re=</sup>  $M_q$ <sup>respig</sub>\*+ $M_q$ <sup>rerpig</sup><sup>r+(Rq</sub>re+L<sub>q</sub>rep)ig<sup>re</sup></sup></sup>  $\dots (6.21)$ 

### **6.2.1 ECUACION GENERAL DEL MOTOR SCHARAGE**

Expresando en forma matricial las ecuaciones (6.16), (6.17), (6.18), (6.19), (6.20) y (6.21).

ua:s Rase+Lasp 0 Massrc 0  $id^*$ 0  $M_{\alpha}$ <sup>s r c</sup> p  $\left\{ \begin{array}{ccc} \mathbf{u}_\mathbf{q}^* & 0 & \mathbf{R}_\mathbf{q}^{\mathbf{w}+L_\mathbf{q}*\mathbf{p}} & 0 & \mathbf{M}_\mathbf{q}^{\mathbf{sr}} \end{array} \right.$  $p \mid i_{\mathbf{q}}$ Ud<sup>r</sup> | Ma<sup>rs</sup>p G<sub>dq</sub>rsw=r Ra<sup>r</sup>+Larp G<sub>dq</sub>rrwr Ma<sup>rre</sup>p G<sub>dq</sub>rrewr|i  $id^r$  $\left\lfloor \frac{m}{n} \right\rfloor$  -Gqd<sup>rs</sup>wr Mq<sup>rs</sup>p -Gqd<sup>rrwr</sup> Rq<sup>r+</sup>Lq<sup>r</sup>p -Gqd<sup>rre</sup>wr Mq<sup>re</sup>p iq<sup>r</sup>  $\equiv$  $id^c$ 0 Marerp 0 Rare+Larep 0 ë 0  $M_q$ <sup>resp</sup>  $0 \t M<sub>q</sub>$ rer p 0  $Ra^{\tau c} + La$ 

**Relaciones de Ligadura.-**

1.-  $u_{\alpha}$ <sup>r</sup> =  $\sqrt{2}$  V<sup>r</sup> coswt., 2.-  $u_{\alpha}$ <sup>r</sup> =  $\sqrt{2}$  V<sup>r</sup> senwt., 3.-  $u_{\alpha}$ <sup>\*-</sup> $u_{\alpha}$ <sup>r e</sup>=0.,  $4. - \mathrm{u}_{d}^{s} - \mathrm{u}_{d}^{r} = 0.$ ,  $5. - \mathrm{i}_{q}^{s} = -\mathrm{i}_{q}^{r}$ ,  $6. - \mathrm{i}_{d}^{s} = \mathrm{i}_{d}^{r}$ ;  $7 - T^r = T_L$ .

**Consideraciones de las Resistencias e Inductancias.-**

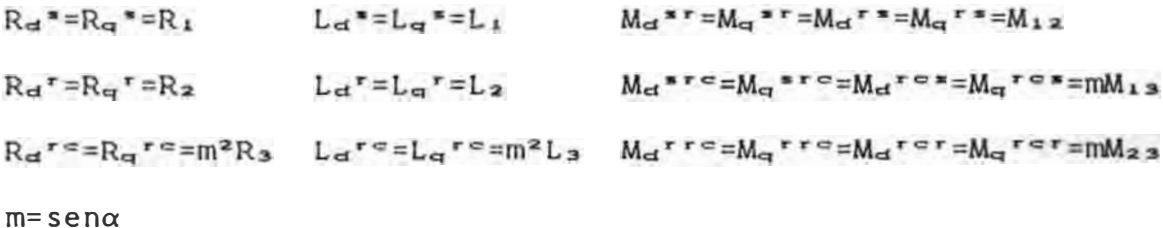

**Gdq rr=nL<sup>q</sup> <sup>r</sup> =nL:2 Gqd <sup>r</sup> •=nM<sup>d</sup> • <sup>r</sup> =nM <sup>12</sup>**

Luego, reemplazando las expresiones de las resistencias e inductancias en la ecuación (6.22), tenemos:

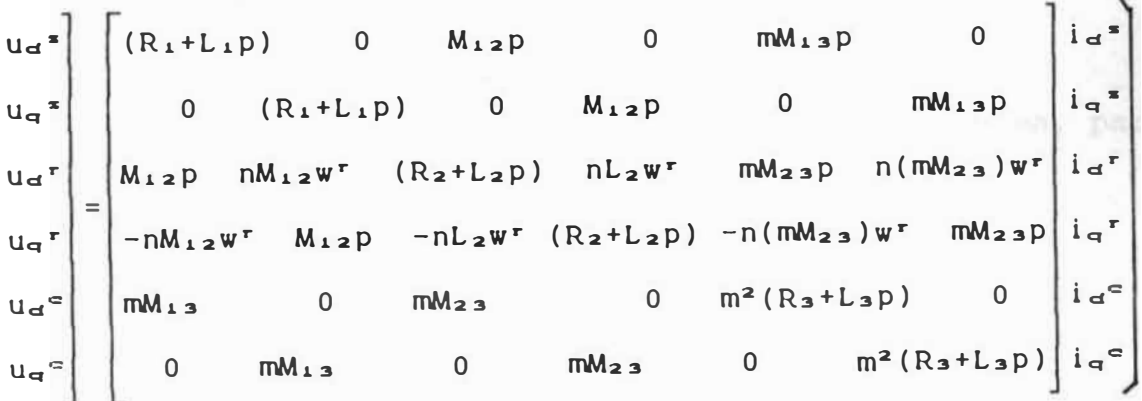

**(6.23)** 

**La ecuación (6.23), nos <sup>r</sup>epresenta la ecuación general del motor Schrage, que se puede utiliza<sup>r</sup>para <sup>r</sup>ealizar el análisis en <sup>r</sup>égimen t<sup>r</sup>ansitorio y estable de la máquina.** 

### **VOLTAJES DE UN SISTEMA BIFASICO EQUIVALENTE**

 $v^s = u_d^s + ju_q^s$  $v^r = u_d^r + ju_q^r$  $v^{rc} = u_d^{rc} + ju_q^{rc}$  $I^s = i_d^r + j_i^s$  $\mathbf{I}^{\mathbf{r}} = \mathbf{i} \mathbf{d}^{\mathbf{r}} + \mathbf{j} \mathbf{i} \mathbf{d}^{\mathbf{r}}$  $\mathbf{I}^{\text{rc}} = \mathbf{i} \mathbf{d}^{\text{rc}} + \mathbf{j} \mathbf{i} \mathbf{d}^{\text{rc}}$ 

 $\texttt{V}^{\mathbf{S}}\texttt{=}\left(\texttt{r}_1 + \texttt{L}_1\texttt{p}\right)(\texttt{i}_d{}^{\mathbf{S}} + \texttt{j}\texttt{i}_q{}^{\mathbf{S}}) + \texttt{M}_{12}\texttt{p}(\texttt{i}_d{}^{\mathbf{r}} + \texttt{j}\texttt{i}_q{}^{\mathbf{r}}) + \texttt{mM}_{13}\texttt{p}(\texttt{i}_d{}^{\mathbf{r}c} + \texttt{j}\texttt{i}_q{}^{\mathbf{r}c})$  $V^S = (R_1 + L_1 p) I^S + M_{12} p I^T + m M_{13} p I^{TC}$ **.... (6.24)** 

$$
V^{r} = M_{12}pI^{s} - jnM_{12}w^{r}I^{s} + (R_{2} + L_{2}p)I^{r} - jnL_{2}w^{r}I^{r} + mM_{23}pI^{rc} - jnM_{23}w^{r}I^{rc}
$$
  
\n
$$
V^{r} = (M_{12}p - jnM_{12}w^{r})I^{s} + (R_{2} + L_{2}p - jnL_{2}w^{r})I^{r} + (mM_{23}p - jnM_{23}w^{r})I^{rc}
$$
  
\n... (6.25)

$$
\text{v}^{\text{rc}} = \text{m} \text{M}_{13} \text{p} \text{I}^{\text{S}} + \text{m} \text{M}_{23} \text{p} \text{I}^{\text{r}} + \text{m}^2 \left(\text{R}_3 + \text{L}_3 \text{p}\right) \text{I}^{\text{rc}}
$$
\n
$$
\dots \text{(6.26)}
$$

**Las ecuaciones (6.24), (6.25) y (6.26) nos representan la<sup>s</sup> ecuaciones de voltajes de un sistema bifásico equivalente.** 

### **6.2.2 ECUACIONES DE VOLTAJES PARA EL FUNCIONAMIENTO EN REGI-MEN ESTACIONARIO DEL MOTOR SCHRAGE**

**Considerando una operación balanceada de la máquina, pa<sup>r</sup><sup>a</sup> el análisis en estado estable se conside<sup>r</sup>a p=jw.** 

**Ademá<sup>s</sup>, la velocidad rotóricca está exp<sup>r</sup>esada po<sup>r</sup> :** 

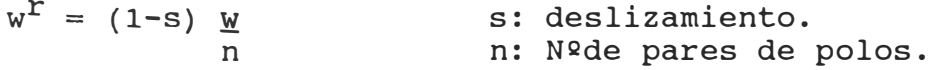

**-150-**

**Luego, reemplazando las consideraciones planteadas, podernos expresar de las ecuaciones (6. <sup>2</sup> 4), (6.<sup>2</sup> 5) y (6.<sup>2</sup> 6) las relaciones siguientes:** 

$$
V^{S} = (R_1 + jX_1) I^{S} + j X_{12} I_r + jm X_{13} I^{rc}
$$
 ... (6.27)  
\n
$$
V^{r} = j s X_{12} I^{S} + (R_2 + j s X_2) I^{r} + jm S X_{23} I^{rc}
$$
 (6.28)  
\n
$$
V^{rc} = jm X_{13} I^{S} + jm X_{23} I^{r} + m^{2} (R_3 + j X_3) I^{rc}
$$
 ... (6.29)

**.... (6.<sup>2</sup> 9)** 

**Las tensiones y corrientes para un sistema bifásico equivalente, están expresadas por:** 

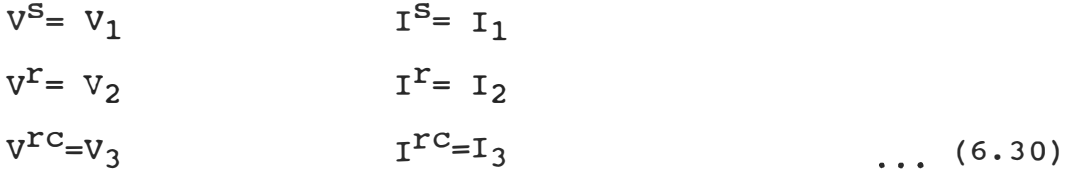

**Luego en las ecuaciones (6. <sup>2</sup> 7), (6.<sup>2</sup> 8) y (6.<sup>2</sup> 9) se tienen:** 

$$
V_1 = (R_1 + jX_1) I_1 + jX_{12}I_2 + jmX_{13}I_3
$$
  
\n
$$
V_2 = jsX_{12}I_1 + (R_2 + jsX_2) I_2 + jmS_{23}I_3
$$
  
\n
$$
V_3 = jmX_{13}I_1 + jmX_{23}I_2 + m^2 (R_3 + jX_3) I_3
$$
 ... (6.31)

**Los arrollamientos del motor Schrage son:** 

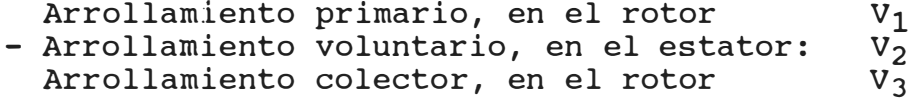

**De las relaciones de ligadura, tenernos:** 

 $V_2 = V_3$ 

 $-L<sub>s</sub>=1<sub>3</sub>$  $\ldots$  (6.32) Relacionando la ecuación (6.32) y (6.31), se tiene:

$$
V_{1} = (R_{1} + jX_{1})I_{1} + j(X_{12} - mX_{13})I_{2}
$$
\n(6.33)  
\n
$$
V_{2} = jSX_{12}I_{1} + [R_{2} + jS(X_{2} - mX_{23})]I_{2}
$$
\n(6.34)  
\n
$$
V_{3} = jmX_{13}I_{1} - [m^{2}R_{3} + jm(mX_{3} - X_{23})]I_{2}
$$
\n(6.35)

Además: V2 - V3 **=** O

Luego:

$$
0 = j (sX_{12} - mX_{13})I_1 + \{(R_2 + m^2R_3) + j (sX_2 - smX_{23} + m^2X_3 - mX_{23})\}I_2
$$
 (6.36)

De las ecuaciones (6.33) y (6.36), se determina la ecuación matricial que gobierna el funcionamiento en estado estable del motor Schrage.

$$
\begin{bmatrix} V_1 \\ 0 \end{bmatrix} = \begin{bmatrix} R_1 + jX_1 & j(X_{12} - mX_{13}) \\ j(sX_{12} - mX_{13}) & (R_2 + m^2R_3) + j(sX_2 + sm^2X_{23} - m^2X_3 - mX_{23}) \end{bmatrix} \begin{bmatrix} I_1 \\ I_2 \end{bmatrix}
$$

**. . . . ( 6. 37)** 

## DETERMINACION DE LAS CORRIENTES I, I2

De **la** ecuación **(6.37),** se obtiene:

 $I_1 = \frac{[R_2+m^2R_3+j(SX_2+smX_{2,3}+m^2X_3-mX_{2,3})]V_1}{[R_2+m^2R_3+j(SX_2+smX_{2,3}+m^2X_{3,3}+m^2X_{3,3})]}$  $(R_1+jX_1)[(R_2+m^2R_3)+j(sx_2-smx_2s+m^2X_3-mX_{23})]+(X_{12}-mX_{13})]+$  $(X_{12} - mX_{13})$  ( $SX_{12} - mX_{13}$ )

**•••• ( 6. 38)** 

$$
I_{2} = \frac{-j(s_{X_{12}} - m_{X_{13}})V_{1}}{(R_{1} + jX_{1})[(R_{2} + m^{2}R_{3}) + j(s_{X_{2}} - s_{X_{23}} + m_{2}X_{3} - mX_{23})] + (X_{12} - mX_{13})(s_{X_{12}} - mX_{13})}
$$

**• • • • • ( 6 • 3 9 )**

## 6.2.3 DETERMINACION DEL TOROUE

De la expresión general, tenemos:

$$
T = Real[(I^*)^*(G)(I)]
$$
 ....(6.40)

De la ecuación (6.37), se tiene:

$$
\begin{bmatrix} 1 \end{bmatrix} = \begin{bmatrix} 1 \\ 1 \\ 1 \end{bmatrix} \qquad \qquad \begin{bmatrix} 1 \end{bmatrix} = \begin{bmatrix} 1 \end{bmatrix}^* = \begin{bmatrix} 1 \end{bmatrix}^* \qquad \qquad \begin{bmatrix} 2 \end{bmatrix} \qquad \qquad \begin{bmatrix} G \end{bmatrix} = \begin{bmatrix} 0 & 0 \\ -j \frac{X \cdot z}{w^*} & 0 \end{bmatrix}
$$

Luego:  $T_{\neq}$  = Real  $\begin{bmatrix} -j \frac{X_{12}}{W^{*}} & I_{1} & I_{2} \end{bmatrix}$  $T_{\alpha\ast}$ = 3  $T_{\star}$ .

Reemplazando las ecuaciones **(6.38)** y **(6.39),** se tiene:

$$
T_{3*} = \frac{3(R_2 + m^2R_3)(sX_{12} - mX_{12})(X_{12}/w^*)_{V1}^2}{[R_1(R_2 + m^2R_3) + (X_{12} - mX_{13}) - X_1(sX_2 - smX_{23} + m^2X_3 - mX_{23})^2 +}
$$
  
[R<sub>1</sub>(sX<sub>2</sub> - smX<sub>23</sub>+m<sup>2</sup>X<sub>3</sub> - mX<sub>3</sub>]+X<sub>1</sub>(R<sub>2</sub>+m<sup>2</sup>R<sub>3</sub>)]<sup>2</sup> ... (6.41)

## 6.2.4 DETERMINACION DE LABBANQUE Y TABBANQUE

En el arranque de la máquina, se establece: w<sup>r=0</sup>, es decir s=1.

IABRANCUB.<sup>-</sup> De la ecuación (6.38), obtenemos:

$$
I_{ARR} = \frac{(R_{23} + jX M_{23})v_1}{(R_1 + jX_1)(R_{23} + jX M_{23}) + (X_{123})^2}
$$

**... (6.42)** 

Donde:  $A = \text{sen}\alpha = m$  $R_{23}$  =  $R_{2}$  +  $A^{2}R_{3}$  $XM_{23} = X_2 + A^2X_3$  2AX<sub>23</sub>  $X_{123} = X_{12} - AX_{13}$ 

**T.AR.RANgua.-** De la ecuación **(6.41),** tenemos:

$$
T_{\text{ARR}} = \frac{3(R_{23})(X_{123})(X_{12}/W^{*})\mathbf{v}_{1}^{2}}{[R_{1}(R_{23})+(X_{123})^{2}-X_{1}(XM_{23})]^{2}+[R_{1}(XM_{23})+X_{1}(R_{23})]^{2}}
$$

*-153-*

# **6.2.5 DETERMINACION DE LA VELOCIDAD EN YACIO Y TORQUE DE CARGA**

Para determinar la velocidad en vacío con la variación del desvio de las escobillas, se debe considerar que en esa condición, el torque es igual a cero. De la ecuación **(6.41),** se tiene:

$$
T = 0
$$
  $sX_{12} - mX_{13} = 0$ ,  $S_0 = \frac{X_{13}}{X_{12}}$  Sen  $\alpha$ 

Además:  $w^r = (1-s)$ 

 $W_{o}$ <sup>r</sup> =  $(1 - \chi_{12}$  sen  $\alpha)$  $\overline{x_{12}}$  n

**... (6.44)** 

## **DETERMINACION DEL TORQUE DE CARGA**

De la ecuación de Torque, tenemos:

 $T_e$  =  $jpw^r$  +  $Dw^r$  +  $T_{LOAD}$ 

**... (6.45)** 

**(6.43)** 

Considerando las pérdidas por ventilación despreciables, se tiene:

 $T_e$  **:**  $T_{1.0AD}$ 

Luego, de la ecuación (6.41), planteamos:

T<sub>LOAD</sub>=<br>[R<sub>1</sub>(R<sub>23</sub>)+(X<sub>123</sub>)(XS<sub>123</sub>)-X<sub>1</sub>(XSM<sub>23</sub>)]<sup>2</sup>+[R<sub>1</sub>(XSM<sub>23</sub>+X<sub>1</sub>(R<sub>23</sub>)]<sup>2</sup>

$$
(6.46)
$$

Donde:

 $Xs_{123} = sX_{12} - AX_{13}$ 

$$
XSM_{23} = SX_2 - S(A)(X_{23}) + A^2(X_3) - AX_{23}
$$

#### **6.2.6 Diagrama de Flujo.**

Para la solución de las ecuaciones de variables complejas del análisis en régimen estacionario del motor schrage, el programa fuente ha sido desarrollado en un lenguaje de programación en Fortran, obteniéndose las salidas en orma tabulada o gráfica, para ello se utiliza un comparador. Para una comprens1on a la solución de las ecuaciones planteadas, se ha elaborado el correspondiente diagrama de flujo.

### **6.2.7 Especificaciones Técnicas de la Máquina**

El motor Schrage considerado para la simulación digital en régimen estacionario, tiene las siguientes características técnicas:

Reactancia del arrollamiento primario  $X_1 = 28,9$  ohm. Reactancia mútua entre primario y secundario  $X_{12} = 4,94$  ohm. Reactancia del arrollamiento secundario  $X_2 = 0,915$  ohm. Reactancia mútua entre el primario y terciario  $X_{13} = 3,0$  ohm Reactancia mútua entre el secundario y terciario  $X_{2,3}=0$ , 54ohm Reactancia del arrollamiento terciario  $X_3 = 0,3$ Resistencia del arrollamiento primario R<sub>1</sub> = 0,55 ohm Resistencia del arrollamiento secundario R<sub>2</sub> = 0,0157 ohm Resistencia del arrollamiento terciario  $R_a = 0,047$  ohm

**cecuencia industrial F = 60 Hz. úmero de pares de polos= 2 ensión aplicada al arrollamiento primario = 40,0 voltios.** 

### i.2.8 **Resultados obtenidos**

**Los resultados del análisis en regimen estacionario del motor Schrage, se detallan a continuación:** 

- a) **La caracteristica velocidad en vacio versus ángulo de escobillas, se observa que para ángulos positivos la velocidad del motor toma valores por debajo de la velocidad s1ncrona, mientras que para ángulos negativos la velocidad del motor supera el valor de la velocidad**  $s$ íncrona (1800) rpu).
- **b) La caracteristica corriente de arranque versus ángulo de escobillas, se observa que, para valores de ángulos negativos los valores de la corriente de arranque son mayores respecto a los obtenidos con ángulos positivos.**
- e) **La caracteristica Torque de arranque versus ángulo de escobillas, se observaron que, para un mismo valor de torque de arranque (2. 40 N-m), se puede obtener con un ángulo negativo** (-0.70 **rad.) ó un ángulo positivo** (0,17 **rad.). Pero cabe resaltar de la característica corriente de arranque versus ángulo de** -o. 70 **rad. se obtiene una corriente de** 34.31 **Amperios, mientras que, para el ángulo positivo +** 0.17 **rad. se obtiene una corriente de 25.96 Amperios, esto implica que, es conveniente realizar el arranque del motor Schrage para ángulos positivos.**
- d) **La caracteristica velocidad versus torque de carga, se tiene dos casos:**
	- **d.1 Para ángulo negativo, a medida que el torque de**  carga aumenta la velocida disminuye, **valores por encima de la velocidad síncrona** (1800 **rpm).**
	- **d.2 Para ángulo cero, a medida que el torque de carga aumenta, la velocidad disminuye, tomando valores por debajo de la velocidad síncrona.**

**Frecuencia industrial F = 60 Hz. Número de pares de polos= 2 Tensión aplicada al arrollamiento primario = 40,0 voltios.** 

## **6.2.8 Resultados obtenidos**

**Los resultados del análisis en régimen estacionario del motor Schrage, se detallan a continuación:** 

- **a) La caracteristica velocidad en vacio versus ángulo de escobillas, se observa que para ángulos positivos la velocidad del motor toma valores por debajo de la velocidad sincrona, mientras que para ángulos negativos la velocidad del motor supera el valor de la velocidad**  síncrona (1800) rpu).
- **b) La caracteristica corriente de arranque versus ángulo de escobillas, se observa que, para valores de ángulos negativos los valores de la corriente de arranque son mayores respecto a los obtenidos con ángulos positivos.**
- **e) La caracteristica Torque de arranque versus ángulo de escobillas, se observaron que, para un mismo valor de** torque de arranque (2.40 N-m), se puede obtener con un **ángulo negativo (-0.70 rad.) ó un ángulo positivo (0,17 rad.). Pero cabe resaltar de la caracteristica corriente de arranque versus ángulo de** -o. **7** o **rad. se obtiene una corriente de 34.31 Amperios, mientras que, para el ángulo positivo + 0.17 rad. se obtiene una**  corriente de 25.96 Amperios, esto implica que, **conveniente realizar el arranque del motor Schrage para ángulos positivos.**
- **d) La característica velocidad versus torque de carga, se tiene dos casos:**
	- **d.1 Para ángulo negativo, a medida que el torque de carga aumenta la velocida disminuye, tomando valores por encima de la velocidad síncrona (1800 rpm).**
	- **d.2 Para ángulo cero, a medida que el torque de carga aumenta, la velocidad disminuye, tomando valores por debajo de la velocidad síncrona.**

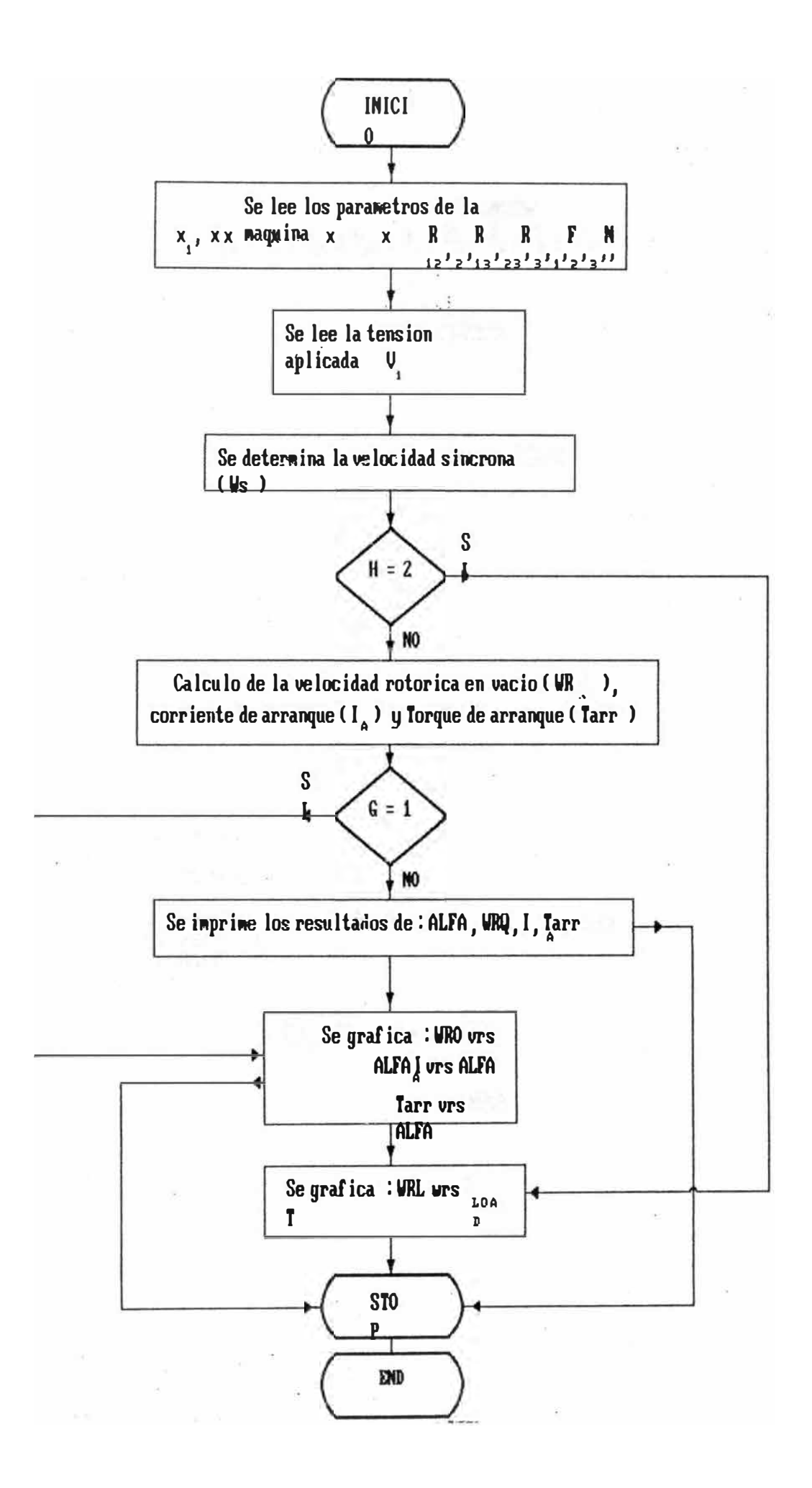

#### **CONCLUSIONES**

**1. El desarrollo de la presente tésis de Maestria ha sido elaborado con el fin de estudiar las máquinas eléctricas de corriente alterna mediante la concepción de los vectores espaciales. Dicho trabajo ha sido realizado tornando en cuenta en la contribución para la investigación y enseñanza del comportamiento dinámico y estático de las máquinas eléctricas ( en los niveles de post-grado y antegrado) y en la práctica para la regulación de las máquinas.**

**2. Para el Ingeniero de diseño de sistemas regulados, es muy importante conocer con la mayor exactitud posible la evolución en el tiempo de las magnitudes fisicas ( intensidades de corrientes, fuerzas electrodinámicas ) durante el regirnen transitorio, desarrollando una descripción matemática lo más exacta y general posible que permita una comprensión clara de los procesos dinámicos.**

**3. Debido a que la inducción rnágnetica no varia a lo largo del eje longitudinal de la máquina, todos estos vectores espaciales estan contenidos en un mismo plano perpendicular al eje axial, por lo que, son expresados mediante variables en el plano complejo.**

**4. La ventaja de poder expresar las fórmulas mediante vectores espaciales, se manifiesta especialmente cuando se procede a la interpretación fisica y a la representación mediante diagramas de bloques de las ecuaciones dinámicas de** la máquina eléctrica, como en la regulación precisa de las **máquinas de corriente alterna.**

**5. Los vectores espaciales, son localizados en un plano perpendicular al eje axial de la máquina, cuyo concepto no esta ligado a una forma prefijada de variabilidad en el tiempo de las magnitudes correspondientes. Los vectores espaciales se caracterizan y se refieren exclusivamente a las repercusiones y efectos espaciales de las diferentes variables que intervienen, diferenciandose categoricarnente de los fasores, que son utilizados en el análisis del regirnen estacionario.**

6. El hecho de que las tensiones o corrientes aplicadas al **estator o rotor"' sean (:Ontinuas o variables según una ley temporal cualquiera, no afecta al planteamiento matemático formulado por medio de vectores espaciales, debido a que, el concepto de vector espacial es independiente de que dichas magnitudes sean valores continuos o variables en el tiempo.**

**7. En la determinación del torque de la máquina se observa que la rnodif icación del mismo, se realiza, bien actuando sobre los módulos de los vectores espaciales de corrientes, o bien regulando el án�ulo que dichos vectores forman entre si. Actualmente, con el desarrollo de la Electrónica de Potencia, se han obtenido dispositivos electrónicos para lograr la variación de ambas situaciones, es decir, del módulo de las corrientes y del ángulo entre si, lograndose resultados óptimos en el control de las máquinas eléctricas.**

8. Durante el regimen transitorio, sucede fisicamente en la **máquina de corriente alterna que, el campo magnético en el entrehierro varia en módulo y gira a velocidad no uniforme pero se mantiene su configuración senoidal en el espacio. La sucesión temporal de los diferentes estados del campo** magnético en el entrehierro está contenida en

**espacial de la corriente de magnetización is m·**

**9. Las ecuaciones generales en regimen dinámico de cualquier máquina de corriente alterna de campo giratorio, si aplicarnos el concepto de vector espacial, son similares a las deducidas para un motor asincrono de anillos rozantes con tensiones aplicadas en el devanado retórico y estatórico.**

**10. Utilizando el concepto de vectores espaciales, orientados convenientemente a la estructura y comportamiento dinámico del motor de corriente continua y del motor** equivalentes;<br>pgos logrando **aplicandose sistemas de regulación análogos logrando eficiencia y prestaciones similares en ambos casos.**

**11. En el estudio de las máquinas eléctricas por medio de los vectores espaciales, las variables eléctricas y magnéticas se pueden expresar en cualquier sistema de referencia ( por ejemplo: sistema estatórico, sistema rotórico u otro).** 

### **BIBLIOGRAFIA**

- **(1) B. Adkins and R.G. Harley, "The General Al ternating current machines, Aplication to Problems". Chapman and Hall, London, 1975 Theory of Practical**
- **(2) K.P. Kovacs und I. Racz, "Transiente Vorgange in Wechselstrommaschinen", Band I und Band II, Budapest 1959**
- **(3) C.V. Jones, "The Unified Theory of Electrical Machines", Butterworths, London 1967.**
- **(4) Jerome Meisel, "Principios de Conversión de Energ!a Electromecánica", Me Graw-Hill, Madrid 1969.**
- **[ 5] David** c. **Whi te and H. H. Woodson, "Electromechanical Energy Conversion", John Wiley and Sons, 1959.**
- **( 6 J J. E. Brown, K. P. Kovacs and P. Vas, "A Method of Including The Effects of main flux path Saturation in the Generalized Equarions of A.C. Machines", IEEE Trans.PAS. , Vol.PAS 102, No.1, pp.96-103, January 1983.**
- **(7) K.P. Kovacs, "On the Theory of Cylindrical rotor A.C. Machines, Including main flux Saturation", IEEE Trans.PAS., Vol.PAS.103, No.4, pp.754-761, April 1984.**
- **(8) J.E. Brown and P, Vas, "The Phenomenon of Intersaturation in the Transient Operation of Induction Motor Arising from Saturation of the main flux path", IEEE Trans.PAS.**
- **(9) Howar E. Jordan, ''Analysis of Induction Machines in Dinamic Systems", IEEE Trans.PAS., Vol. PAS-84 No.11, pp. 1080-1088, Nov.1965.**
- **(10) P.C. Krause and C.H. Thomas, "Symulation of Symmetrical Induction Machinery", IEEE Trans. PAS. , Vol. PAS-84 No.11, pp. 1080-1088, Nov. 1965.**
- **(11) Asish K. De Sarkar and Gunnar J. Berg, "Digital Simulation Trans.PAS., 1970. of Three-fase Induction Motors", IEEE Vol.PAS-89, No.6, pp.1031-1037, July/August**
- **( 12) K. P. Kovacs, "Symmetr ische Komponenten der Momentanwerte, oder Vektoren usw", Eingegangen am 25. September 1959.**
- **[13] D.W. Novotny and J.H. Wouterse, "Induction Machine Transfer Functions and Dynamic Response by Means of Complex Time Variables", IEEE Trans.Vol.PAS-95 No.4, pp.1325-1335 July/August 1976.**
- **[14] s.s. Murthy, Bhim Singh and A.K. Tandon, "Dinamic Models for the Transient Analysis of Induction Machines with Asymmentrical Winding Connections", Electric Machines and Electromechanical,6:479-492, Hemisphere Publishing Corporation, 1981.**
- **[15] M.R. Lloyd, "Transient Perfomance of induction Motors in Electromechanical Systems", Laurance, Scott and Electromotors Limited, U.K., pp.52-56, 1982.**
- **[ 16] P. Vas, "Generalized Transient Analysis of Induction Motors, Archiv fur Elektrotechnik 60, pp.307-312, 1978.**
- **[ 17] P. Vas, "Extension of the Unifed Theory of Electrical Machines: Space Harmonic Effects in 3-phase Slip-ring Induction Motors", Archiv fur Elektrotechnik 63, pp.63- 67, 1981.**
- **[18] K.P. Kovacs und L. Kiss, "Genaue Asynchronmotors mit veranderlicher SEV/VSE 72 pp. 671-673, juli 1981. Simulierung Sattigung", eines Bull.**
- **[19] Gill G. Richards and owen T. Tan, "Simplified Models for INduction Machine Transients Under Balanced and Unbalanced Conditions", IEEE, Trans. on Industry Applications, Vol. IA-17, No.1, pp.15-21, January/february 1981.**
- **[20] James Bravo B., "Torque Electromagnético en Máquinas de !inducción de Devanados Primarios Asimétricos", VII CONIMERA, aprobado Comisión 2-7, pp. 1-4.**
- **[ 21] Víctor Cáceres c., Teoría generalizada de las Máquinas Eléctricas con Vectores Espaciales, incluyendo el Análisis de la Saturación Variable", Tesis de Titulación Profesional, 1985**
- [22] Víctor Cáceres C., "Teoria Generalizada de las Máquinas **Eléctricas con Vectores Espaciales, incluyendo el Análisis de la Saturación Variable con Diversos Modelos de Caracteristicas de Magnetización", VIII CONIMERA, aprobado Comisión 4-7, pp. 1-13, Agosto 1986.**
- **[23] Víctor cáceres c.,"Estudio del Motor Scharage en Regimen Estacionario Mediante el Análisis de Ejes Ortogonales d-q", Trabajo Monográfico Curso Post-grado Tópicos Especiales en Máquinas Eléctricas, Nov. 1986.**
- **[24) Robert T.H. Alden, "Personal Computers in Power Engineering Education", IEEE Trans. PES. Vol. 3, No .1, pp. 226-231, February 1988.**
- **[25) Heinz Willi Van Der Broeck, Hans Christoph Skudelny and Georg Viktor Stanke, "Analysis and Realization of a Pulsewidth Modulatcr Based on Voltage Space Vectors", IEEE Trans. on Industry Application Vol. 24, No.1, pp. 142-150, January/February 1988.**